ФГБОУ ВПО "Саратовский государственный университет имени Н.Г.Чернышевского"

# СТАТИСТИЧЕСКАЯ ОБРАБОТКА ДАННЫХ В GNUMERIC **СТАТИСТИЧЕСКАЯ ОБРАБОТКА**<br>ДАННЫХ В GNUMERIC<br>Учебное пособие<br>А.В. Букушева<br>ДАРКОСКОГО Саратов

Учебное пособие

А.В. Букушева

Саратов 2015

Букушева А.В. Статистическая обработка данных в Gnumeric. Учебное пособие. Саратов, 2015. 70 с.

Пособие предназначено для проведения лабораторных занятий по дисциплине "Основы математической обработки информации". В учебном пособии приводятся примеры решения задач в программе Gnumeric. Учебное пособие адресовано студентам, обучающимся по направлению 44.03.01 - Педагогическое образование (Математическое образование). От читателя требуются знания основ математической обработки результатов педагогического эксперимента. Пособие может оказаться полезным для читателей, интересующихся применением информационных технологий в психолого-педагогических исследованиях. Пособне предналачено для проведения лабораторных заизатий по дисципливатие "Основа математического поработки пиформации" двутебного пособне адреситетно, обучающие по наприление Стидейск. Учебное нособне адреситетно, обуч

# СОДЕРЖАНИЕ

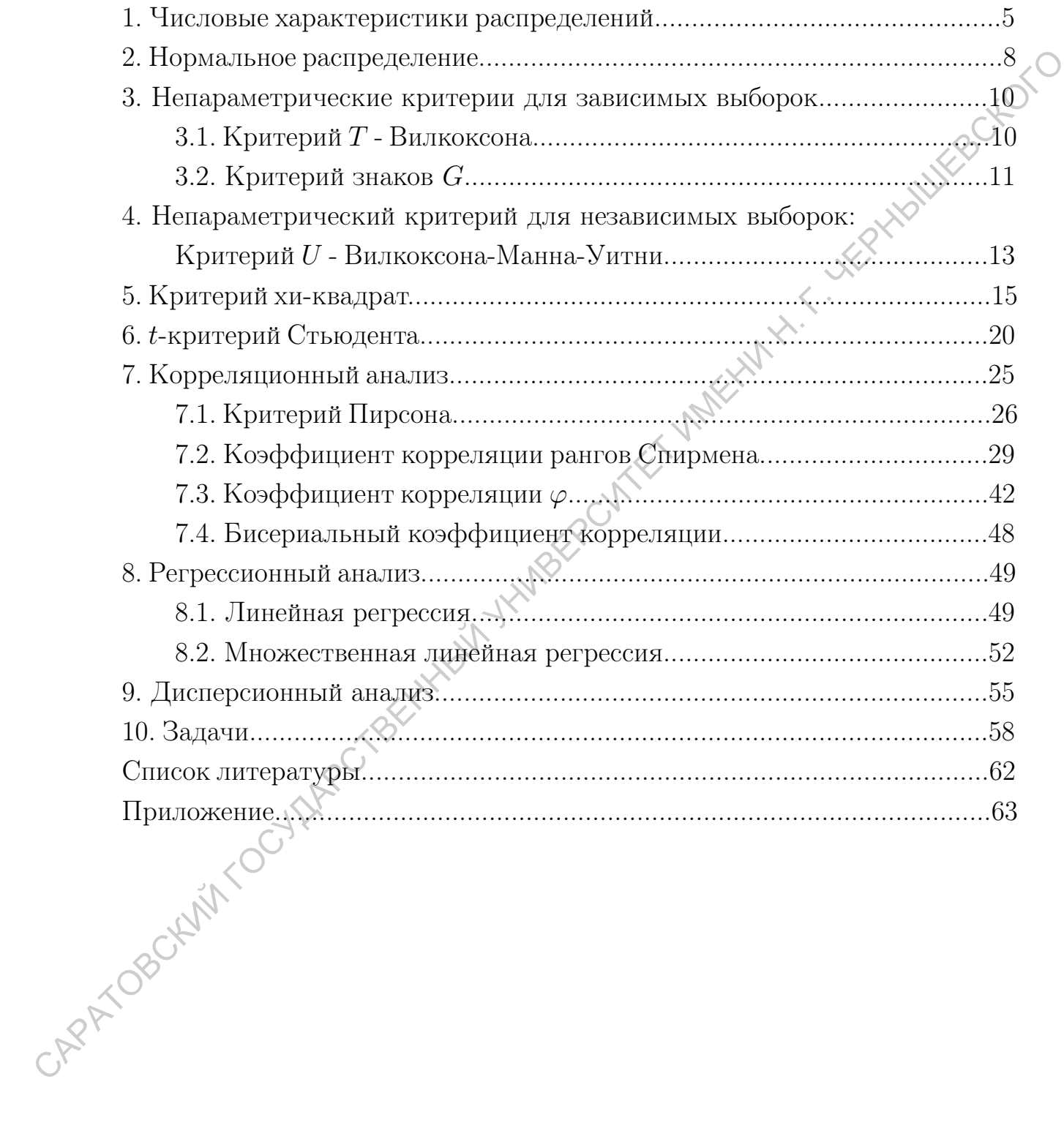

### Введение

Для педагога важно уметь грамотно планировать и проводить психологопедагогические эксперименты, обрабатывать их результаты. Неотъемлемой частью педагогических исследований являются статистические методы, так как без них при решении целого ряда исследовательских задач невозможно дать объективную интерпретацию результатов измерений. В педагогике и психологии статистические методы прочно утвердились тогда, когда эти науки стали активно использовать эксперимент в качестве метода научного исследования. Педагогические измерения сопровождаются некоторой ошибкой, которую вызывают несовершенство диагностического инструментария, различные обстоятельства, связанные с условиями проведения измерений. Поэтому результат педагогического исследования имеет вероятностный характер, следовательно, необходимо доказывать статическую достоверность (значимость) полученных результатов.

Знания, умения и навыки необходимые будущему учителю для решения исследовательских задач в области образования формируются, в частности, при изучении дисциплины "Основы математической обработки информации".

В данной работе показаны некоторые возможности использования программы Gnumeric при решении задач обработки экспериментальных данных методами математической статистики. Пособие предназначено для проведения лабораторных занятий по дисциплине "Основы математической обработки информации". Цель практикума состоит в освоении компьютерных CAPA TOBOUNITY OF методов решения задач обработки данных психолого-педагогического экспе-

 $\overline{4}$ 

# 1. Числовые характеристики распределений

Для экпериментальных данных, полученных по выборке, можно вычислить ряд числовых характеристик: мода, медиана, среднее арифметическое, раброс выборки, дисперсия, стандартное отклонение.

Инструменты статистической обработки данных находятся в пункте главного меню "Статистика". Для получения основных статистических характеристик выборки используется команда "Статистика/Описательные статистики/Описательные статистики".

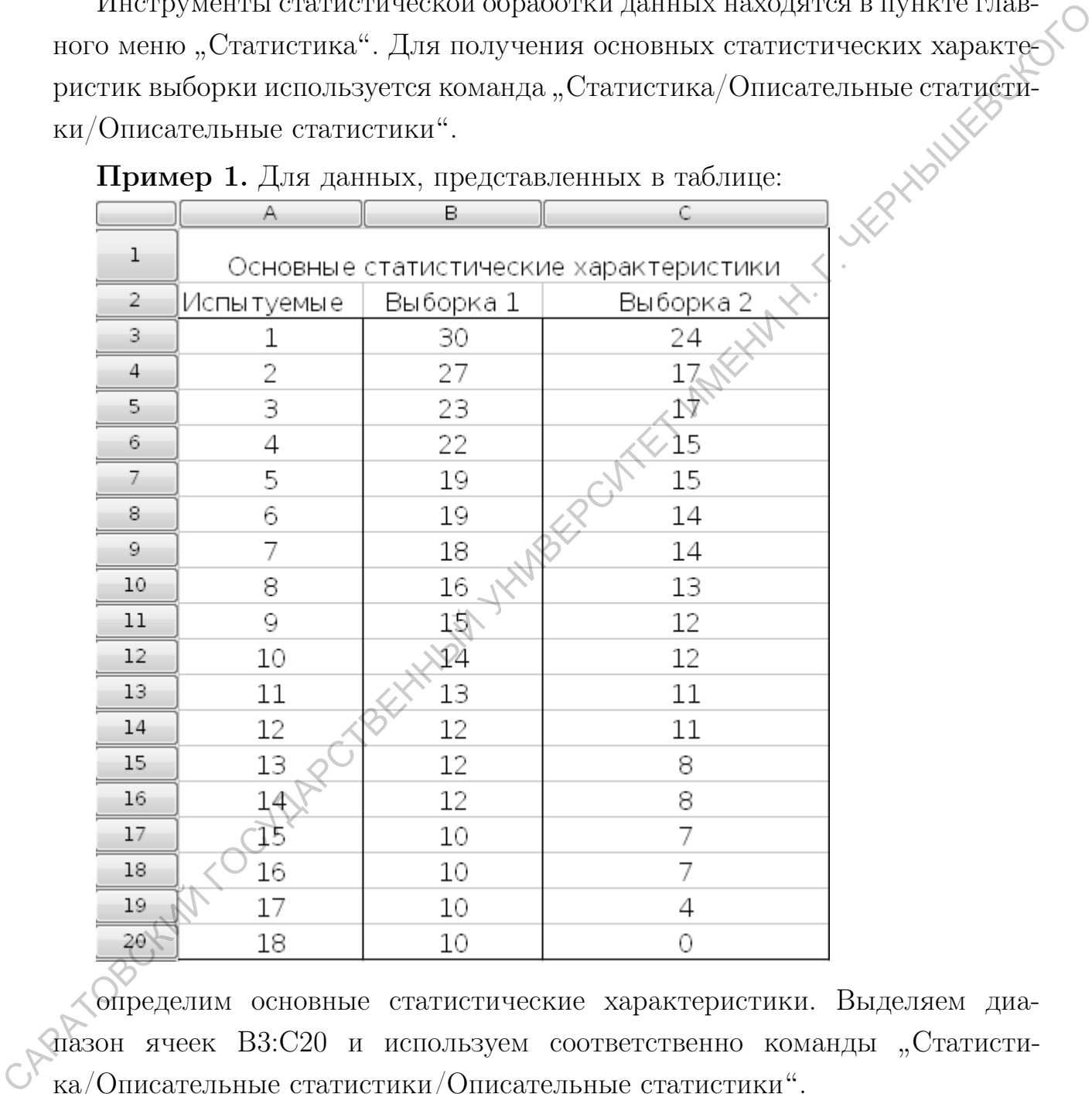

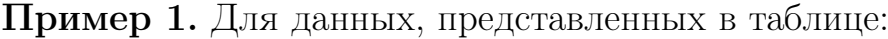

определим основные статистические характеристики. Выделяем диапазон ячеек В3:С20 и используем соответственно команды "Статистика/Описательные статистики/Описательные статистики".

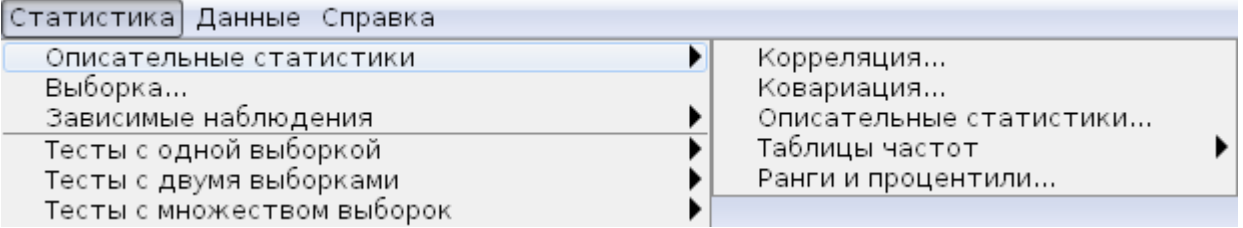

Результат представлен на рисунке:

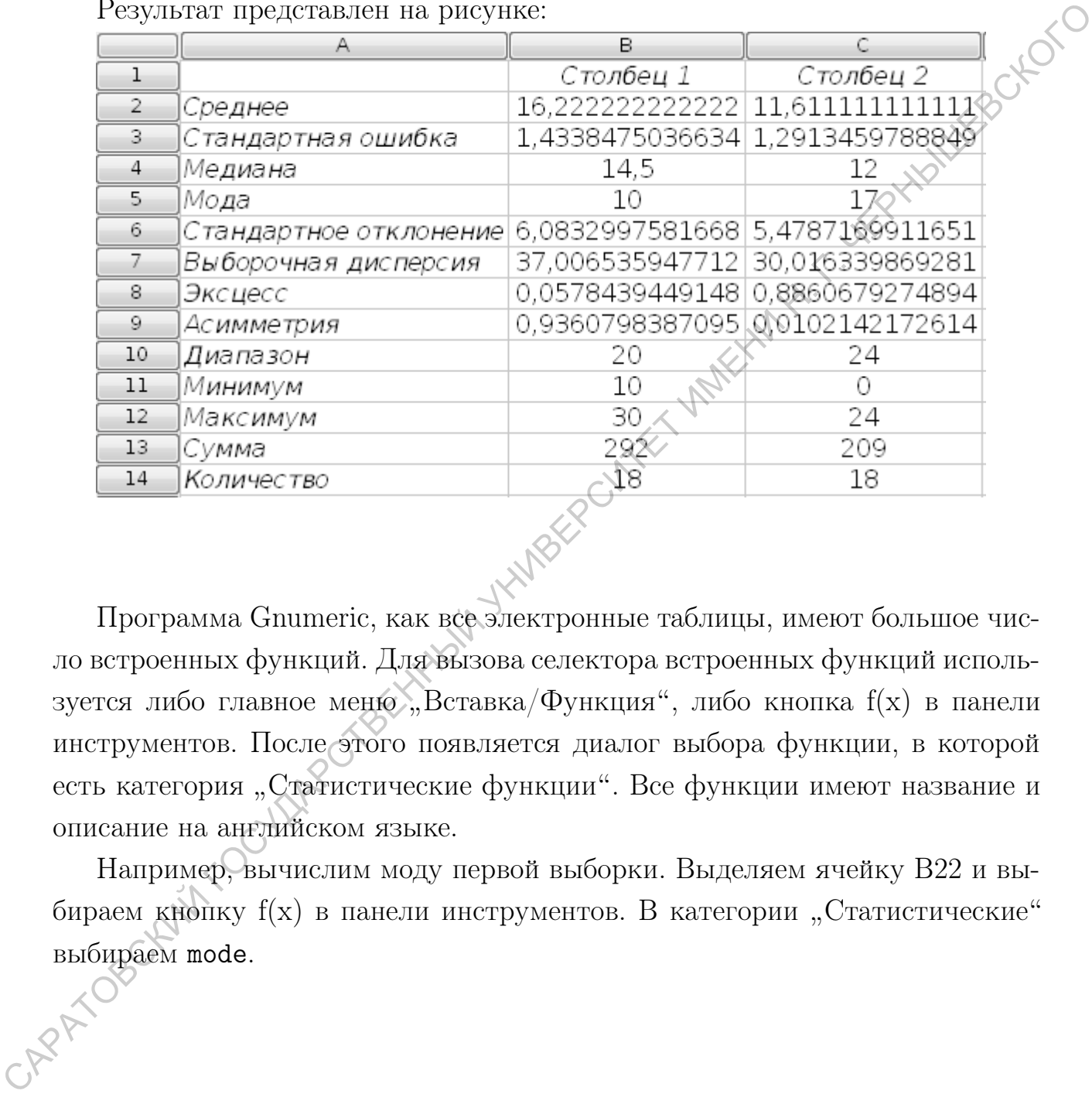

Программа Gnumeric, как все электронные таблицы, имеют большое число встроенных функций. Для вызова селектора встроенных функций используется либо главное меню "Вставка/Функция", либо кнопка f(x) в панели инструментов. После этого появляется диалог выбора функции, в которой есть категория "Статистические функции". Все функции имеют название и описание на английском языке.

Например, вычислим моду первой выборки. Выделяем ячейку В22 и выбираем кнопку  $f(x)$  в панели инструментов. В категории "Статистические" выбираем mode.

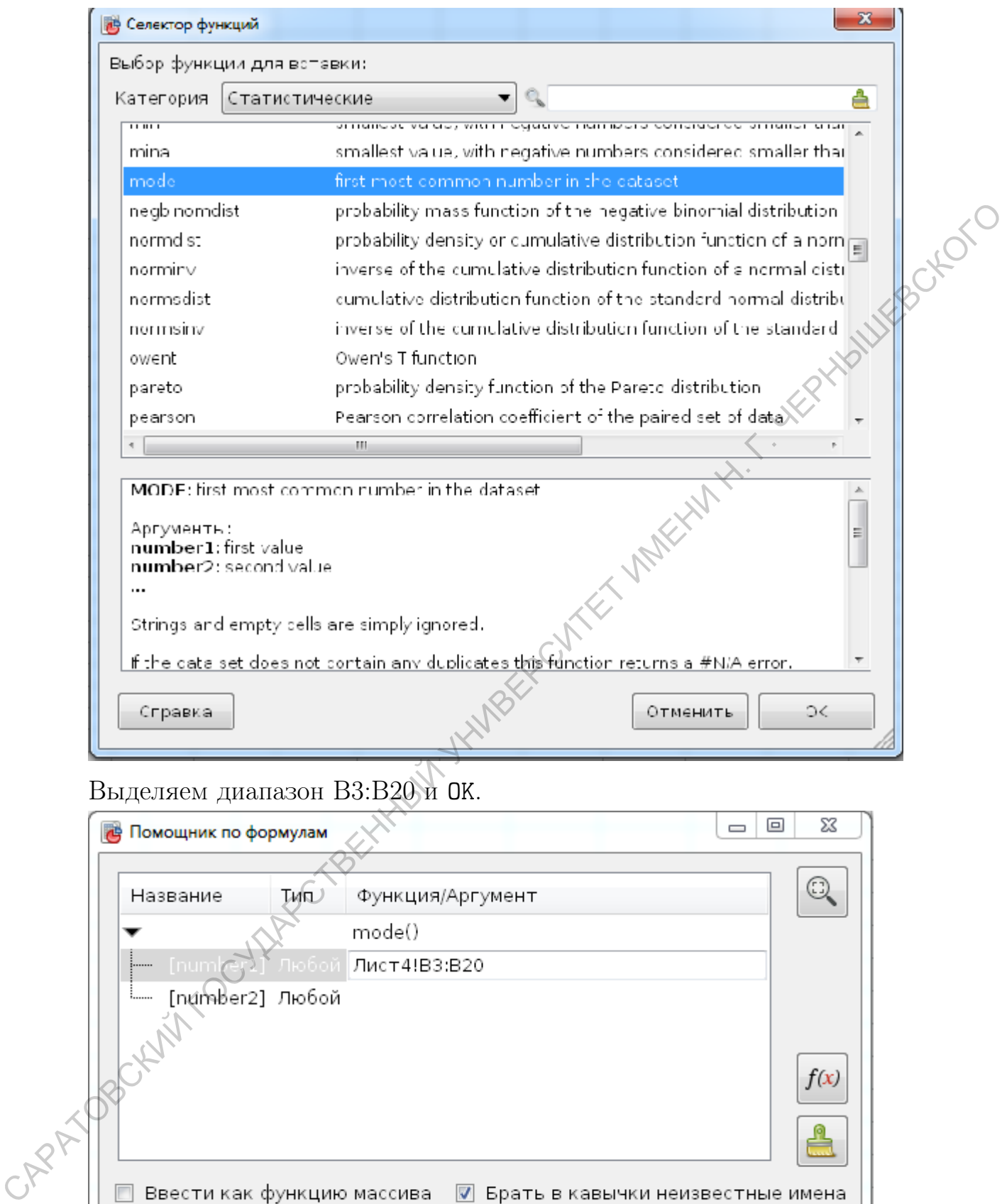

# Выделяем диапазон B3:B20 и OK.

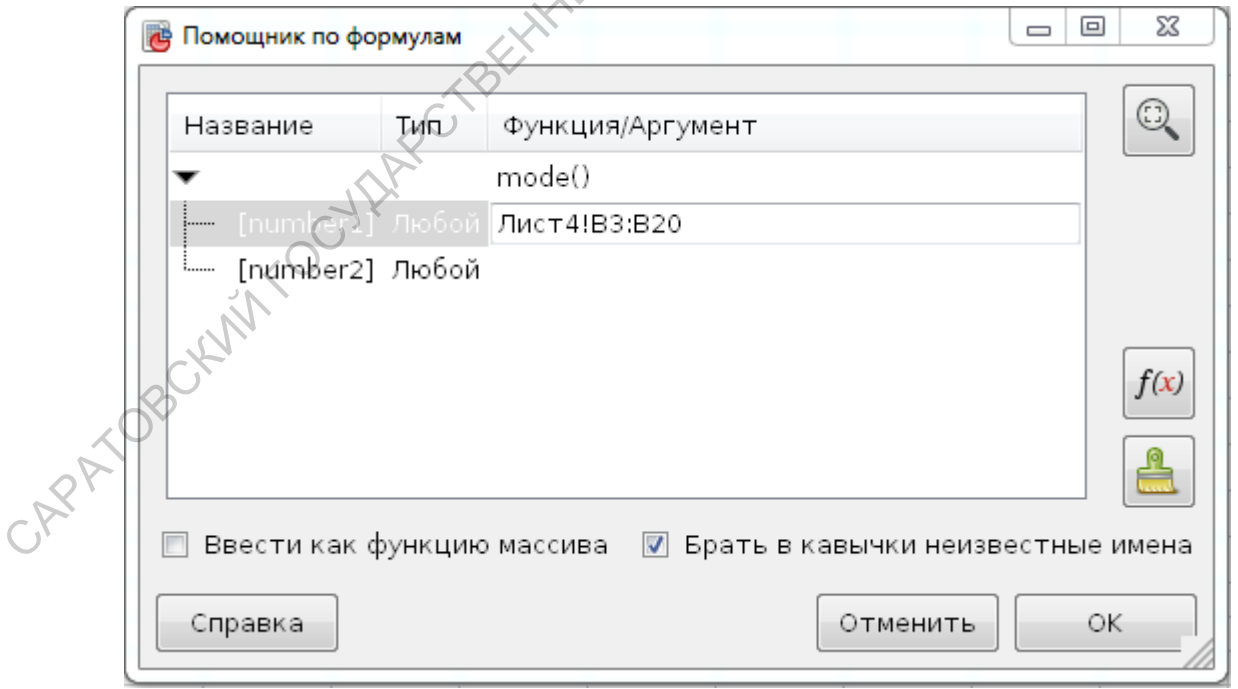

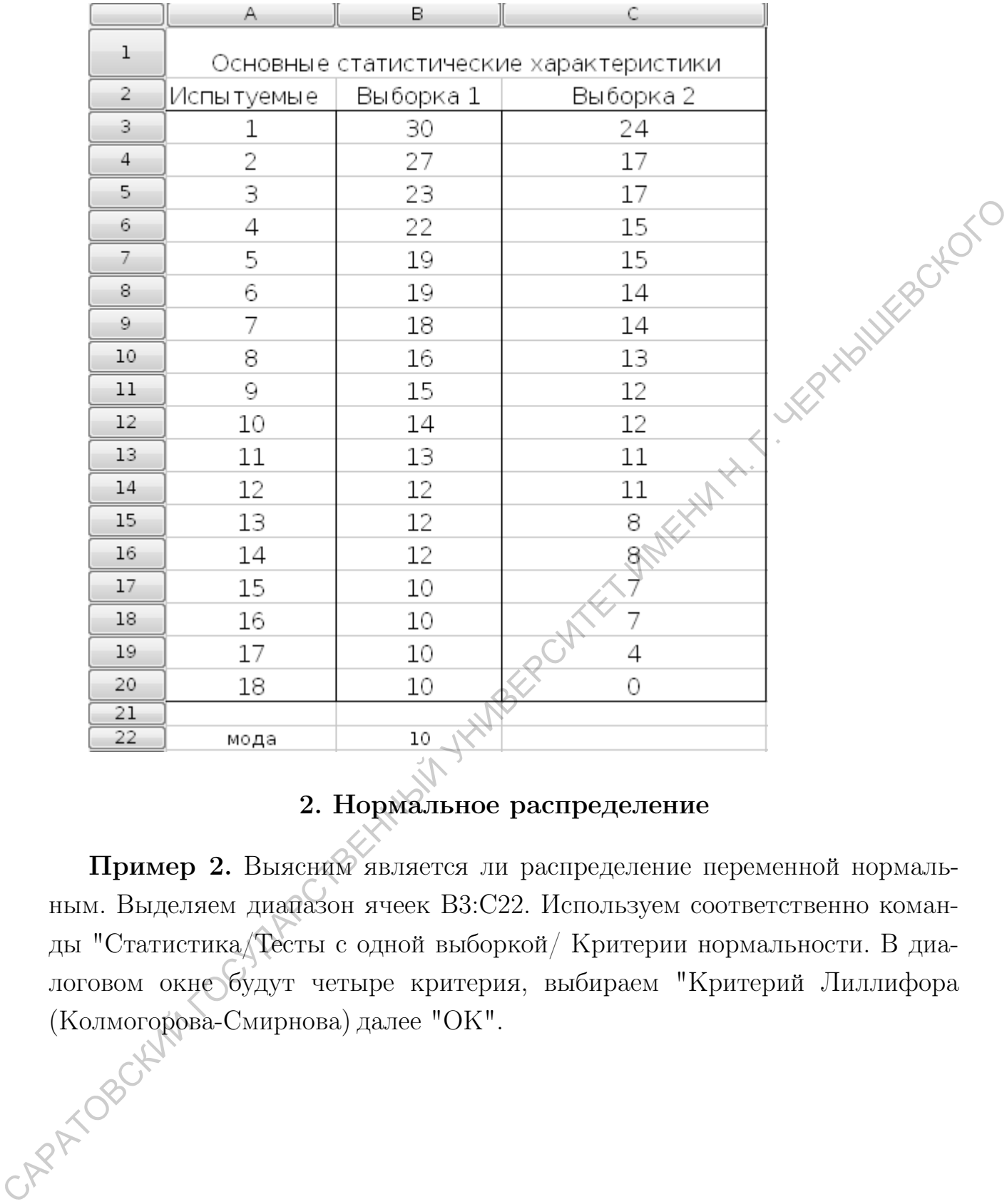

# 2. Нормальное распределение

Пример 2. Выясним является ли распределение переменной нормальным. Выделяем диапазон ячеек B3:C22. Используем соответственно команды "Статистика/Тесты с одной выборкой/ Критерии нормальности. В диалоговом окне будут четыре критерия, выбираем "Критерий Лиллифора (Колмогорова-Смирнова) далее "ОК".

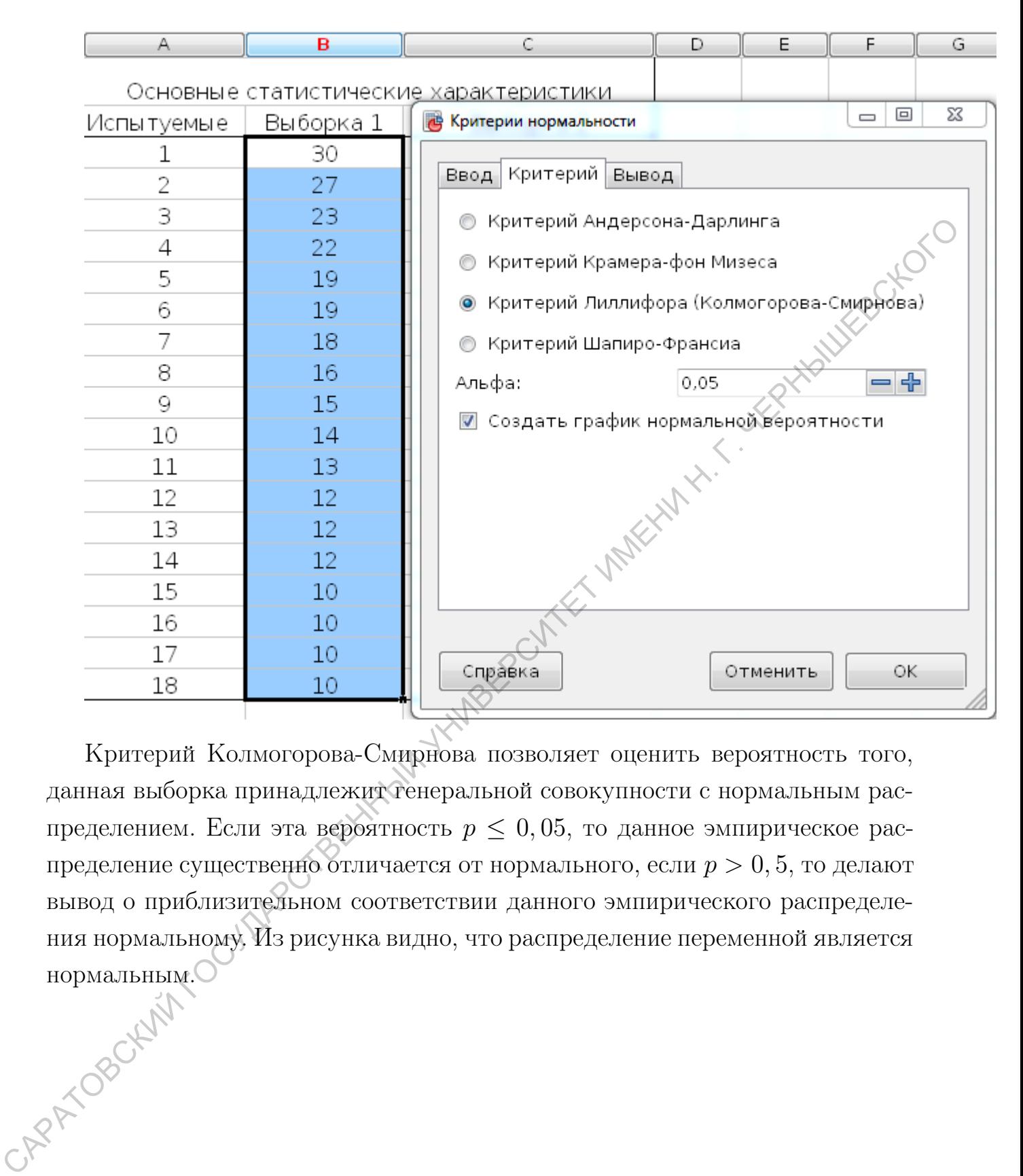

Критерий Колмогорова-Смирнова позволяет оценить вероятность того, данная выборка принадлежит генеральной совокупности с нормальным распределением. Если эта вероятность  $p \leq 0,05$ , то данное эмпирическое распределение существенно отличается от нормального, если  $p > 0, 5$ , то делают вывод о приблизительном соответствии данного эмпирического распределения нормальному. Из рисунка видно, что распределение переменной является нормальным.

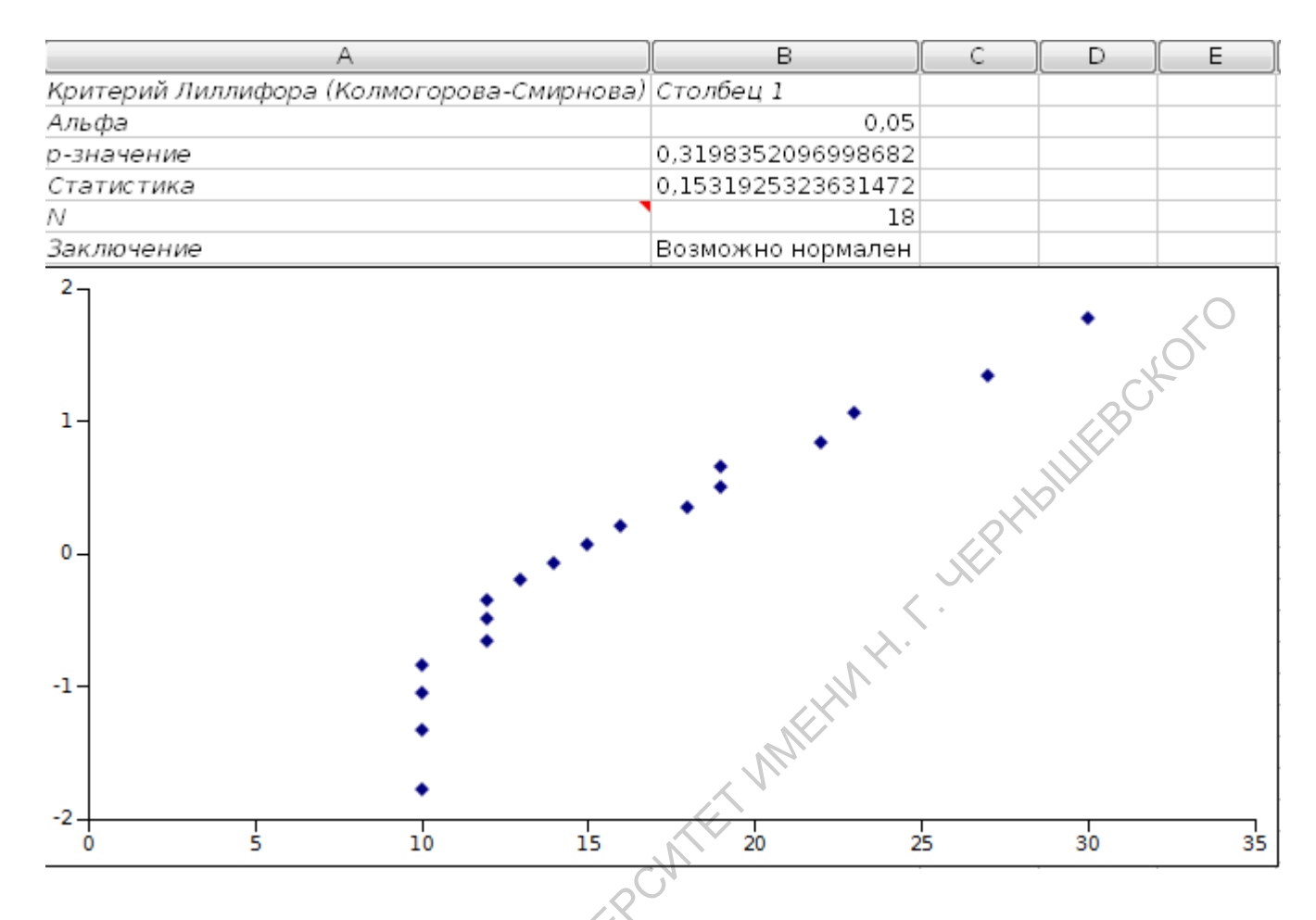

3. Непараметрические критерии для зависимых выборок

# 3.1. Критерий T - Вилкоксона

T - Вилкоксона основан на ранжировании абсолютных величин разности между двумя рядами выборочных значений в первом и втором эксперименте. Далее подсчитывается сумма рангов для положительных разностей и сумма рангов для отрицательных разностей. Меньшая из сумм принимается в качестве эмпирического значения критерия, значение которого сравнивается с табличным значением.

Пример 3. Проверим гипотезу о различии значений показателя, измеренного дважды на одной и той же выборке.

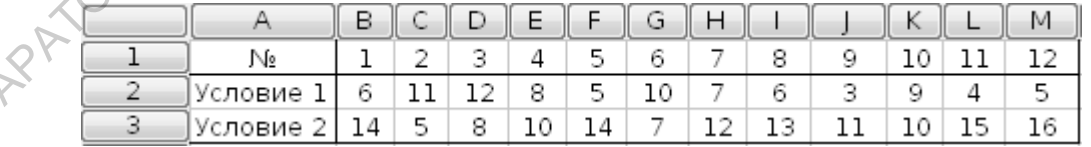

Используем соответственно команды: "Статистика/ Тесты с двумя выборками/ Claims About Two Medians/ Wilcoxon Signed Rank Test". Появится диалоговое окно, выбираем соответствующие диапазоны: "Диапазон переменной 1" - ячейки B2:M2, "Диапазон переменной 2" - ячейки B3:M3.

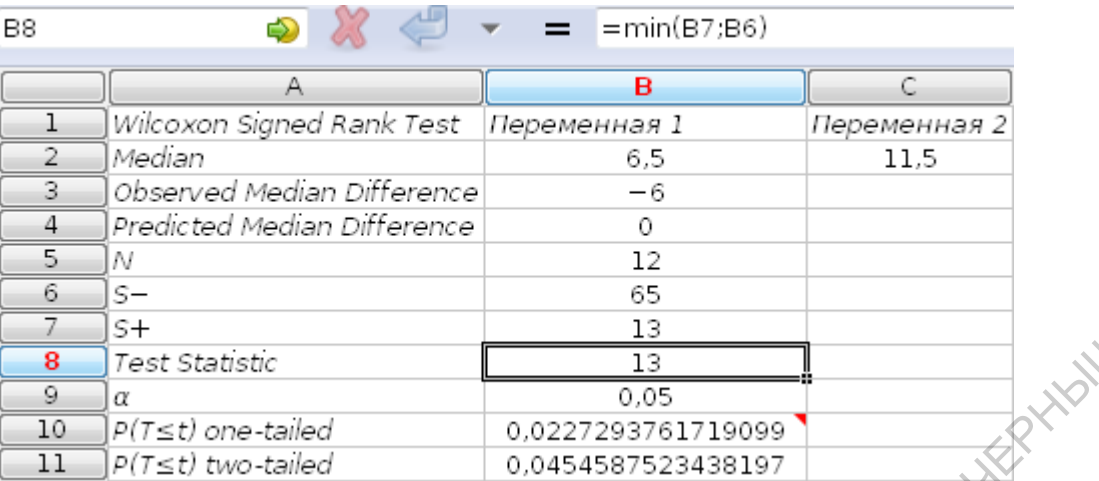

Суммы рангов для положительных и отрицательных разностей соответственно равны  $T_1 = 13$  (ячейка B7),  $T_2 = 65$  (ячейка B6). За эмпирическое значение критерия  $T_{\text{3MH}}$  принимается меньшая сумма:  $T_{\text{3MH}} = 13$ .

Критические значения для  $n = 12$  (приложение):

$$
T_{\text{kp}} = \begin{cases} 17 & \text{if } p \leq 0, 05; \\ 9 & \text{if } p \leq 0, 01. \end{cases}
$$

Строим ось значимости:

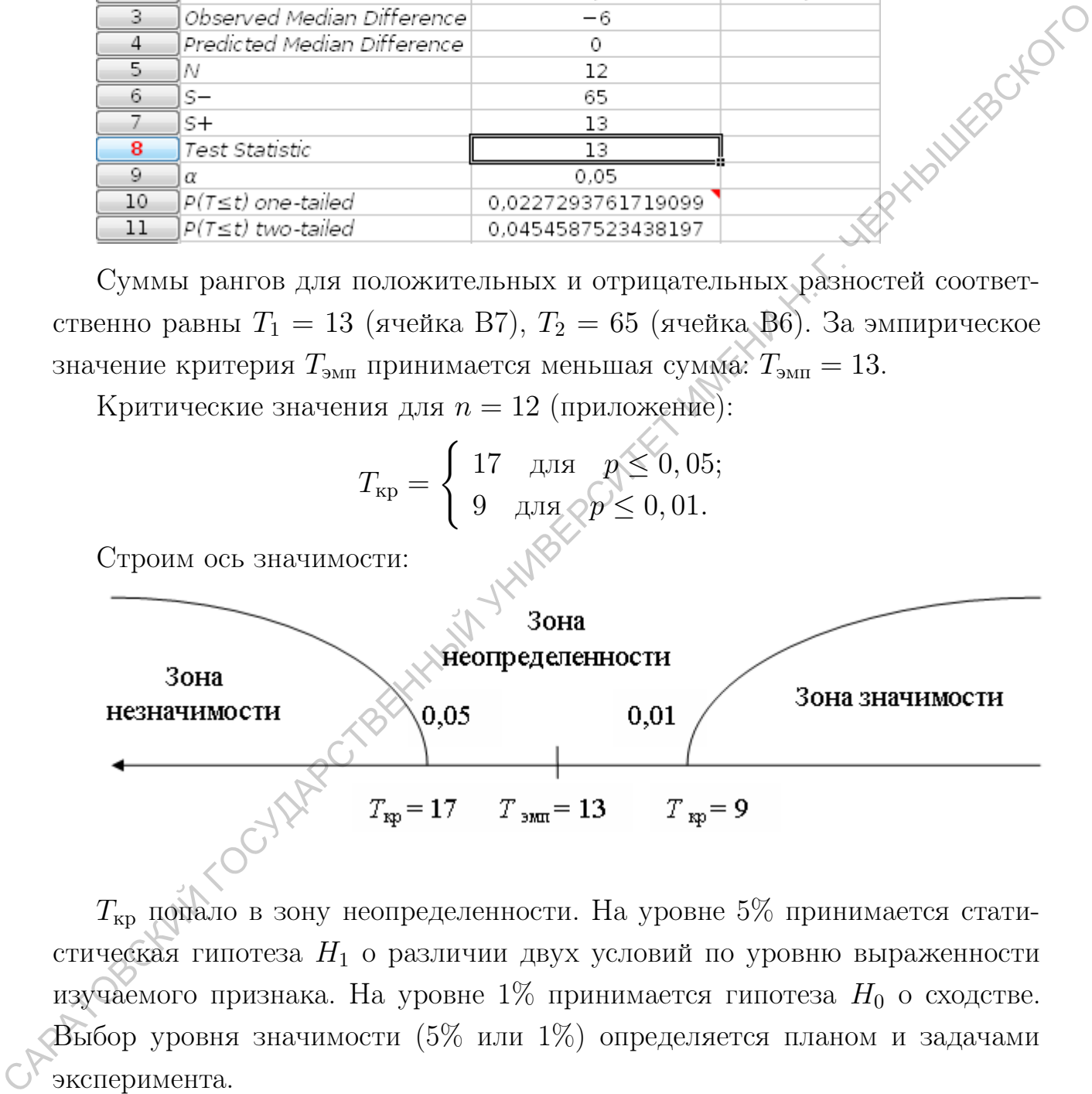

 $T_{\text{KD}}$  попало в зону неопределенности. На уровне 5% принимается статистическая гипотеза  $H_1$  о различии двух условий по уровню выраженности изучаемого признака. На уровне  $1\%$  принимается гипотеза  $H_0$  о сходстве. Выбор уровня значимости (5% или 1%) определяется планом и задачами эксперимента.

# 3.2. Критерий знаков G

Критерий знаков дает возможность установить, насколько однонаправленно изменяются значения признака при повторном измерении связанной (зависимой), однородной выборки.

Критерий знаков G основан на учете знака разностей (сдвигов) значений признака в каждой паре его измерений. Далее вычисляется общее число нулевых, положительных и отрицательных сдвигов. Сумма сдвигов, получишаяся наименьшей, принимается за эмпирическое значение.

 $\Pi$ ример 4. Проверим гипотезу о различии значений

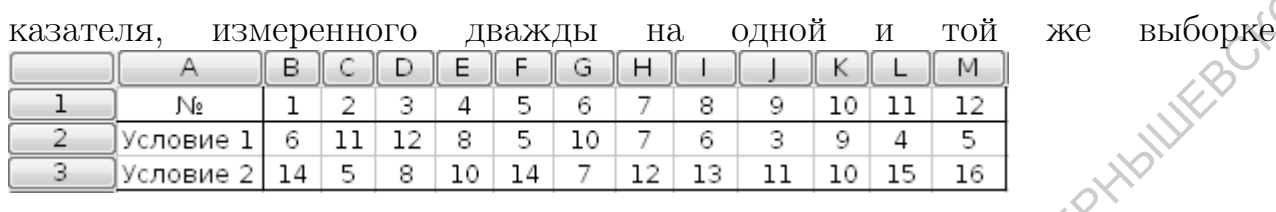

Используем соответственно команды: "Статистика/ Тесты с двумя выборками/ Claims About Two Medians/ Критерий знаков". Появится диалоговое окно, выбираем соответствующие диапазоны: "Диапазон переменной 1" - ячейки B2:M2, "Диапазон переменной 2" - ячейки B3:M3.

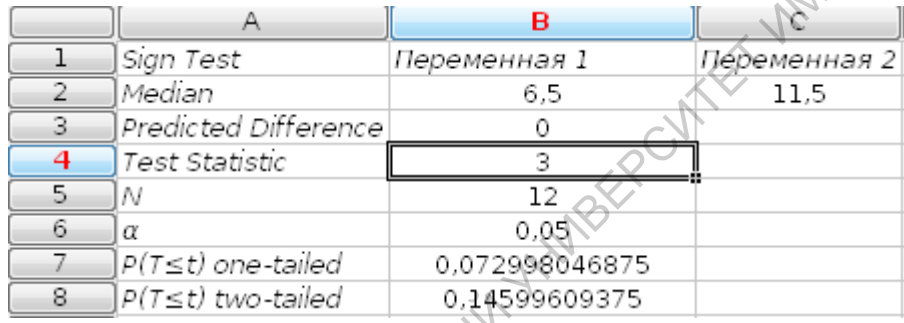

Эмпирическое значение  $G_{\text{3MI}}$  равно 3 (Test Statistic). Критические значения  $n = 12$  (приложение) равны:

$$
G_{\text{\tiny KP}} = \begin{cases} 2 & \text{if } p \leq 0, 05; \\ 1 & \text{if } p \leq 0, 01. \end{cases}
$$

Строим ось значимости:

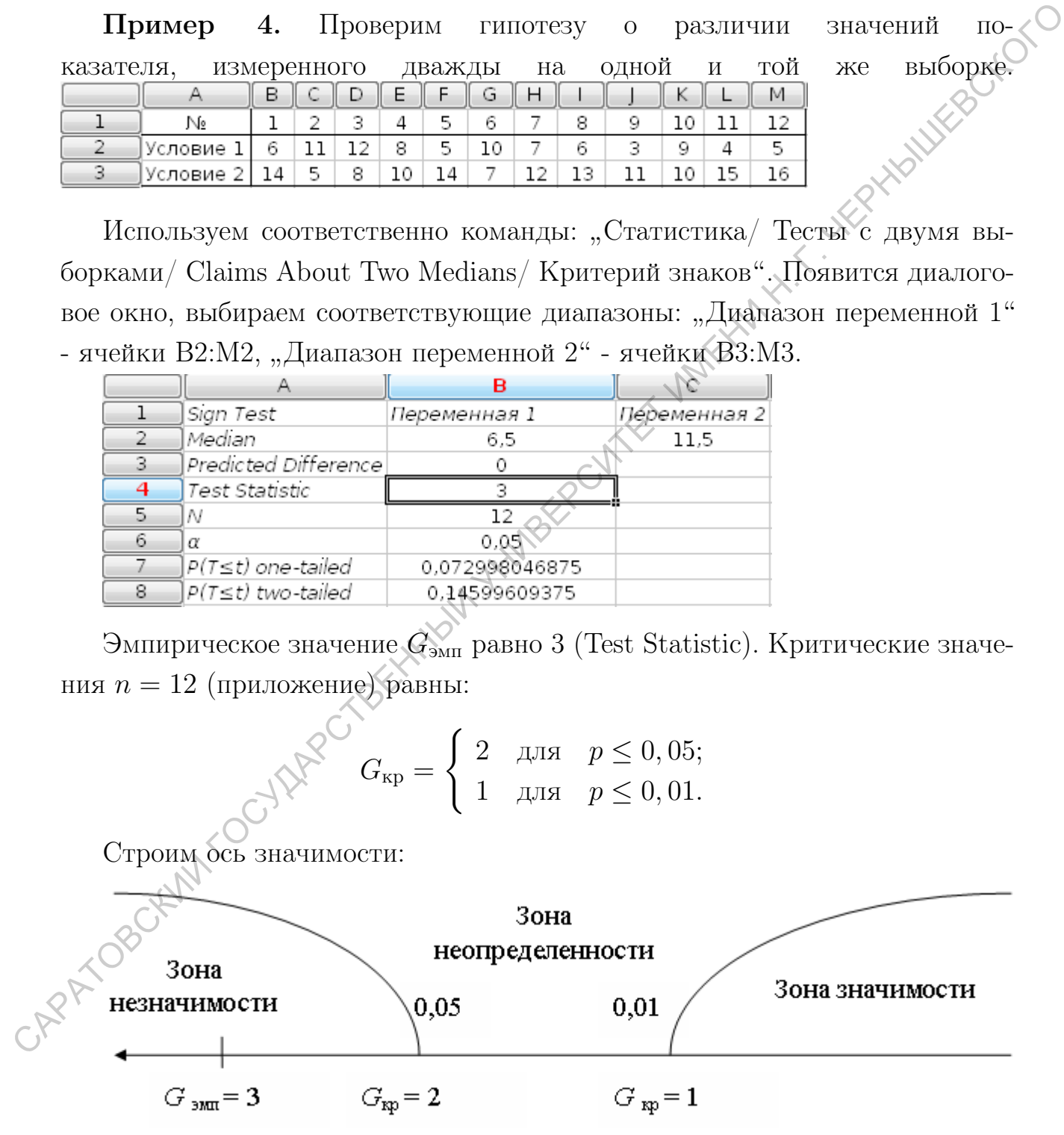

 $G_{\text{3MI}}$  попало в зону незначимости, принимается гипотеза  $H_0$  об отсутствии различий.

# 4. Непараметрический критерий для независимых выборок:

# *U* - Вилкоксона-Манна-Уитни

Эмпирическое значение критерия  $U$  - Вилкоксона-Манна-Уитни показывает, насколько совпадают (пересекаются) два ряда значений измеренного признака. Чем меньше совпадение, тем больше различаются эти два ряда. Основная идея критерия основана на представлении всех значений двух выборок в виде одной общей последовательности упорядоченных (ранжированных) значений. Нулевой статистической гипотезе будет соответствовать ситуация, когда значения одной выборки будут равномерно распределены среди значений другой выборки, то есть когда два ряда значений пересекаются в наибольшей возможной степени. Напротив, отклонение этой гипотезы будет соответствовать ситуация, когда значения одной из выборок будут преобладать на одном из концов объединенного ряда - пересечение двух рядов будет минимальным.

Пример 5. Две неравные по численности группы испытуемых решали техническую задачу. Показателем успешности служило время решения. В первой группе испытуемые получали дополнительную мотивацию в виде денежного вознаграждения. Психолога интересует вопрос - влияет ли вознаграждение на успешность решения задачи? Были получены следующие результаты времени решения задачи в секундах:

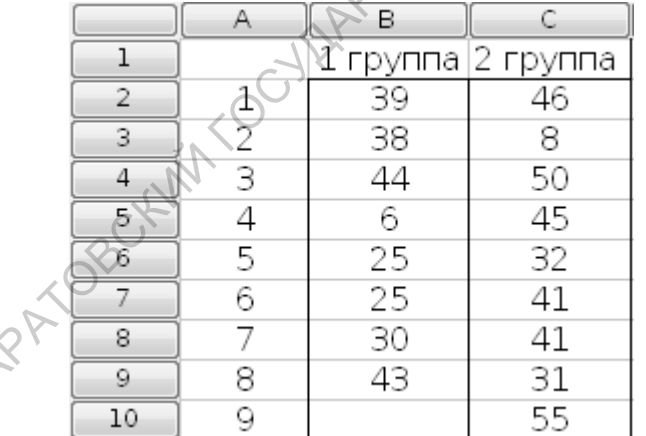

 $\widehat{\zeta}$ 

Используем соответственно команды: "Статистика/ Тесты с двумя выборками/ Claims About Two Medians/ Тест Вилкоксона-Манна-Витни". Появится диалоговое окно, выбираем соответствующие диапазоны:

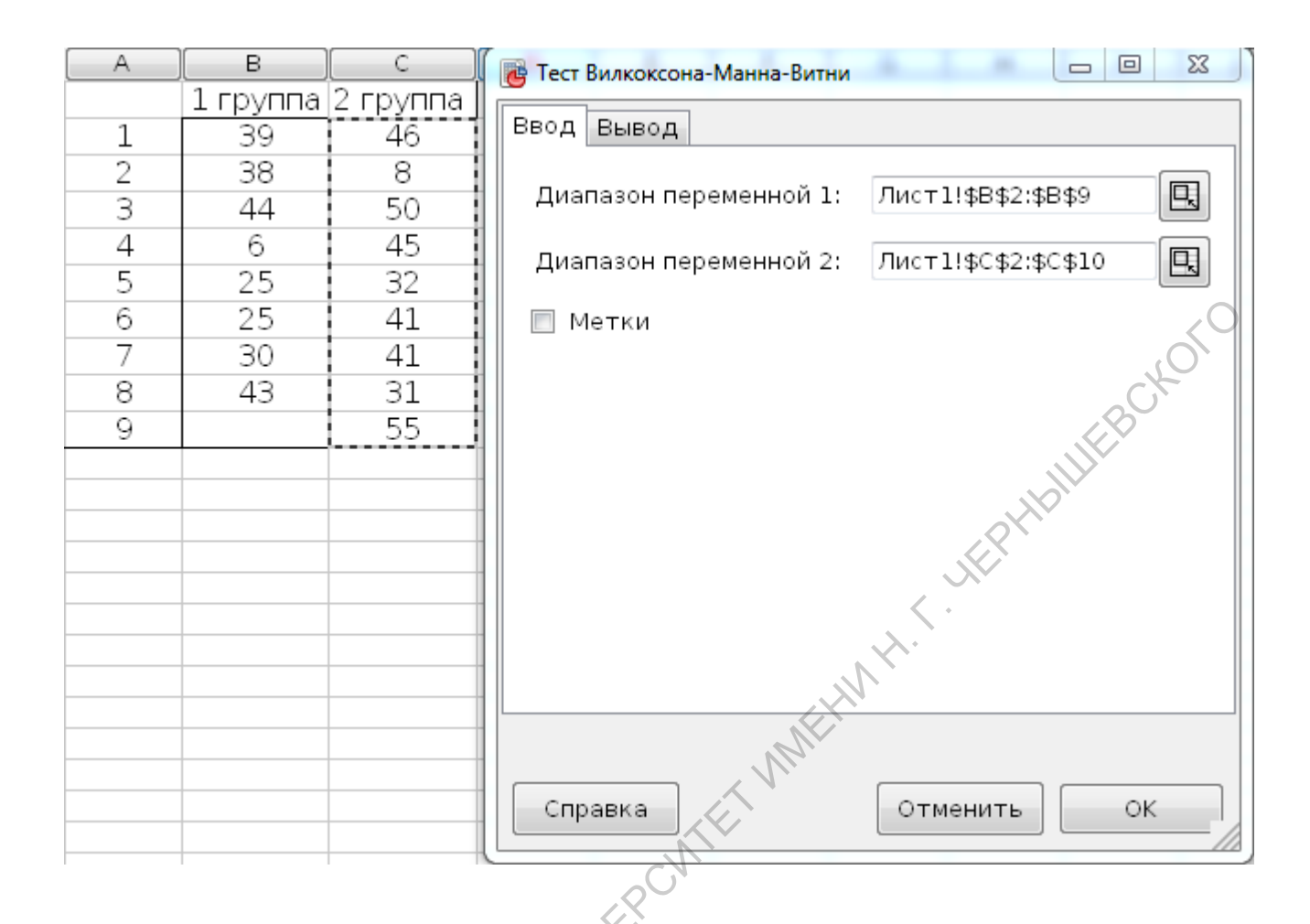

На новом листе будет представлен результат команды:

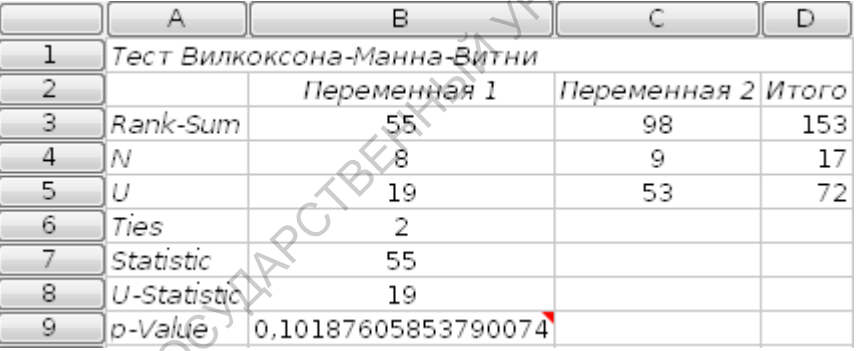

Таким образом, Uэмп = 19 (U-Statistic ячейка B8).

Определяем критические значения по таблице, которая состоит из нескольких таблиц, рассчитанных отдельно для уровней  $p=0,05$ ,  $p=0,01$ , а также для величин  $n_1$  и  $n_2$  (приложение). В нашем случае  $n_1 = 8$ ,  $n_2 = 9$ .

$$
U_{\text{kp}} = \begin{cases} 18 & \text{if } p \leq 0, 05; \\ 11 & \text{if } p \leq 0, 01. \end{cases}
$$

Ось значимости имеет вид:

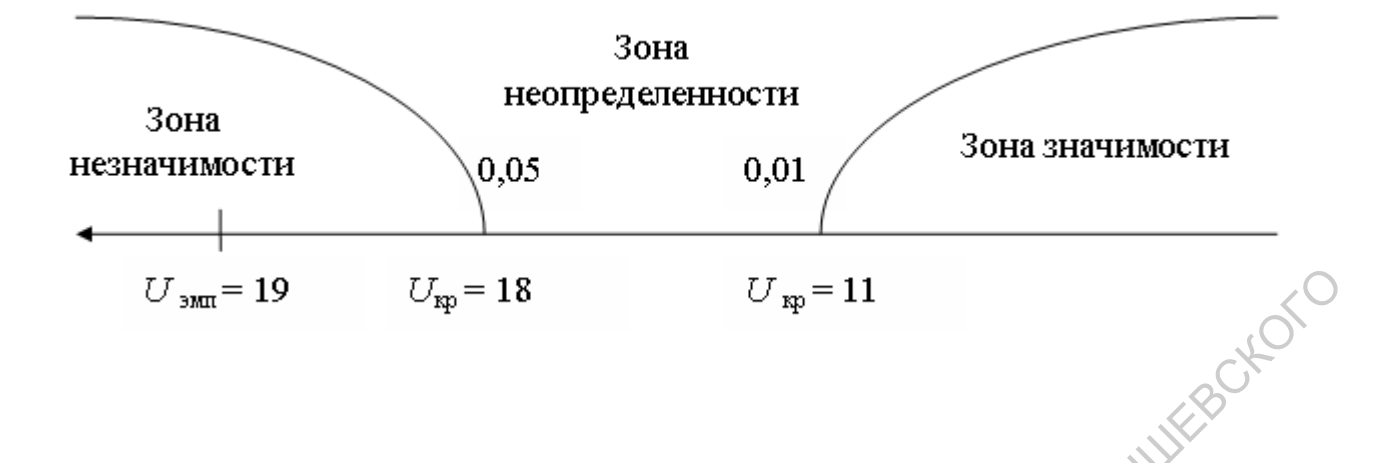

Ось значимости имеет направление справа налево. При этом числовые значения по оси абсцисс по мере увеличения уровней значимости убывают, чем меньше взаимопересечений в двух рядах, тем больше достоверность их различий.

Полученное значение  $U_{\text{3MI}}$  попало в зону незначимости, следовательно, принимается гипотеза  $H_0$  о сходстве, а гипотеза  $H_1$  о наличии различий отклоняется. Таким образом, дополнительная мотивация не приводит к статистически значимому увеличению эффективности решения технической зада-ЧИ.

# 5. Критерий хи-квадрат

Критерий хи-квадрат  $(\chi^2)$  используется в двух вариантах:

1) как расчет согласия эмпирического распределения и предполагаемого теоретического; в этом случае проверяется гипотеза  $H_0$  об отсутствии различий между теоретическим и эмпирическим распределениями;

2) как расчет однородности двух независимых экспериментальных выборок; в этом случае проверяется гипотеза  $H_0$  об отсутствии различий между двумя эмпирическими (экспериментальными) распределениями.

Расчетная формула критерия хи-квадрат для сравнения теоретического и эмпирического распределений:

$$
\chi^2_{\textrm{\tiny{3MII}}} = \sum_{i=1}^k \frac{(f_\textrm{{\tiny{3}}} - f_\textrm{{\tiny{T}}})^2}{f_\textrm{{\tiny{T}}}},
$$

где  $f_3$  - эмпирическая частота,

 $f_{\rm T}$  - теоретическая частота,

 $k$  - количество разрядов признака.

Расчетная формула критерия хи-квадрат для сравнения двух эмпирических распределений:

$$
\chi_{\text{3MI}}^2 = \frac{1}{n_1 n_2} \sum_{i=1}^k \frac{(n_1 \cdot m_{2i} - n_2 \cdot m_{1i})^2}{m_{1i} + m_{2i}},
$$

где  $n_1$ ,  $n_2$  - соответственно число элементов в первой и во второй выборках.

Элементы каждой выборки распределяются на  $k$  категорий, соответствующих разрядам исследуемого признака. На основе полученных результатов составляется таблица вида:

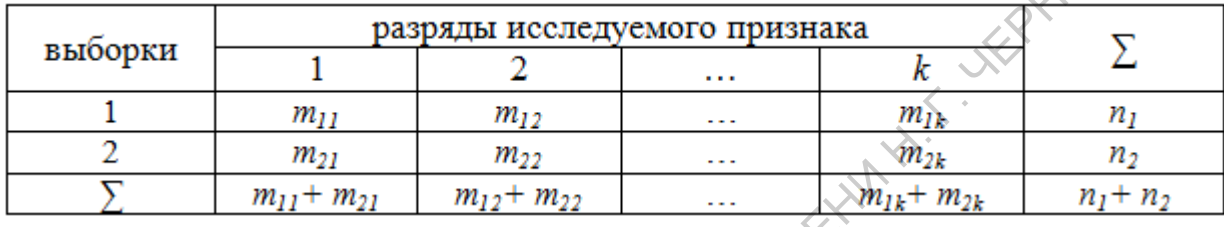

Для критерия хи-квадрат оценка уровней значимости определяется по числу степеней свободы, которое обозначается  $\nu$ , и вычисляется по формуле:  $\nu = c_1 - 1$ , где  $c_1$  определяется по выборочным данным и представляет собой число элементов в выборке. Если при расчете критерия используется таблица экспериментальных данных, то величина  $\nu$  рассчитывается по формуле:  $\nu =$  $(c_1-1)(c_2-1)$ , где  $c_1$  - число строк,  $c_2$  - число столбцов.

Пример 6 (сравнение эмпирического распределения с теоретическим). Психолог решает задачу: будет ли удовлетворенность работой на данном предприятии распределена равномерно по следующим альтернативам:

- 1 работой вподне доволен;
- 2 скорее доволен, чем не доволен;
- 3 трудно сказать, не знаю, безразлично:
- 4 скорее недоволен, чем доволен;
- 5 говершенно недоволен работой.

Для решения этой задачи производится опрос случайной выборки из 65 респондентов (испытуемых) об удовлетворенности работой: "В какой степени Вас устраивает Ваша работа", причем ответы должны даваться согласно указанным альтернативам.

Решение. Данные представлены в таблице (эмпирические частоты):

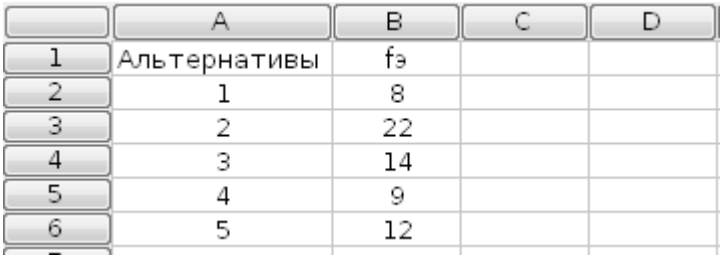

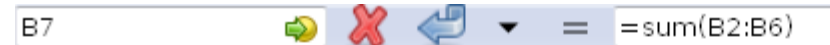

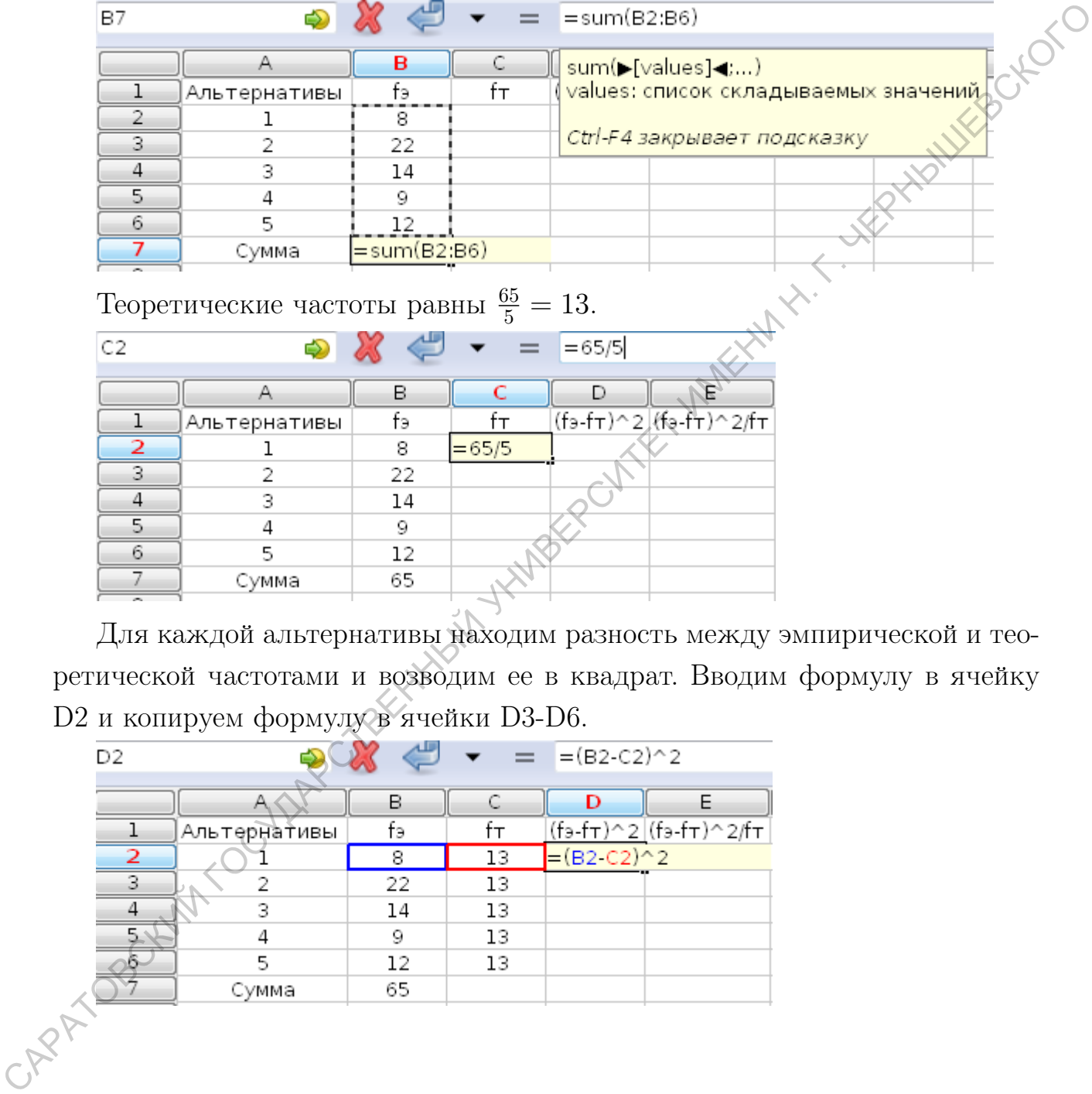

Теоретические частоты равны  $\frac{65}{5} = 13$ .

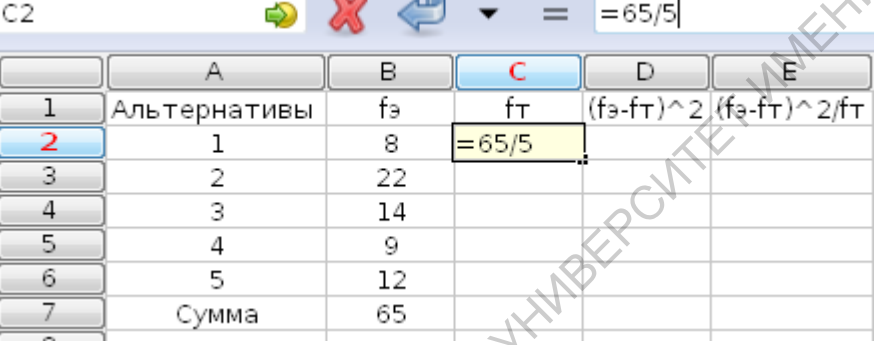

Для каждой альтернативы находим разность между эмпирической и теоретической частотами и возводим ее в квадрат. Вводим формулу в ячейку D2 и копируем формулу в ячейки D3-D6.

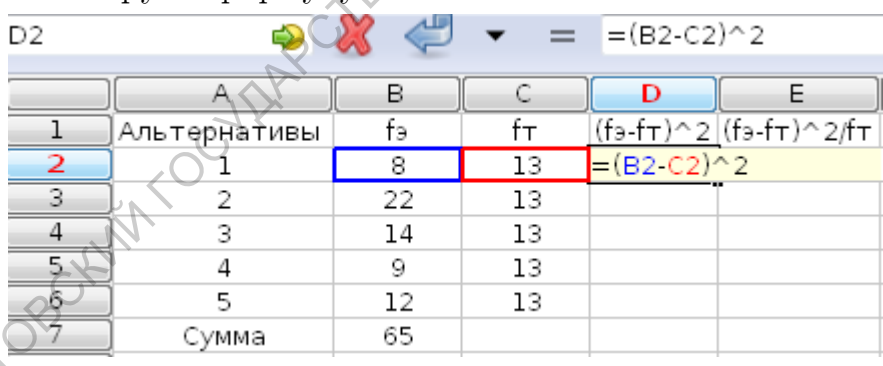

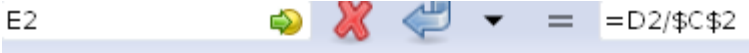

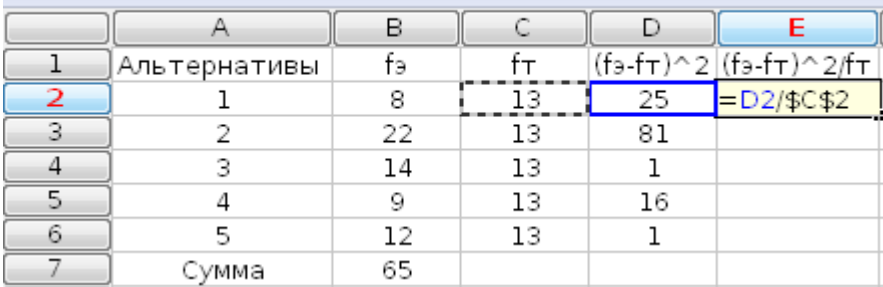

В ячейку Е2 вводим формулу  $\frac{(f_3-f_1)^2}{f}$  $\frac{-J_T)^2}{f_T}$  и копируем эту формулу в ячейки Е3-Е6.

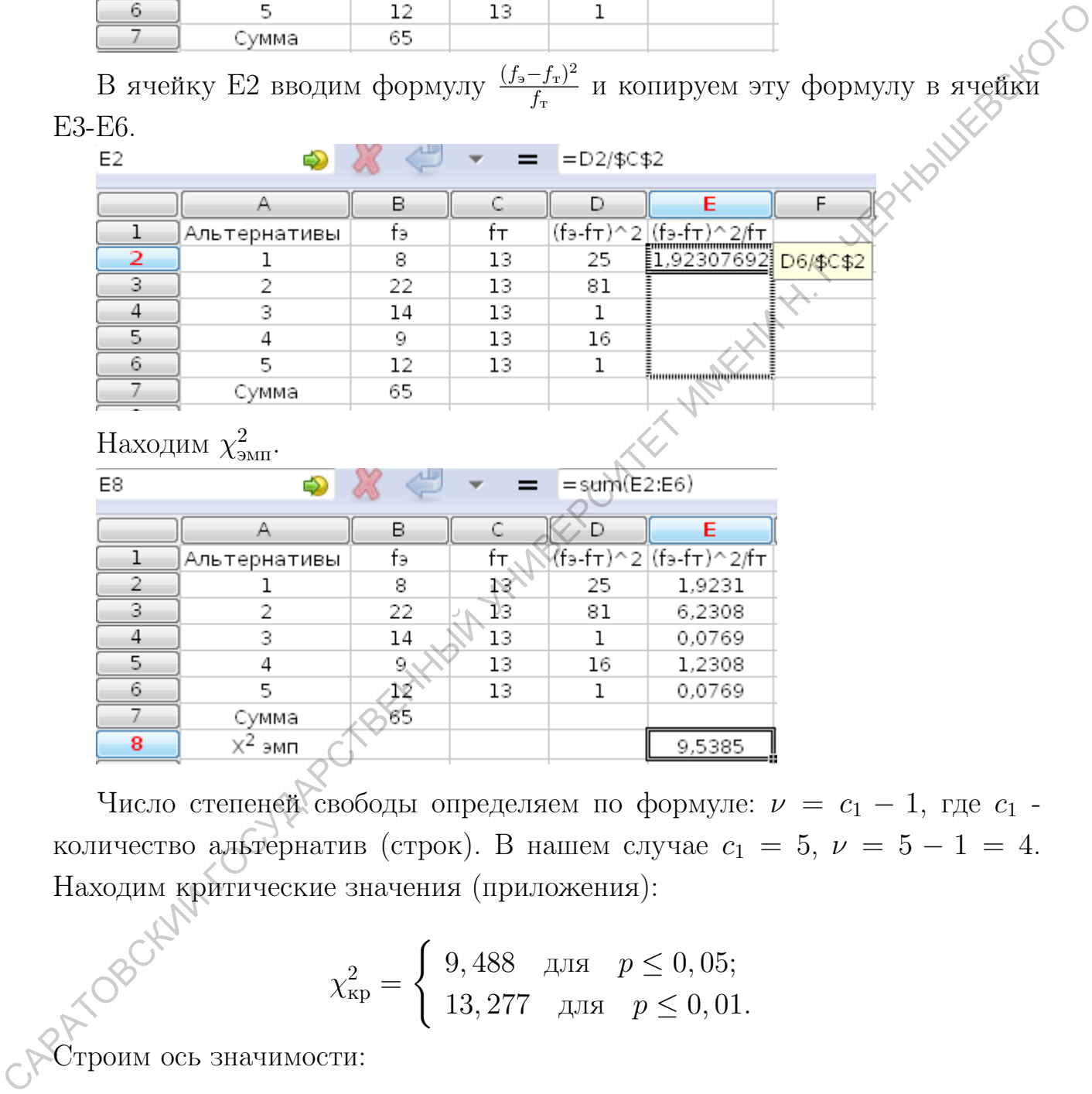

Находим  $\chi^2_{\rm{3MII}}$ .

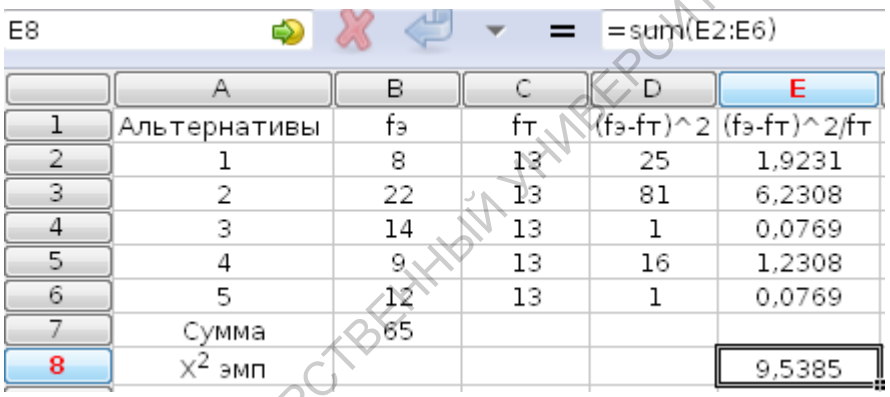

Число степеней свободы определяем по формуле:  $\nu = c_1 - 1$ , где  $c_1$ количество альтернатив (строк). В нашем случае  $c_1 = 5$ ,  $\nu = 5 - 1 = 4$ . Находим критические значения (приложения):

$$
\chi_{\text{kp}}^2 = \begin{cases} 9,488 & \text{if } p \le 0,05; \\ 13,277 & \text{if } p \le 0,01. \end{cases}
$$

Строим ось значимости:

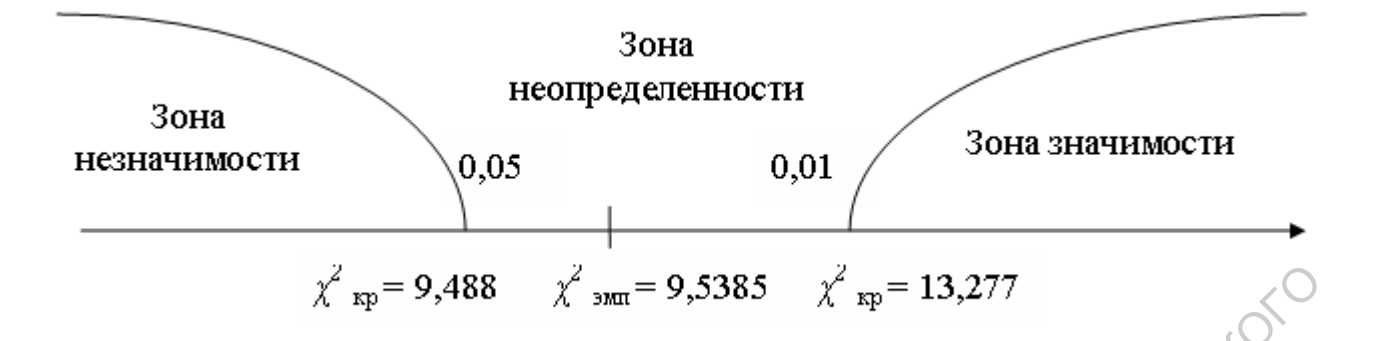

Выличина  $\chi^2_\text{\tiny{3MH}}$  попала в зону неопределенности. Можно считать, что полученные различия значимы на уровне  $5\%$  и принять гипотезу  $H_1$  о различии теоретического и эмпирического распределений. Эмпирическое распределение выбора альтернатив значимо отличается от теоретически предположенного равномерного выбора альтернатив.

Пример 7 (сравнение двух экспериментальных распределений). Была проведена выборка абитуриентов. Для каждого респондента выборки определены: а) пол; б) одна из 4 предпочитаемых специальностей. Результаты исследования представлены в таблице.  $\chi^2$  ap = 9,488  $\chi^2$  ap = 9,5385  $\chi^2$  ap = 13,277<br>
Bыличника  $\chi^2_{\text{SOL}}$  попала в золу поопределенности. Можно ечитель, что<br>
лученные различны значимы на уровне 5% и привить гипотеку  $H_1$  орудественно<br>
по торети

Проверяется гипотеза  $H_0$ : предпочтения у юношей и девушек в выборе специальностей совпадают. Альтернативная гипотеза  $H_1$ : предпочтения у юношей и девушек в выборе специальностей не совпадают.

Решение. Выделяем диапазон В3:Е4. Используем команды: "Статистика/Тесты с множеством выборок/ Contingency Table/ Критерий однородности", далее "ОК".

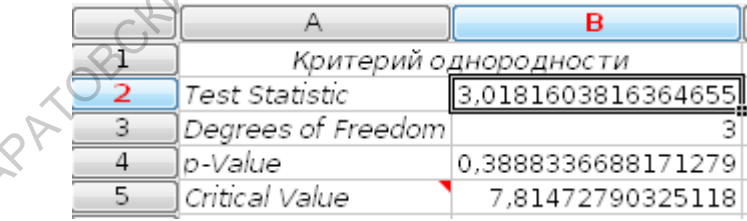

В ячейке B2 указано эмпирическое значение  $\chi^2_{\text{\tiny{3MI}}} = 3,018$  (Test Statistic), степень свободы равна 3 - ячейка B3 (Degrees of Freedom), критическое значение  $\chi_{\mathrm{kp}}^2 = 7,815$  для  $p \leq 0,05$  указано в ячейке B5 (Critical Value).

Если вычислять  $\chi^2_{\text{3MH}}$  с использованием формулы

$$
\chi^2_{\text{3MI}} = \frac{1}{n_1 n_2} \sum_{i=1}^k \frac{(n_1 \cdot m_{2i} - n_2 \cdot m_{1i})}{m_{1i} + m_{2i}},
$$

где  $n_1$ ,  $n_2$  - соответственно число элементов в первой и во второй выборках, то получим:

$$
\chi_{3\text{min}}^2 = \frac{1}{51 \cdot 47} \sum_{i=1}^4 \frac{(51 \cdot m_{2i} - 47 \cdot m_{1i})^2}{m_{1i} + m_{2i}} =
$$
  
\n
$$
\frac{1}{51 \cdot 47} \left( \frac{(51 \cdot 6 + 47 \cdot 4)^2}{4 + 6} + \frac{(51 \cdot 25 + 47 \cdot 21)^2}{21 + 25} + \frac{(51 \cdot 11 + 47 \cdot 17)^2}{11 + 17} \right) \left( \frac{(51 \cdot 5 + 47 \cdot 9)^2}{9 + 5} \right)
$$
  
\n= 3,018.

Находим критическое значения  $\nu = 3$  для  $p \le 0,01$ .  $\chi^2_{\rm kp} = 11,345$  (приложение).

Строим ось значимости:

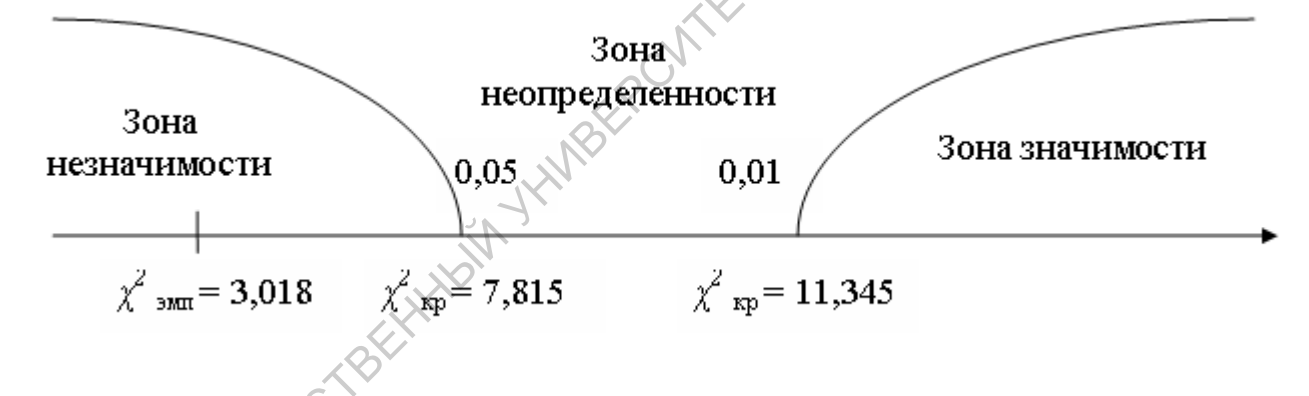

Полученная величина  $\chi^2_{\text{3MI}}$  попала в зону незначимости. Принимается гипотеза  $H_0$  об отсутствии различий между двумя эмпирическими распределениями. Поэтому предпочтения у юношей и девушек в выборе специальностей совпадают.

# 6. *t*-критерий Стьюдента

Критерий t Стьюдента относится к параметрическим критериям и направлен на оценку различий величин средних $\bar{X}$ и $\bar{Y}$ двух выборок $X$ и $Y,$ которые распределены по нормальному закону.

### Случай независимых выборок

Формула для расчета по *t*-критерию Стьюдента:

$$
t_{\text{sum}} = \frac{|\bar{x} - \bar{y}|}{Sd}
$$

где  $Sd = \sqrt{S_x^2 + S_y^2}$ .

Если  $n_1 = n_2 = n$ , то

$$
Sd = \sqrt{S_x^2 + S_y^2} = \sqrt{\frac{\sum_{i=1}^n (x_i - \bar{x})^2 + \sum_{i=1}^n (y_i - \bar{y})^2}{n^2 - n}}
$$

В случае неравночисленных выборок  $n_1 \neq n_2$ :

$$
M n_1 = n_2 = n, \text{ to}
$$
\n
$$
Sd = \sqrt{S_x^2 + S_y^2} = \sqrt{\frac{\sum_{i=1}^n (x_i - \bar{x})^2 + \sum_{i=1}^n (y_i - \bar{y})^2}{n^2 - n}}.
$$
\n
$$
M = \sqrt{S_x^2 + S_y^2} = \sqrt{\frac{\sum_{i=1}^n (x_i - \bar{x})^2 + \sum_{i=1}^n (y_i - \bar{y})^2}{n_1 + n_2 - 2}} \cdot \frac{(n_1 + n_2)}{n_1 \cdot n_2}}.
$$

Число степеней свободы вычисляется по формуле

$$
k=n_1+n_2-2,
$$

где  $n_1$  и  $n_2$  соответственно величины первой и второй выборки.

Пример 8. Пусть даны две группы: экспериментальная  $X$  и контрольная У. Проверим гипотезу о том, что средние значения двух генеральных совокупностей, из которых извлечены сравниваемые независимые выборки, отличаются друг от друга.

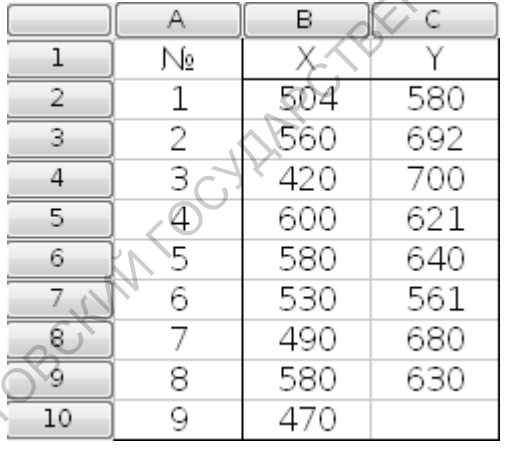

Выясним являются ли распределения  $X$  и  $Y$  нормальными. Выделяем диапазон ячеек В3:С10. Используем соответственно команды "Статистика/Тесты с одной выборкой/ Критерии нормальности. В диалоговом окне будут четыре критерия, выбираем "Критерий Лиллифора (Колмогорова-Смирнова) далее "ОК".

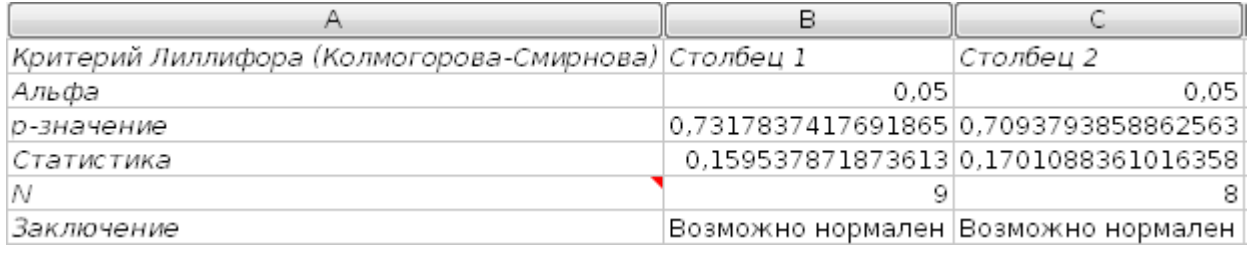

Из рисунка видно, что распределения  $X$  и  $Y$  являются нормальными. Находим эмпирическое значение  $t_{\text{3MI}}$ . Используем соответственно команды יי<br>~ Статистика/ Тесты с двумя выборками/ Claims About Two Means/ Unpaired Samples, Unequal Variances". Появится диалоговое окно, выбираем соответствующие диапазоны.

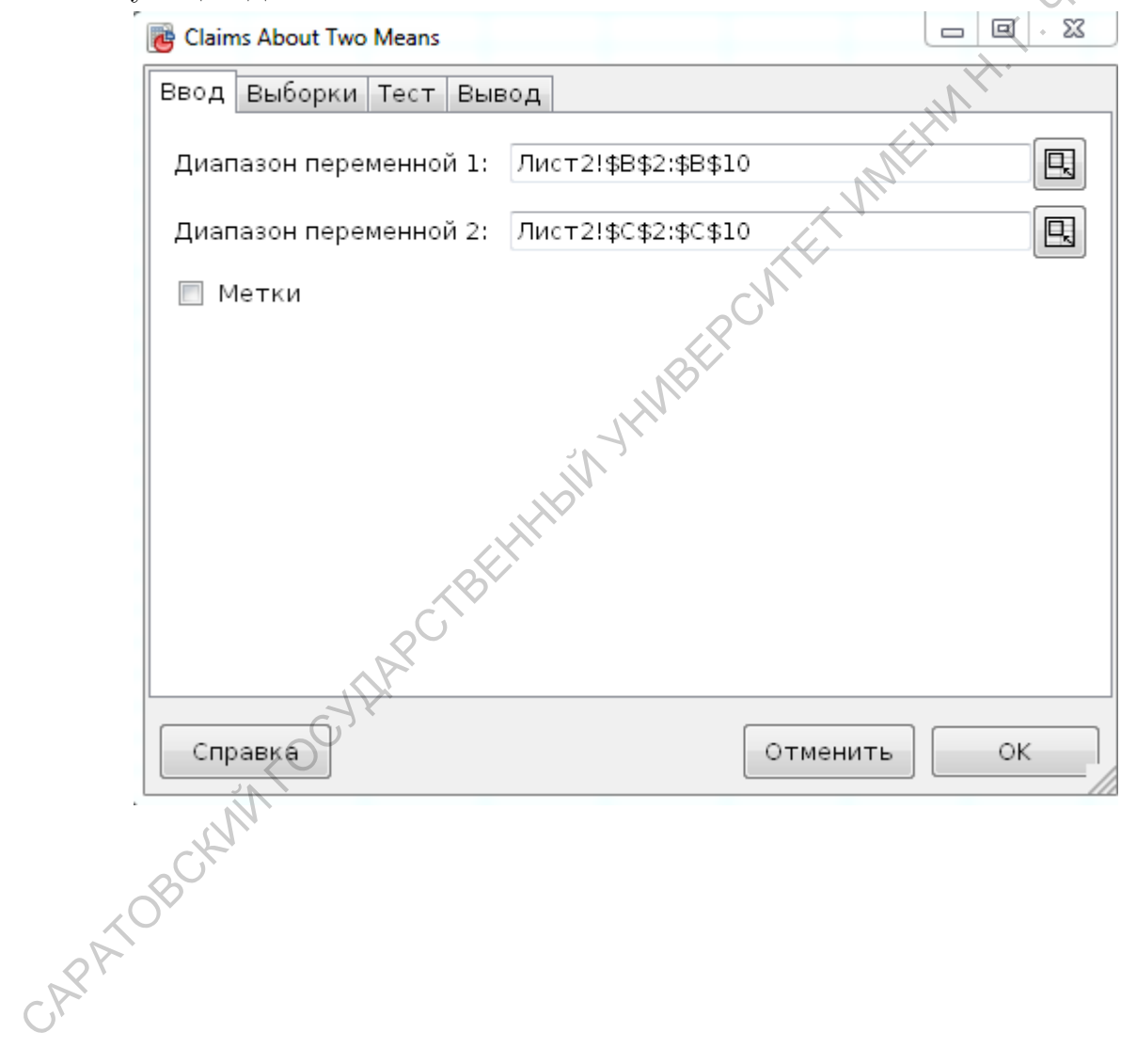

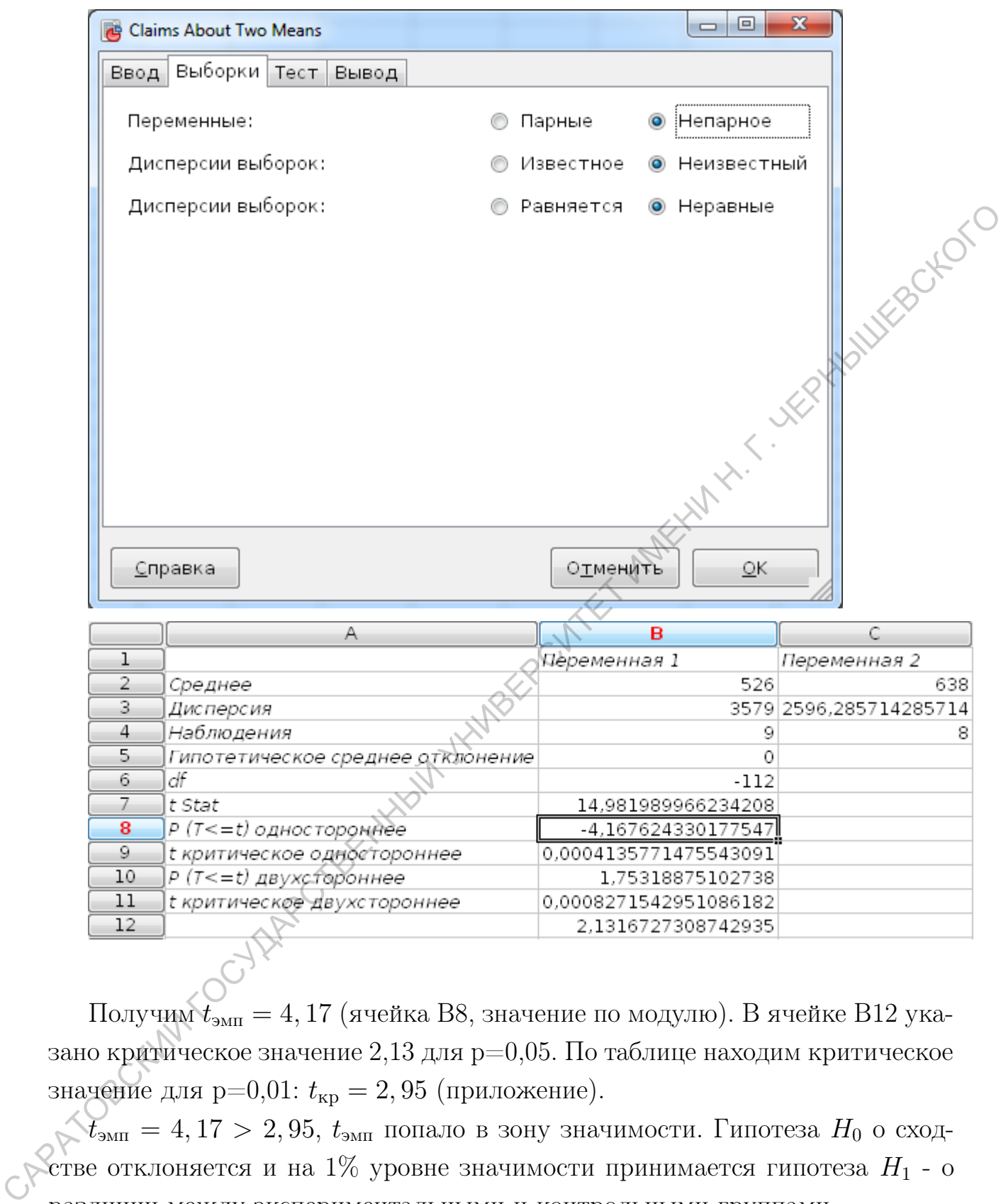

Получим  $t_{\text{3MHz}} = 4,17$  (ячейка B8, значение по модулю). В ячейке В12 указано критическое значение 2,13 для  $p=0,05$ . По таблице находим критическое значение для  $p=0.01: t_{kp} = 2,95$  (приложение).

 $\mathcal{L}_{\text{3MII}} = 4,17 > 2,95, t_{\text{3MII}}$  попало в зону значимости. Гипотеза  $H_0$  о сход- $\mathcal{C}$ стве отклоняется и на 1% уровне значимости принимается гипотеза  $H_1$  - о различии между экспериментальными и контрольными группами.

# Случай зависимых выборок

Вычисление значения осуществляется по формуле:

$$
t_{\rm{9MI}}=\frac{\bar{d}}{Sd}
$$

где

$$
\bar{d} = \frac{\sum_{i=1}^{n} d_i}{n} = \frac{\sum_{i=1}^{n} (x_i - y_i)}{n},
$$

 $d_i = x_i - y_i$  - разности между соответствующими значениями переменной  $Y$ , а  $\bar{d}$  среднее этих разностей. **MARY HISTORY** 

$$
Sd = \sqrt{\frac{\sum d_i^2 - \frac{(\sum d_i)^2}{n}}{n^2 - n}}.
$$

Число степеней свободы определяется по формуле  $k = n$ 

Пример 9. В ходе проверки эффективности тренинга каждому из 8 членов группы задавался вопрос "Насколько часто твое мнение совпадает с мнением группы?" - дважды, до и после тренинга. Для ответов использовалась 10-балльная шкала: 1 - никогда, ..., 5 - в половине случаев, ..., 10 - всегда. Проверялась гипотеза о том, что в результате тренинга самооценка конформизма участников возрастет.

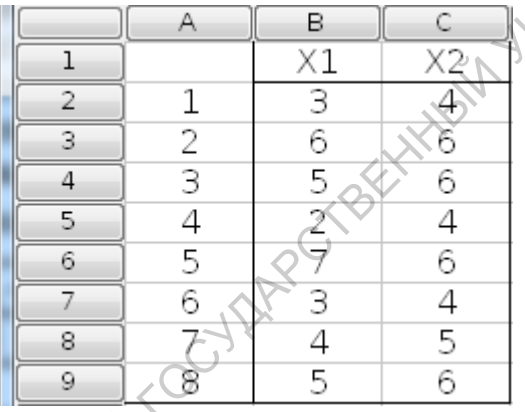

Используем соответственно команды, Статистика/ Тесты с двумя выборками/Claims About Two Means/ Paired Samples". Появится диалоговое окно, выбираем соответствующие диапазоны, далее "ОК".

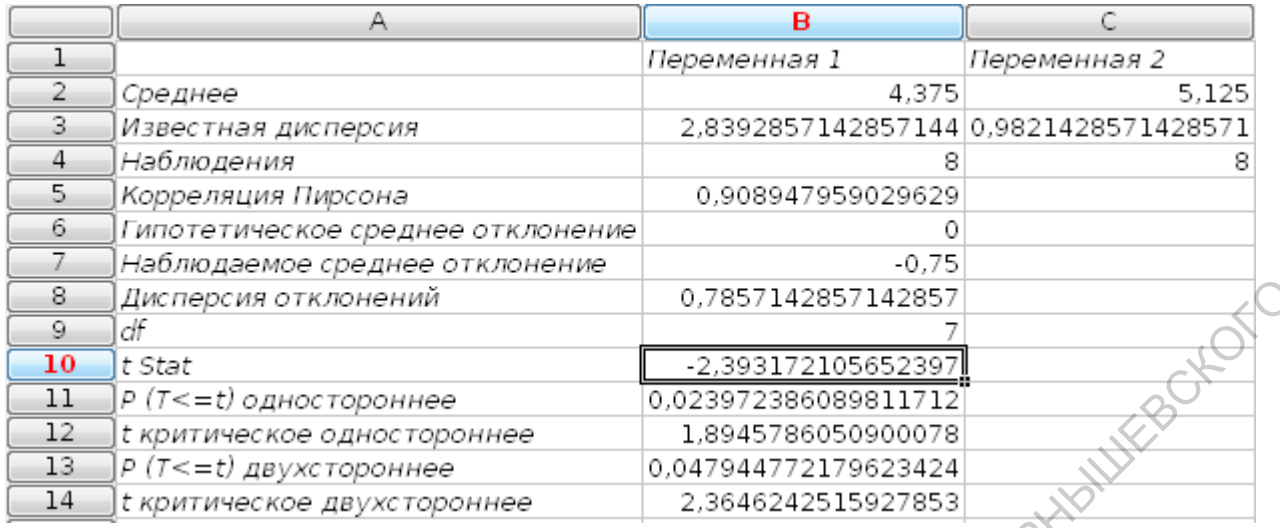

Получим  $t_{\text{3MI}} = 2{,}39$  (ячейка B10, значение по модулю). В ячейке B14 указано критическое значение 2,36 для  $p=0,05$ . По таблице находим критическое значение для  $p=0.01$ :  $t_{\text{KD}}=3, 5$ .

 $2,39 \lt t_{\text{3MI}} = 4,17 \lt 3,5, t_{\text{3MI}}$  попало в зону неопределенности. Таким образом, на 5% уровне значимости гипотеза  $H_0$  отклоняется и принимается гипотеза  $H_1$  - о различиях: показатель самооценки конформизма участников после тренинга увеличился статистически достоверно.

# 7. Корредяционный анализ

Для решения задач корреляционного анализа используются соответственно команды, Статистика/Описательные статистики/Корреляция".

Коэффициент корреляции - это количественная мера силы и направления вероятностной взаимосвязи двух переменных; принимает значения в диапазоне от -1 до  $+1$ 

Сила связи достигает максимума при условии взаимно однозначного соответствия: когда каждому значению одной переменной соответствует только одно значение другой переменной (и наоборот), эмпирическая взаимосвязь при этом совпадает с функциональной линейной связью. Показателем силы связи является абсолютная величина коэффициента корреляции.

Направление связи определяется прямым или обратным соотношением значений двух переменных: если возрастанию значений одной переменной соответствует возрастание значений другой переменной, то взаимосвязь является обратной (отрицательной). Показателем направления связи является знак коэффициента корреляции.

# 7.1. Коэффициент корреляции Пирсона

Корреляция Пирсона есть мера линейной связи между двумя переменными. Она позволяет определить, насколько пропорциональна изменчивость двух переменных. Если переменные пропорциональны друг другу, то графически связь между ними можно представить в виде прямой.

MEXINAL SERVANIVES В общем виде формула для подсчета коэффициента корреляции такова

$$
r_{xy} = \frac{\sum_{i=1}^{n} (x_i - \bar{x})(y_i - \bar{y})}{\sqrt{\sum_{i=1}^{n} (x_i - \bar{x})^2 (y_i - \bar{y})^2}}
$$

где  $x_i$  - значения, принимаемые переменной X;

 $y_i$  - значения, принимаемые переменной  $Y$ ;

 $\bar{x}$  - средняя по X;

 $\bar{y}$  - средняя по Y;

 $n$  - объем выборки.

Для применения коэффициента корреляции Пирсона необходимо соблюдать следующие условия:

1. Сравниваемые переменные должны быть получены в интервальной шкале или шкале отношений.

2. Распределения переменных Х и У должны быть близки к нормально-My.

3. По каждой переменной должно быть представлено не менее 5 наблюдений. Верхняя граница выборки определяется имеющимися таблицами критических значений. Оценка уровня значимости по таблицам осуществляется при числе степеней свободы  $k = n - 2$ .

Пример 10. 20 школьникам были даны тесты на наглядно-образное и вербальное мышление. Измерялось среднее время решения заданий теста в секундах. Психолога интересует вопрос: существует ли взаимосвязь между временем решения этих задач? Переменная Х обозначает среднее время реошения наглядно-образных, а переменная  $Y$  - среднее время решения вербальных заданий тестов. Исходные данные представлены на рисунке 1.

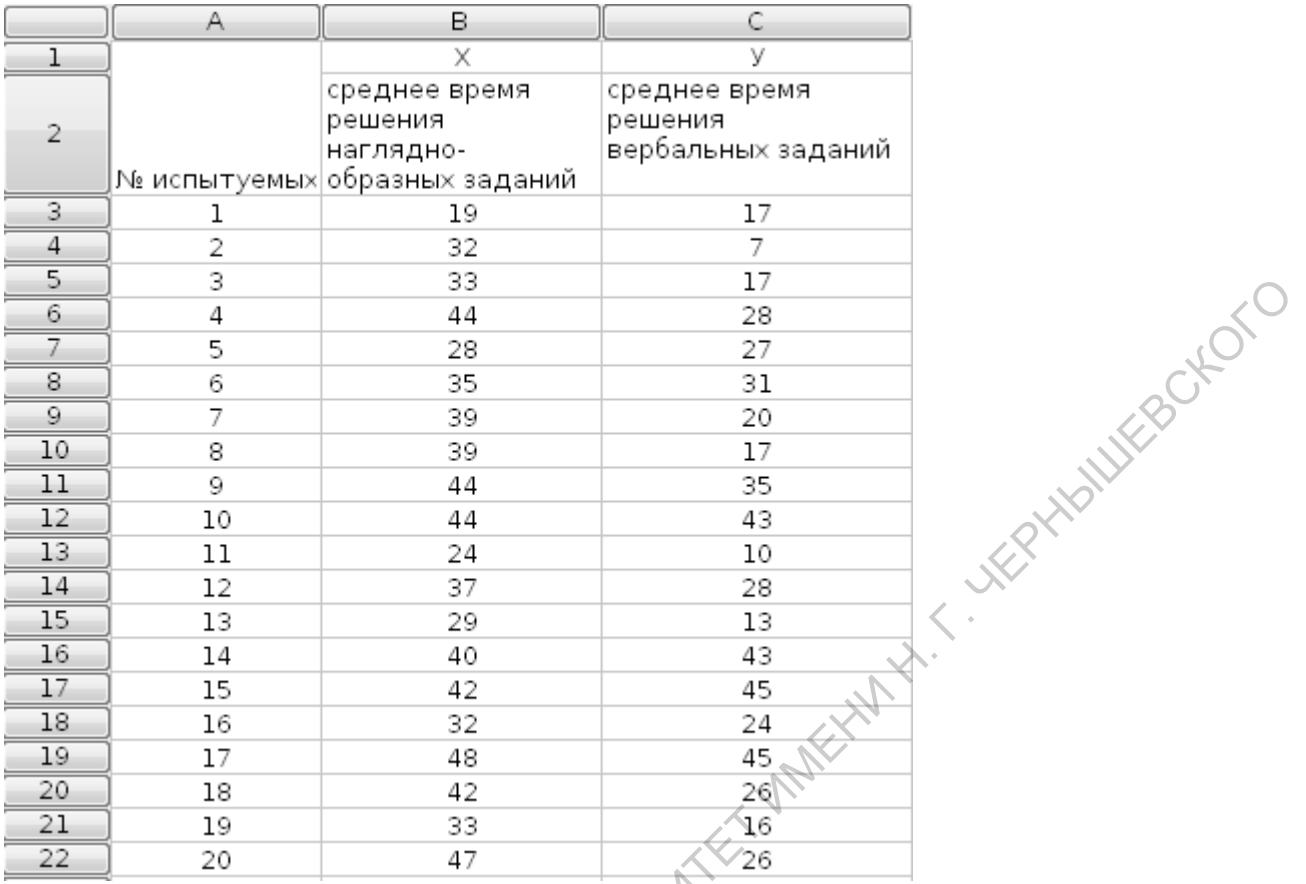

Решение. Для применение коэффициента корреляции Пирсона распределения переменных  $X$  и  $Y$  должны быть близки к нормальному. Выясним являются ли распределения переменных  $X$  и  $Y$  из условия задачи нормальными.

Выделяем диапазон ячеек В3:С22. Используем соответственно команды "Статистика/Тесты с одной выборкой/ Критерии нормальности. В диалоговом окне будут четыре критерия, выбираем "Критерий Лиллифора (Колмогорова-Смирнова) далее "ОК".

Критерий Колмогорова-Смирнова позволяет оценить вероятность того, данная выборка принадлежит генеральной совокупности с нормальным распределением. Если эта вероятность  $p \leq 0,05$ , то данное эмпирическое распределение существенно отличается от нормального,  $\alpha$  если  $p > 0.5$ , то делают вывод о приблизительном соответствии Уданного эмпирического распределения нормальному. Из рисунка видно, что распределения переменных  $X$  и  $Y$  являются нормальными.

27

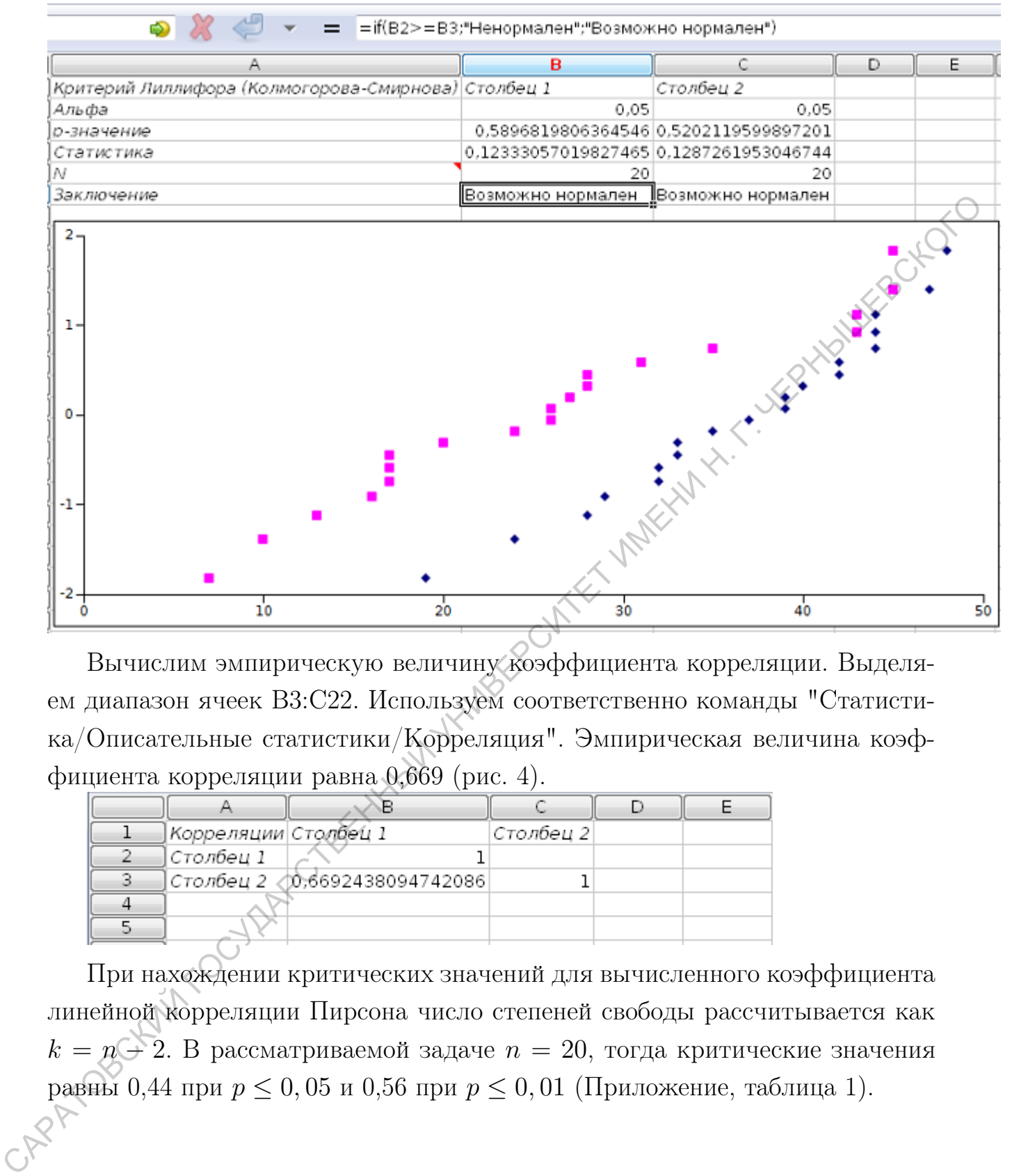

Вычислим эмпирическую величину коэффициента корреляции. Выделяем диапазон ячеек B3:C22. Используем соответственно команды "Статистика/Описательные статистики/Корреляция". Эмпирическая величина коэффициента корреляции равна 0,669 (рис. 4).

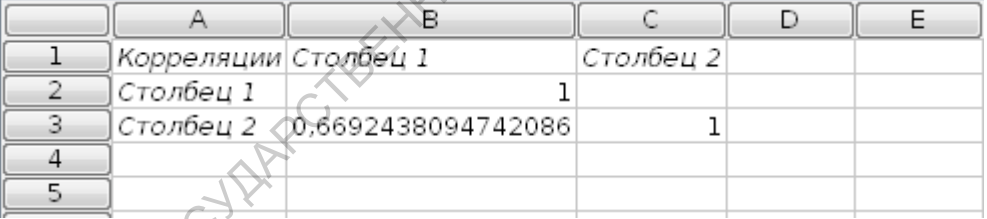

При нахождении критических значений для вычисленного коэффициента линейной корреляции Пирсона число степеней свободы рассчитывается как  $k = n + 2$ . В рассматриваемой задаче  $n = 20$ , тогда критические значения равны 0,44 при  $p \le 0$ ,05 и 0,56 при  $p \le 0$ ,01 (Приложение, таблица 1).

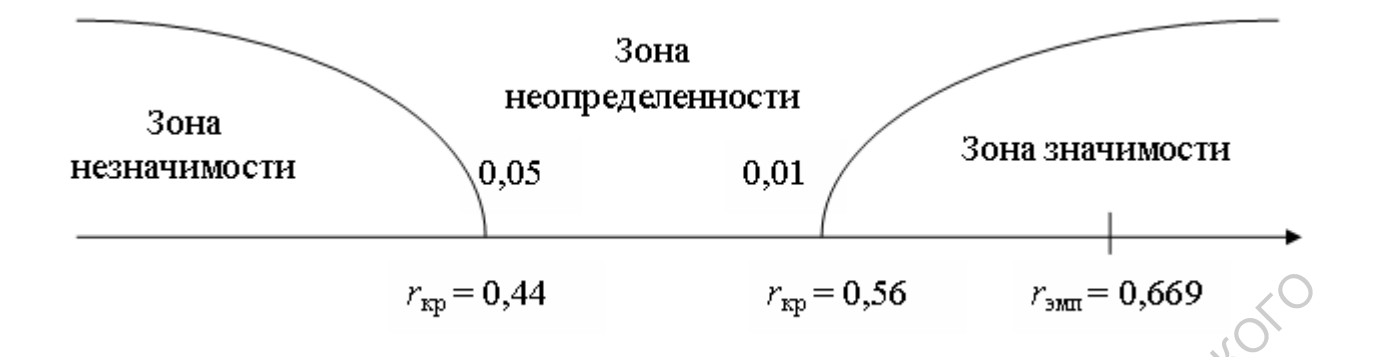

Ответ. Величина расчетного коэффициента корреляции попала в зону значимости  $(0, 669 > 0, 56)$  - гипотеза  $H_0$  отвергается и принимается гипотеза  $H_1$ . Значит, связь между временем решения наглядно-образных и вербальных задач статистически значима на 1% уровне и положительна. САРАТОВСКИЙ ГОСУДАРСТВЕННЫЙ УНИВЕРСИТЕТ ИМЕНИ Н. Г. ЧЕРНЫШЕВСКОГО

# 7.2. Коэффициент корреляции рангов К. Спирмена

Коэффициент корреляциии рангов, предложенный К. Спирменом, относится к непараметрическим показателям связи между переменными.

Расчет коэффициента ранговой корреляции Спирмена

1. Определить два признака (две иерархии признаков), участвующие в сопоставлении (переменные  $X$  и  $Y$ ).

$$
\begin{array}{c}\nX & x_1, x_2, ..., x_n \\
Y & y_1, y_2, ..., y_n\n\end{array}
$$

По каждой переменной должно быть представлено не менее 5 наблюдений. Верхняя граница выборки определяется имеющимися таблицами критических значений.

2. Проранжировать значения переменной X, начисляя ранг 1 наименьшему значению, в соответствии с правилами ранжирования. Занести ранги в первый столбец таблицы по порядку номеров испытуемых или признаков.

3. Проранжировать значения переменной Y , в соответствии с правилами ранжирования. Занести ранги во второй столбец таблицы по порядку номеров испытуемых или признаков.

4. Определить разности рангов каждой пары сопоставляемых значений:  $d_i = x_i - y_i.$ 

5. Возвести каждую разность в квадрат  $d_i^2$  и суммировать полученные результаты  $\sum_{i=1}^n d_i^2$  $\frac{2}{i}$ .

6. При наличии одинаковых рангов рассчитать поправки:  $T_a = \frac{\sum (a^3 - a)}{12}$ ,  $T_b = \frac{\sum (b^3 - b)}{12}$ , где  $a$  - объем каждой группы одинаковых рангов в ранговом ряду  $X; b$  - объем каждой группы одинаковых рангов в ранговом ряду  $Y$ .

8. Рассчитать коэффициент ранговой корреляции  $\rho$  по формуле:

а) при отсутствии одинаковых рангов:

$$
\rho = 1 - \frac{6 \cdot \sum_{i=1}^{n} d_i^2}{n \cdot (n^2 - 1)},
$$

б) при наличии одинаковых рангов:

$$
\rho = 1 - \frac{6 \cdot \sum_{i=1}^{n} d_i^2 + T_a + T_b}{n \cdot (n^2 - 1)},
$$

где  $n$  - количество ранжируемых признаков (показателей, испытуемых);

 $d_i$  - разность между рангами по двум переменным для каждого испытуемого;

 $T_a$ ,  $T_b$  - поправки на одинаковые ранги.

9. Определить по Таблице критические значения для данного *n*. Если ρ, превышает критическое значение или равен ему, корреляция достоверно отличается от 0.

Пример 11 (пример разных рангов). Психолог выясняет, как связаны между собой индивидуальные показатели готовности к школе, полученные до начала обучения в школе у 11 первоклассников и их средняя успеваемость в конце учебного года. Ранги показателей школьной готовности, полученные при поступлении в школу, и итоговые показатели успеваемости в конце года у учащихся представлены в таблице:  $\rho = 1 - \frac{6 \cdot \sum_{i=1}^{n} d_i^2}{n \cdot (n^2 - 1)}$ ,<br>
6) при паличии одинаковых рангов:<br>  $\rho = 1 - \frac{6 \cdot \sum_{i=1}^{n} d_i^2 + T_e + T_i}{n \cdot (n^2 - 1)}$ ,<br>
где *n* - количество ранжируемых признаков (показателей), испытуемых);<br>  $d_x$  - разность между

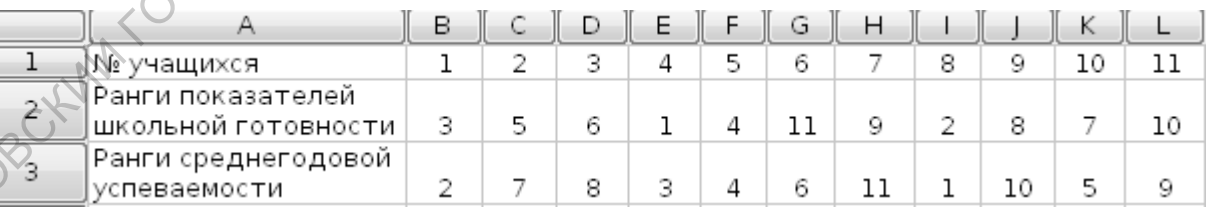

### Решение.

Вычислим разности рангов каждой пары сопоставляемых значений:  $d_i =$  $x_i - y_i$ :

 $\bullet$  = = = B2-B3  $\bullet$  X

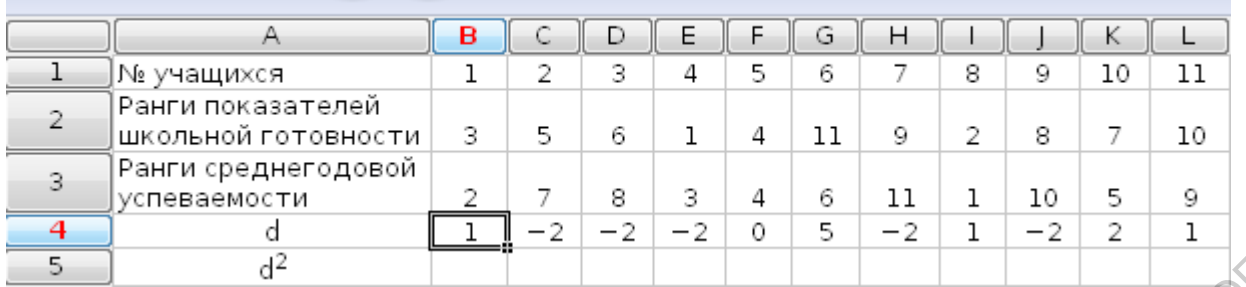

### Вычислим квадрат каждой разности  $d_i^2$  $\frac{2}{i}$ :

 $B4$ 

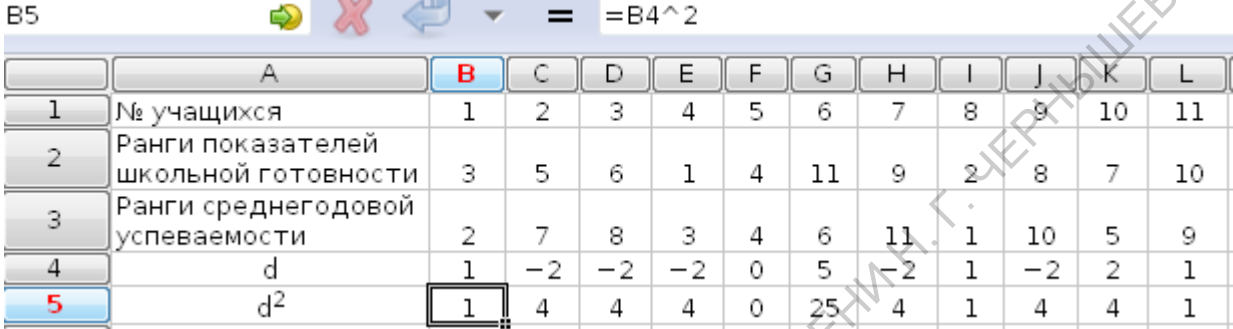

# Найдем сумму квадратов раностей:

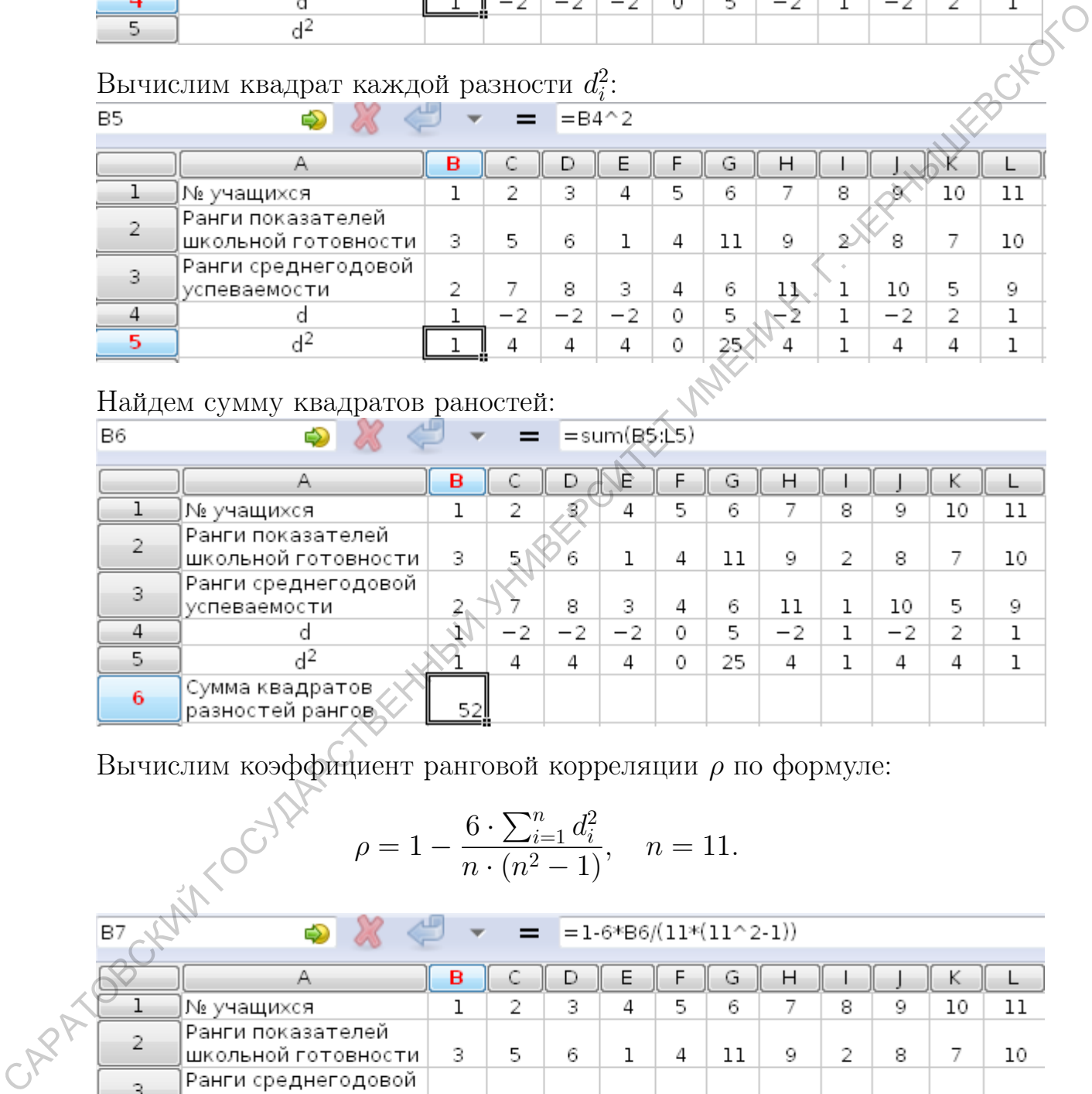

Вычислим коэффтинент ранговой корреляции *ρ* по формуле:

\n\n
$$
\rho = 1 - \frac{6 \cdot \sum_{i=1}^{n} d_i^2}{n \cdot (n^2 - 1)}, \quad n = 11.
$$
\n

\n\n**В7** ⋅\n

\n\n**В7**\n

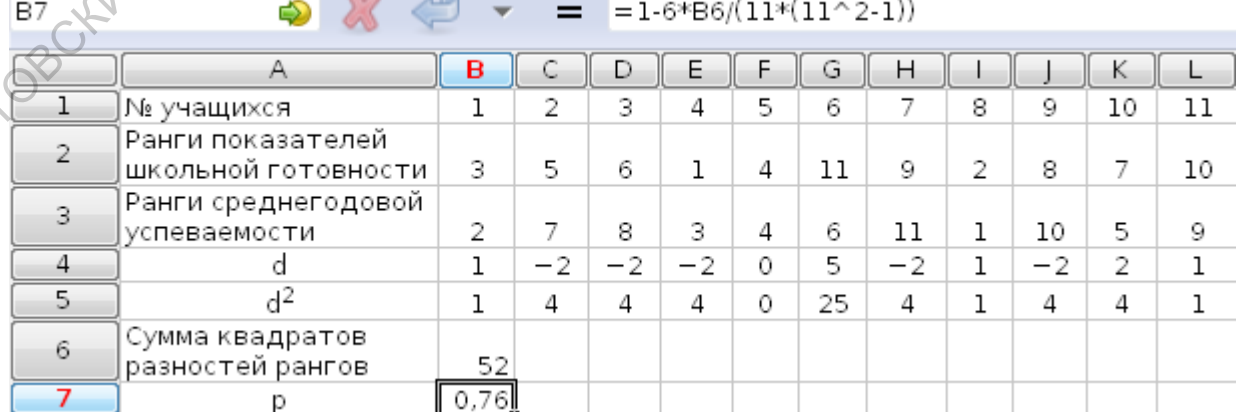

Находим критические значения при  $n = 11$ :

$$
\rho_{\text{kp}} = \begin{cases} 0,61 & \text{if } p \leq 0,05; \\ 0,76 & \text{if } p \leq 0,01. \end{cases}
$$

Строим ось значимости:

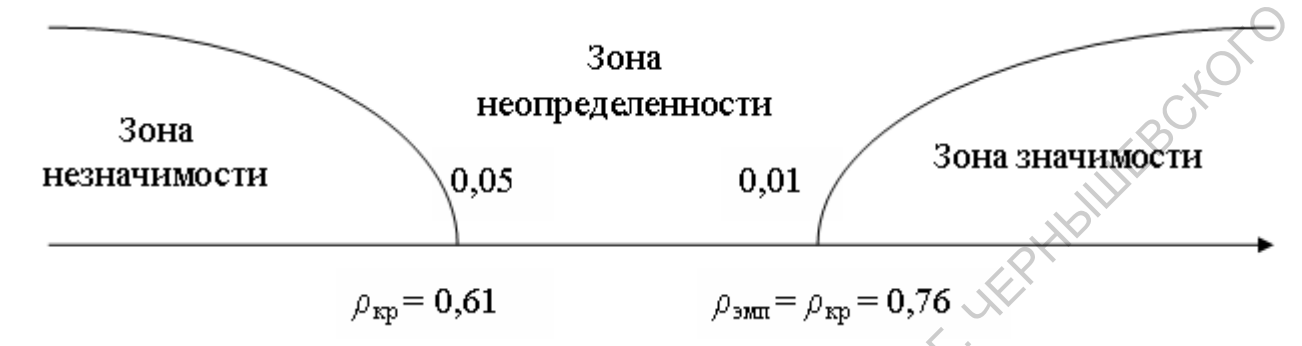

Ответ. Полученный коэффициент корреляции совпал с критическим значением для уровня значимости 1%. Отклоняется нулевая  $H_0$  гипотеза о сходстве и принимается альтернативная  $H_1$  о наличии различий. Следовательно, можно утверждать, что показатели школьной готовности и итоговые оценки первоклассников связаны положительной корреляционной зависимостью: чем выше показатель школьной готовности, тем лучше учится первоклассник.

Пример 12. С помощью тестов оценивались уровни развития уверенности в себе и самоконтроля. По выборке из 15 человек необходимо определить наличие связи между данными признаками. Полученные данные представ-CARATOBOULLY TO CYTHA!

32

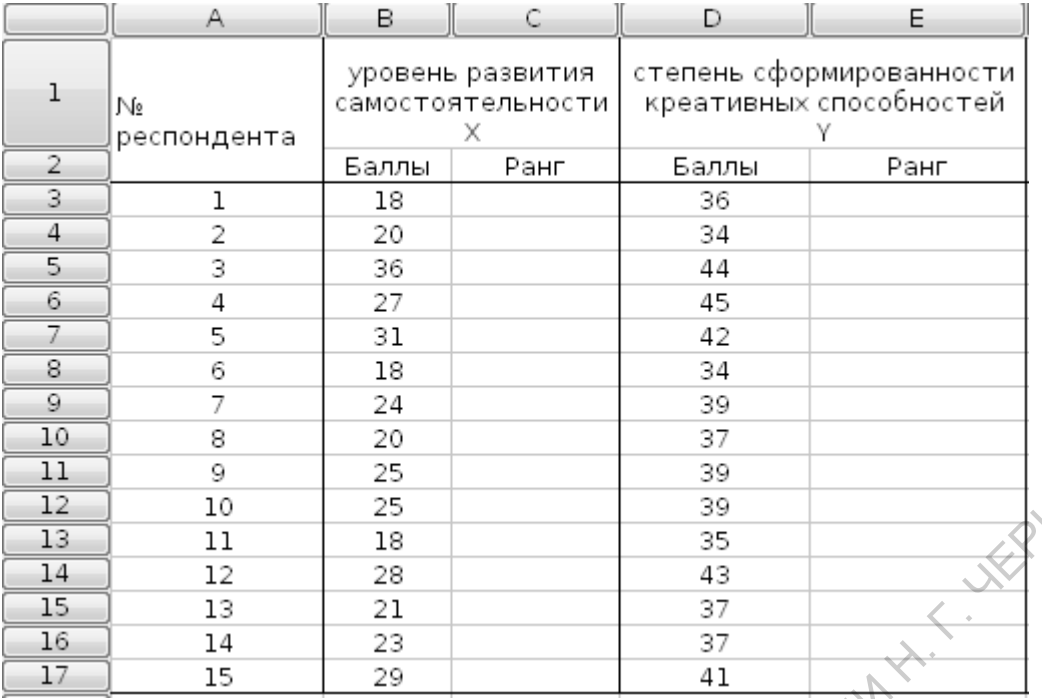

# Решение.

1. Для ранжирования значений переменной  $X$  (уровень развития самостоятельности), копируем диапазон B3:B17 в ячейки K3:K17. Сортируем значения переменной  $X$  по возрастанию: выделяем диапазон K3:K17 и используем команды "Вставка/ Область сортировки/ Сортировка по возрастанию".

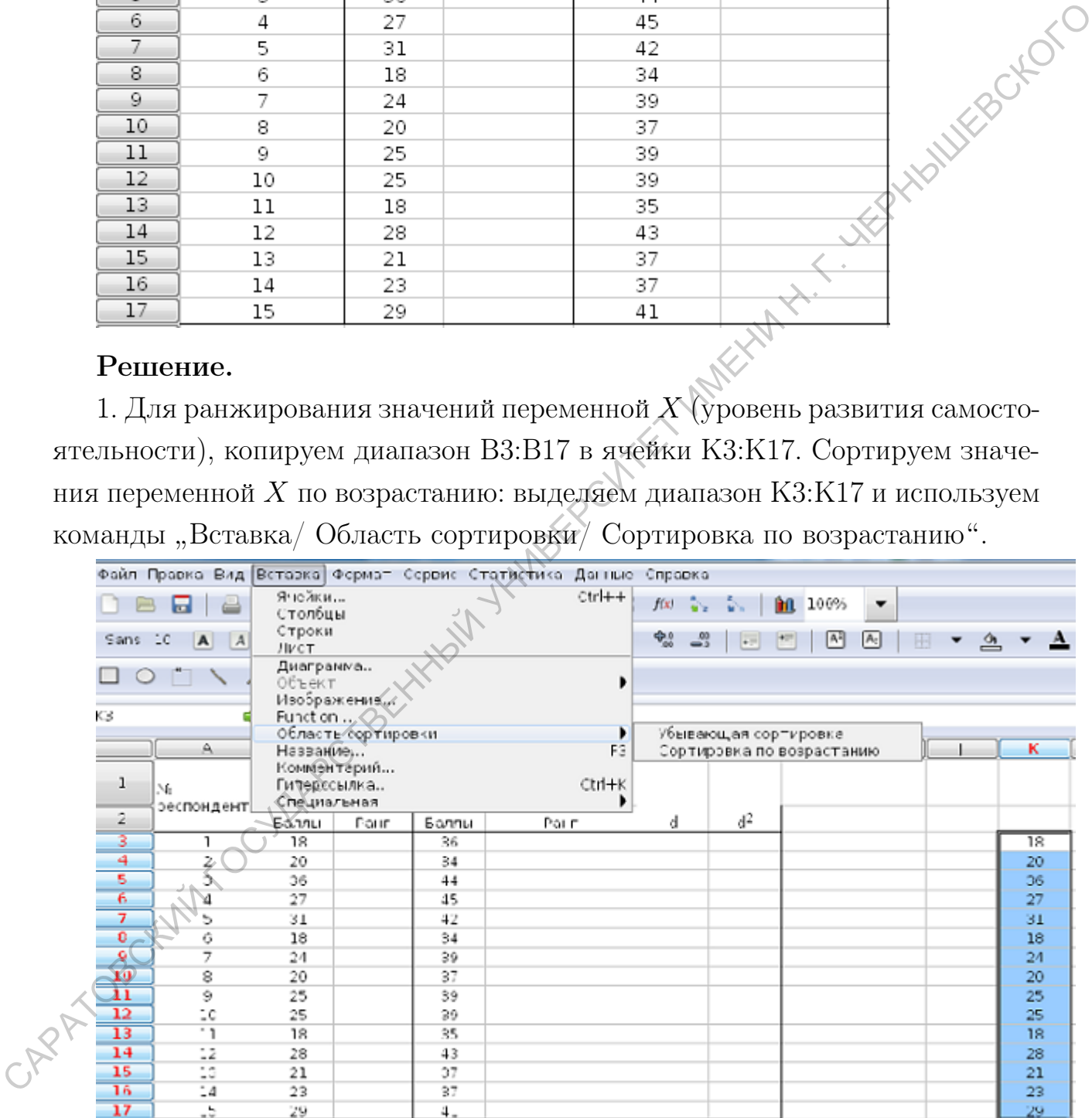

Проранжируем значения переменной  $X$ , начисляя ранг 1 наименьшему значению.

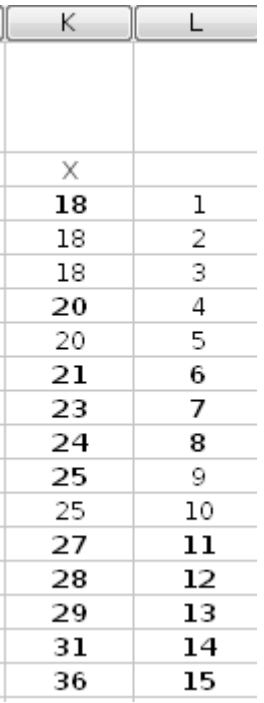

Число 18 повторяется 3 раза, этому числу принадлежит 3 ранга – 1, 2, 3. Общий ранг вычисляем следующим образом:  $\frac{1+2+3}{3} = 2$ . Для вычисления среднего арифметического значения используем команду average  $(f(x))$ Статистические...). Аналогично вычисляем ранг для 20 и 25.

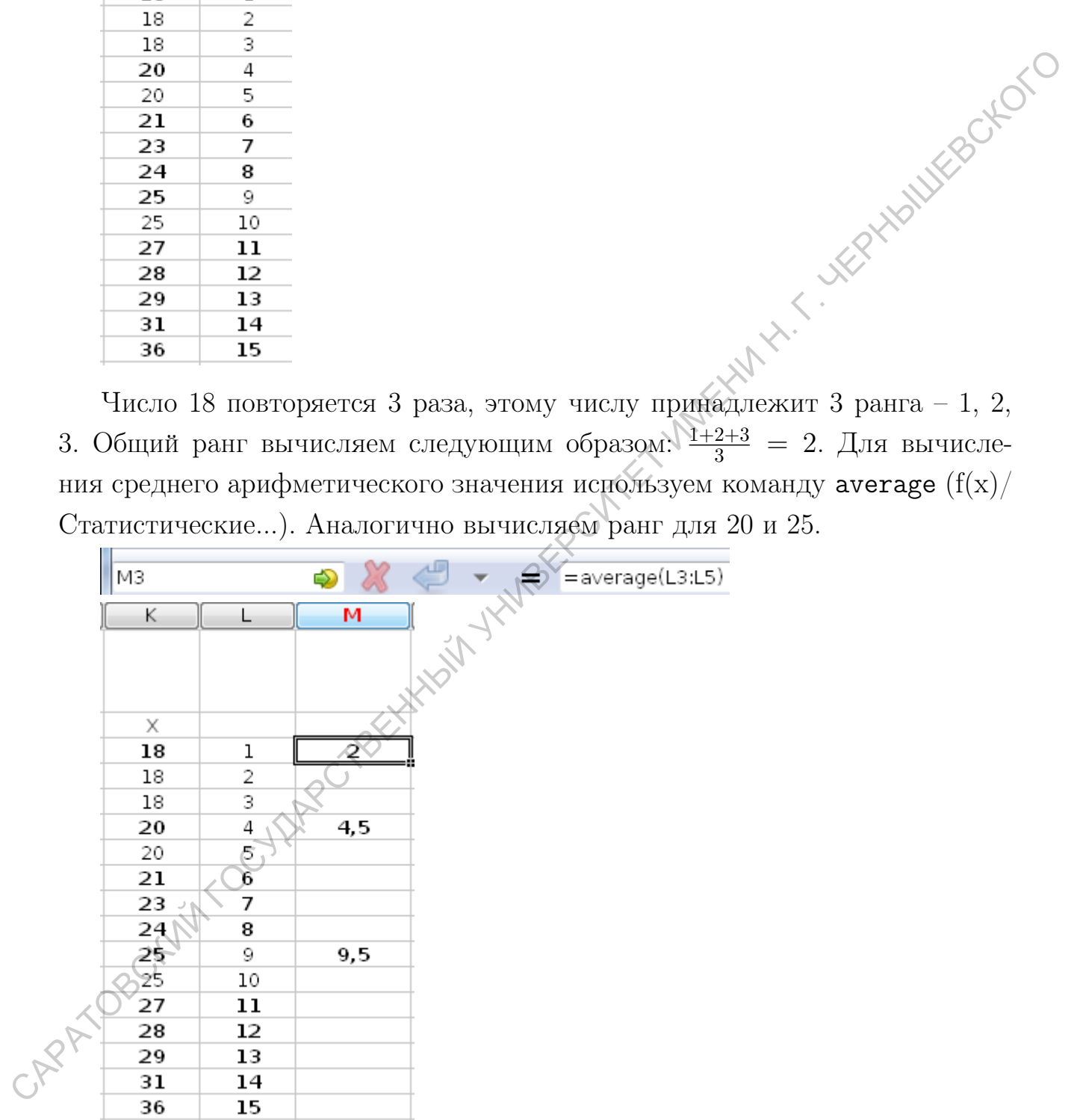

Вводим полученные ранги в столбец С.

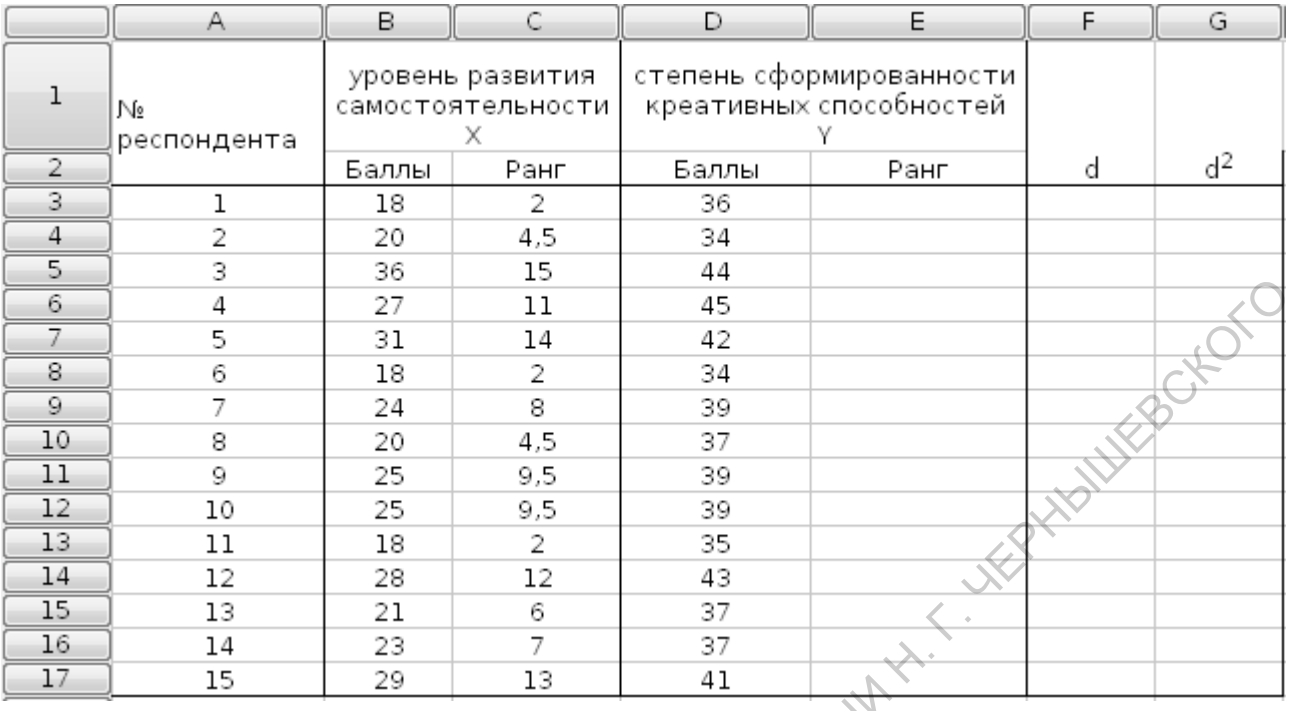

2. Аналогично проранжируем значения переменной  $Y$  (степень сформи-

рованности креативных способностей).

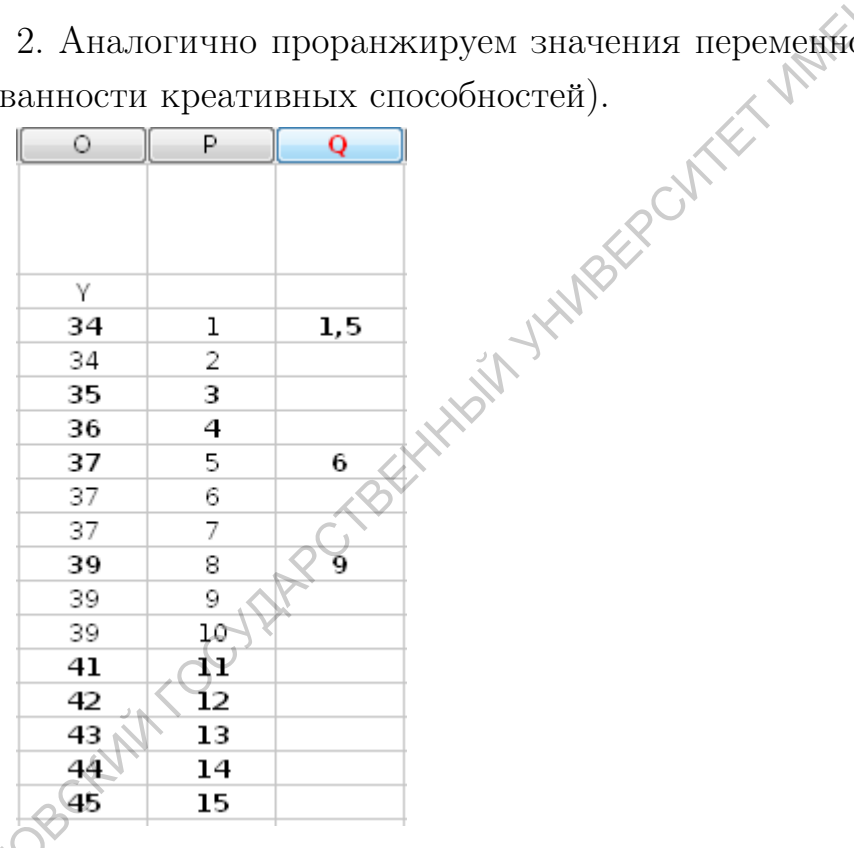

Вычислим разности рангов каждой пары сопоставляемых значений:  $d_i =$  $\sum x_i - y_i$ :

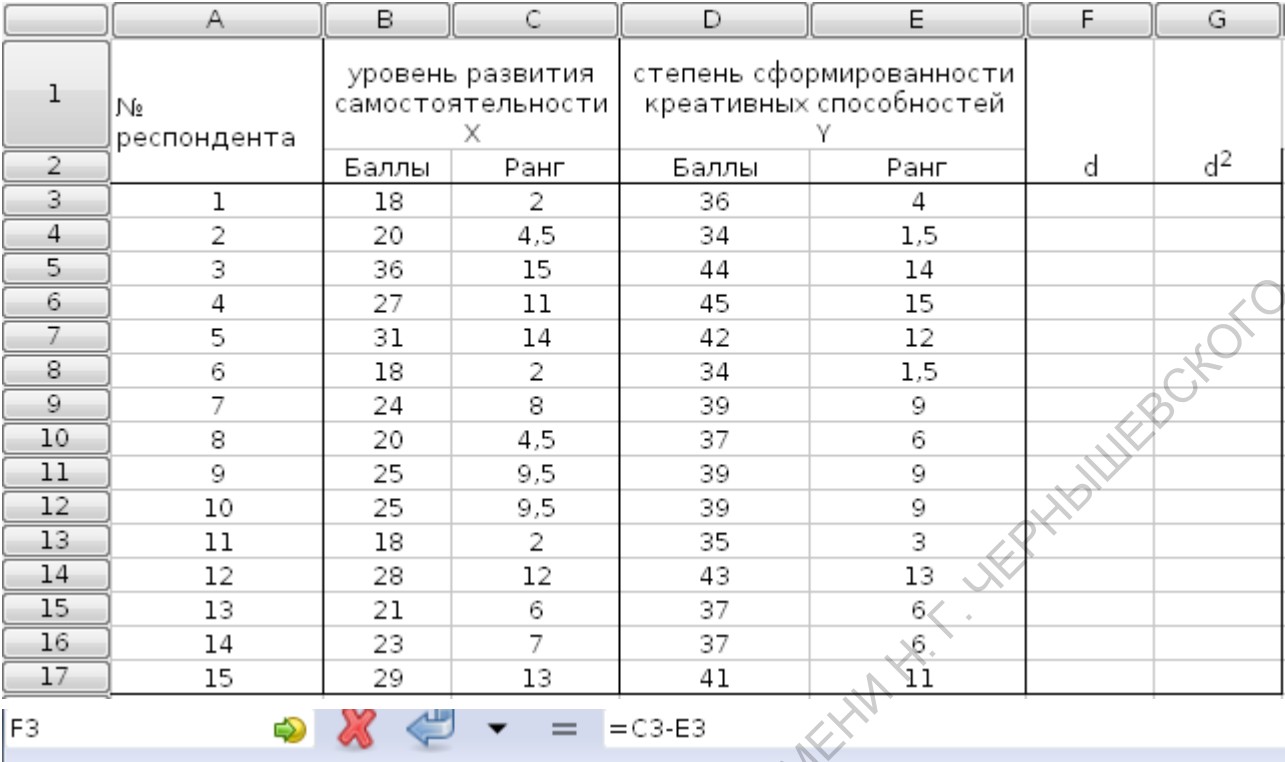

### $\bullet$   $\bullet$   $\bullet$  = = c3-E3  $F_3$

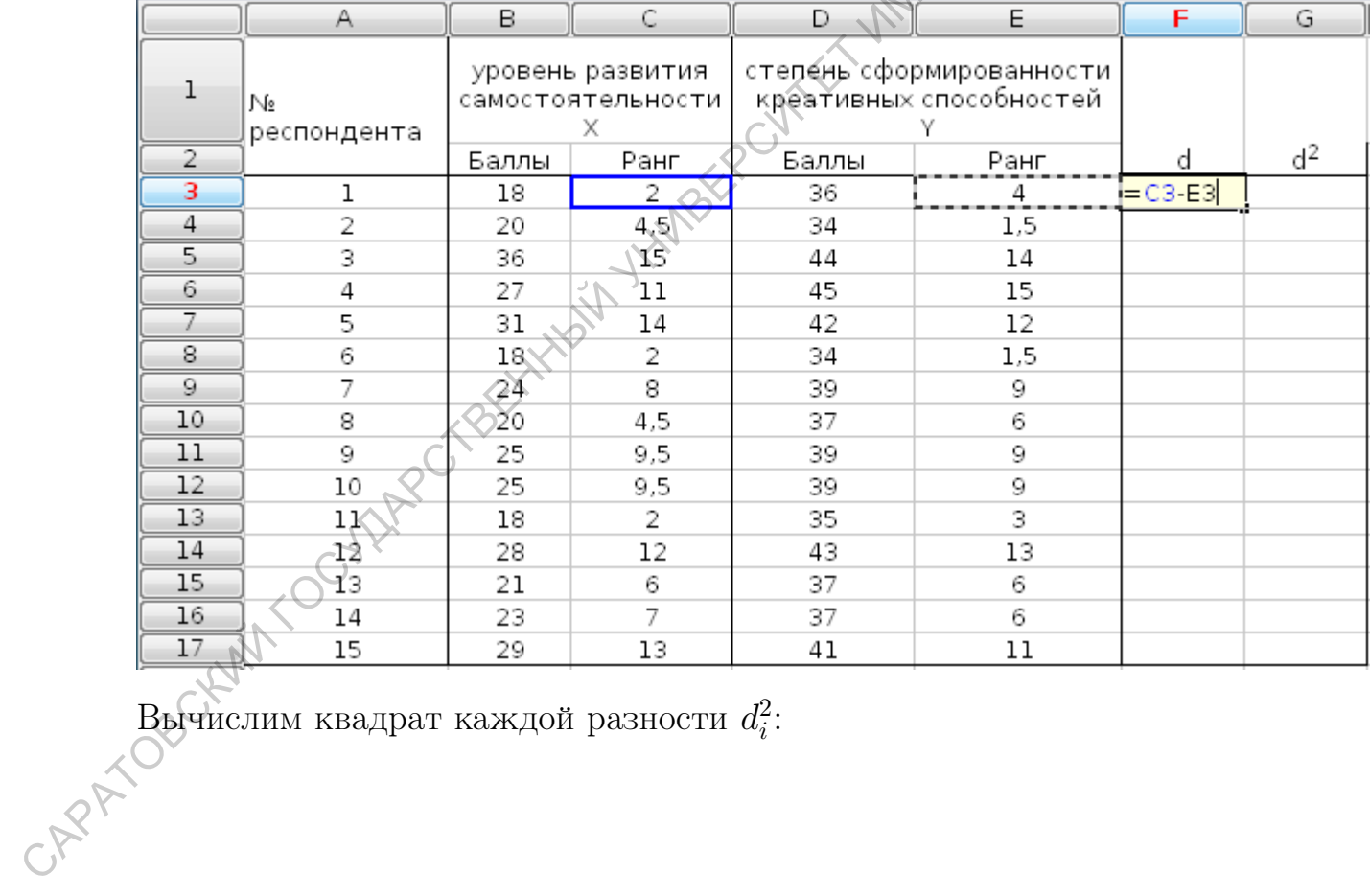

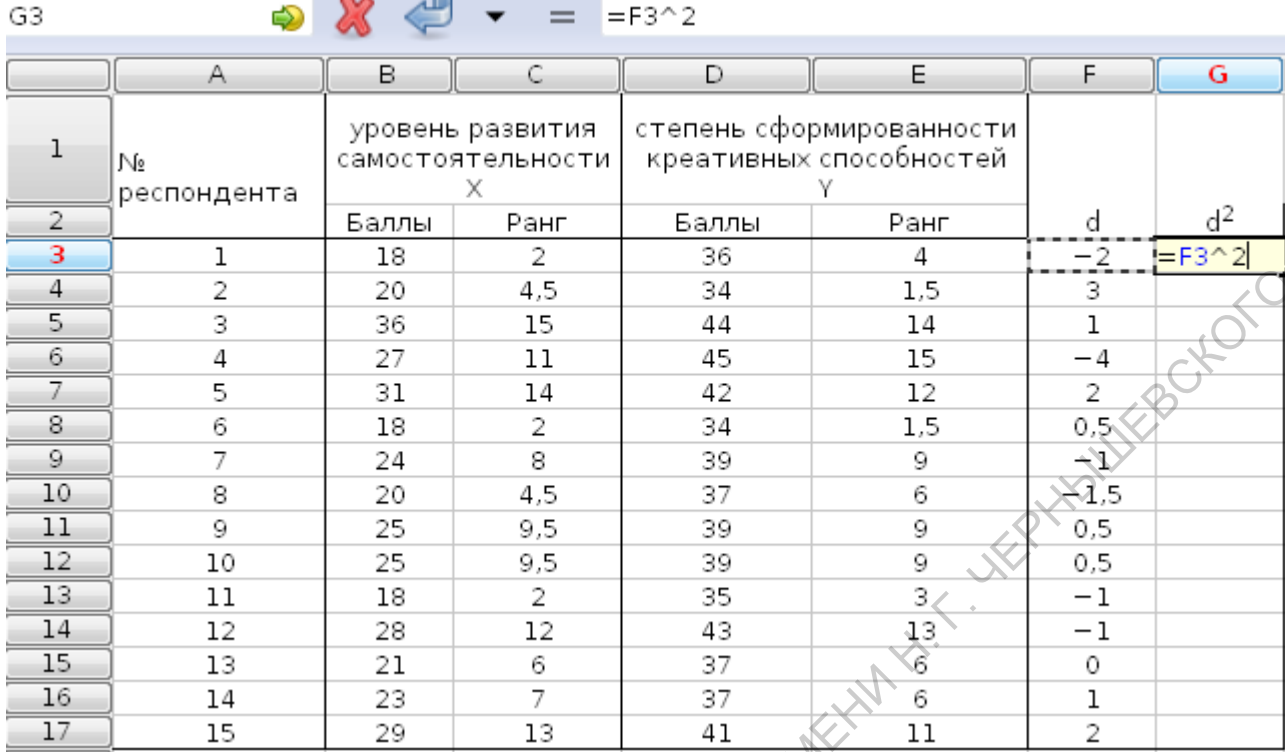

# Найдем сумму квадратов раностей:

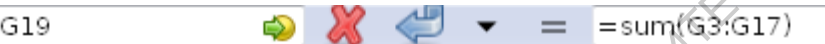

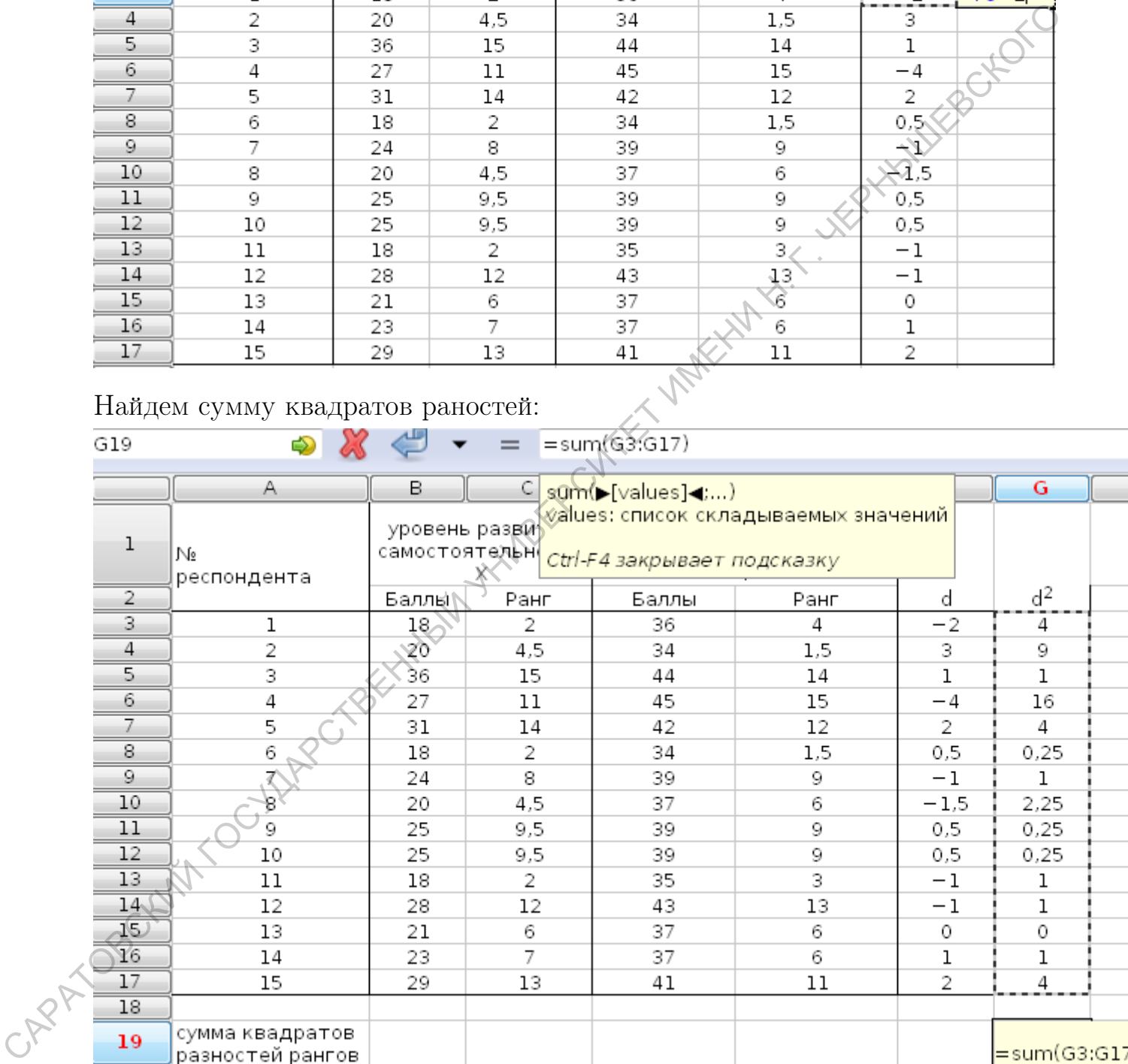

Вычислим поправки на одинаковые ранги:  $T_a$  и  $T_b$  по формулам:  $T_a$  =  $\frac{\sum (a^3-a)}{12}, T_b = \frac{\sum (b^3-b)}{12}.$ 

Число 18 повторяется три раза. Поэтому в ячейке N3 вводим формулу

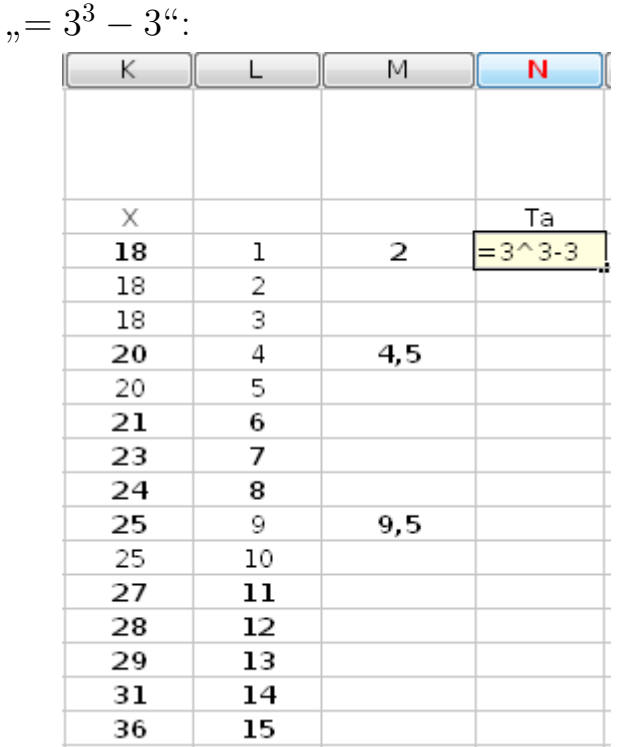

Число 20 повторяется 2 раза. Поэтому в ячейке N6 вводим формулу "= =  $2^3-2$ ". Аналогично для числа 25 в ячейке N11. Находим  $T_a$ :

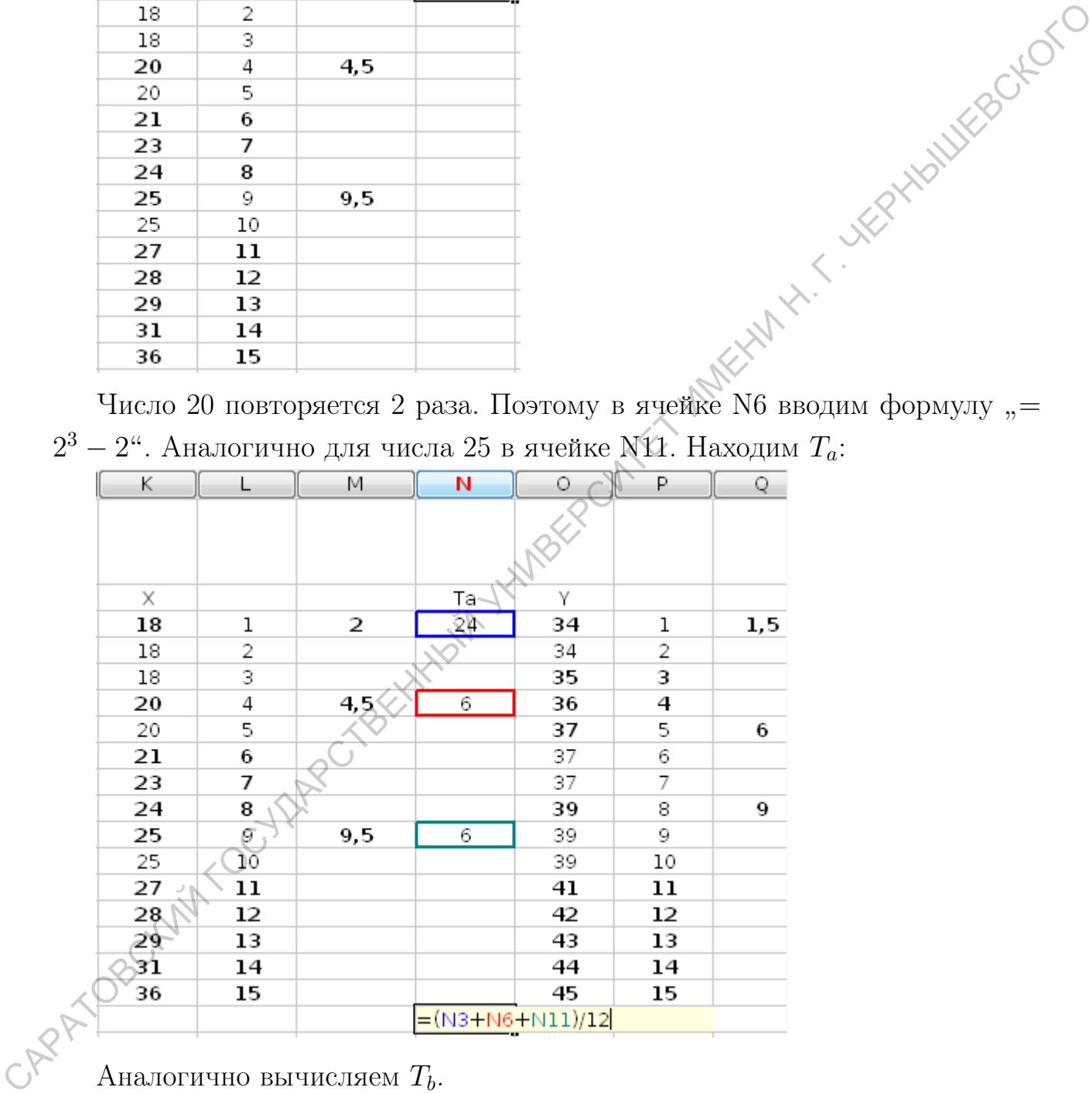

Аналогично вычисляем  $T_b$ .

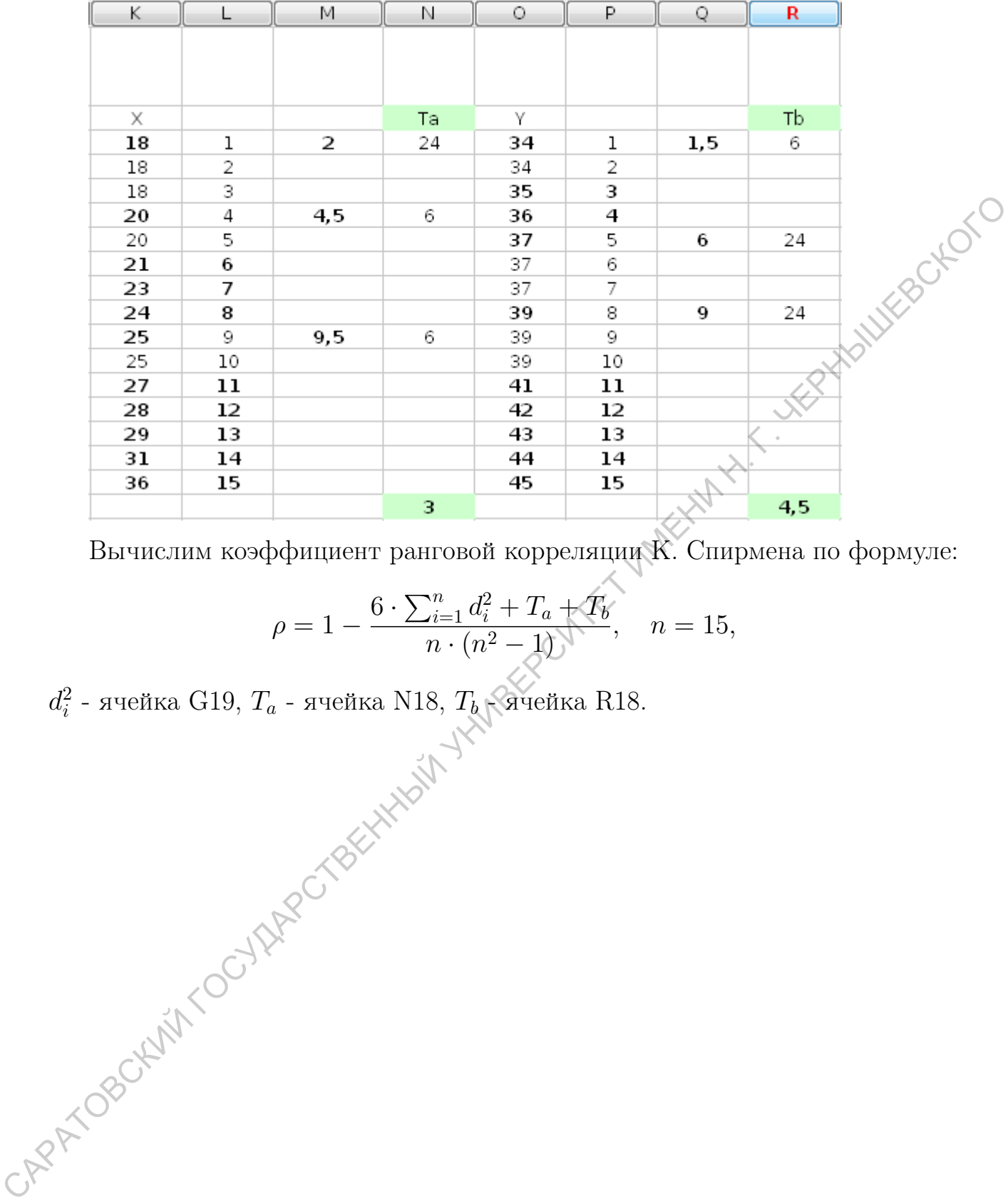

Вычислим коэффициент ранговой корреляции К. Спирмена по формуле:

$$
\rho = 1 - \frac{6 \cdot \sum_{i=1}^{n} d_i^2 + T_a + T_b}{n \cdot (n^2 - 1)}, \quad n = 15,
$$

 $d_i^2$  $_i^2$  - ячейка  $\rm G19,\, T_a$  - ячейка  $\rm N18,\, T_b$  - ячейка  $\rm R18.$   $\bullet$   $\bullet$   $\bullet$  = =1-(6\*G19+N18+R18)/(15\*(15^2-1))

**B21** 

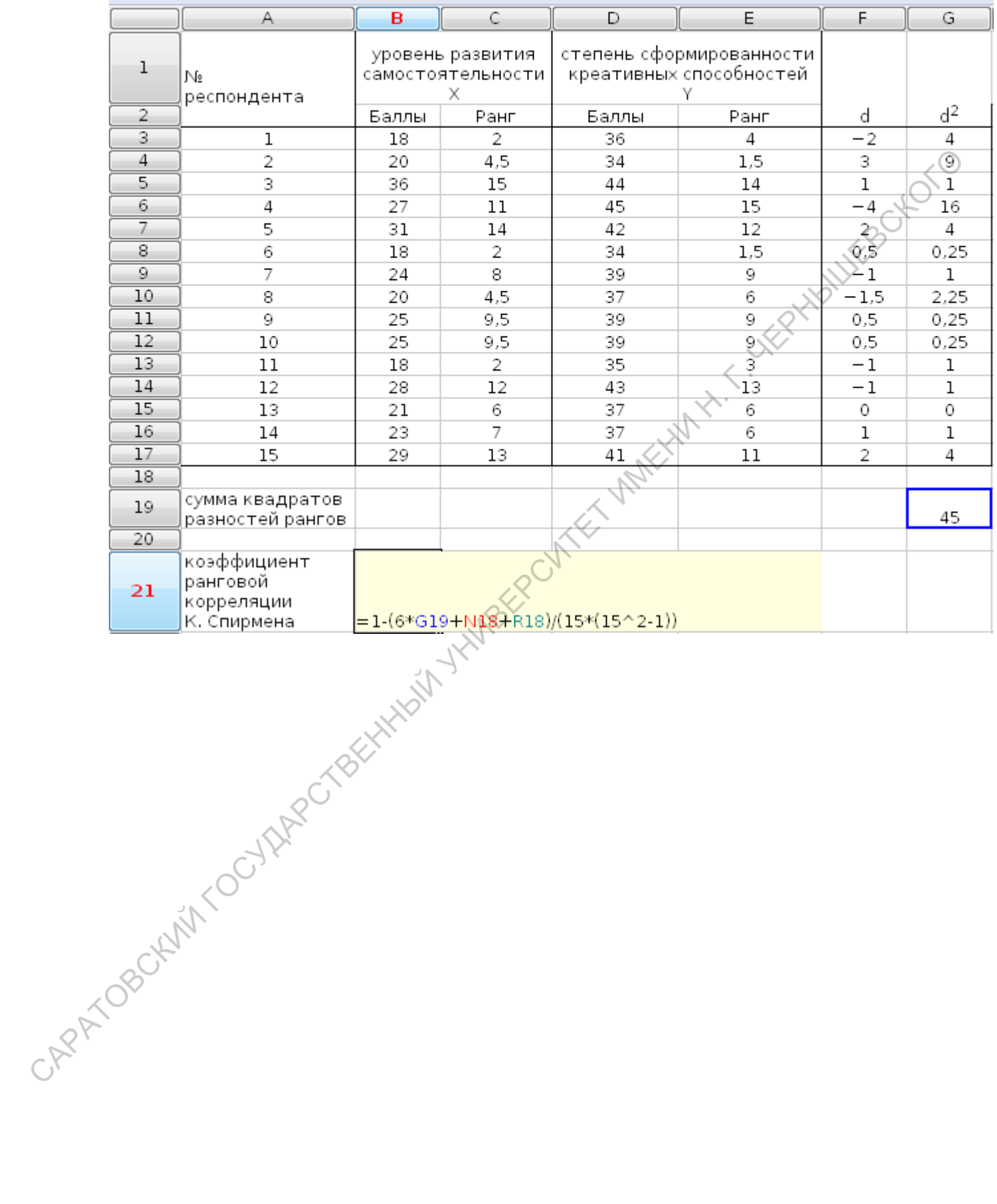

 $=1-(6*G19+N18+R18)/(15*(15^2-2-1))$ Ф

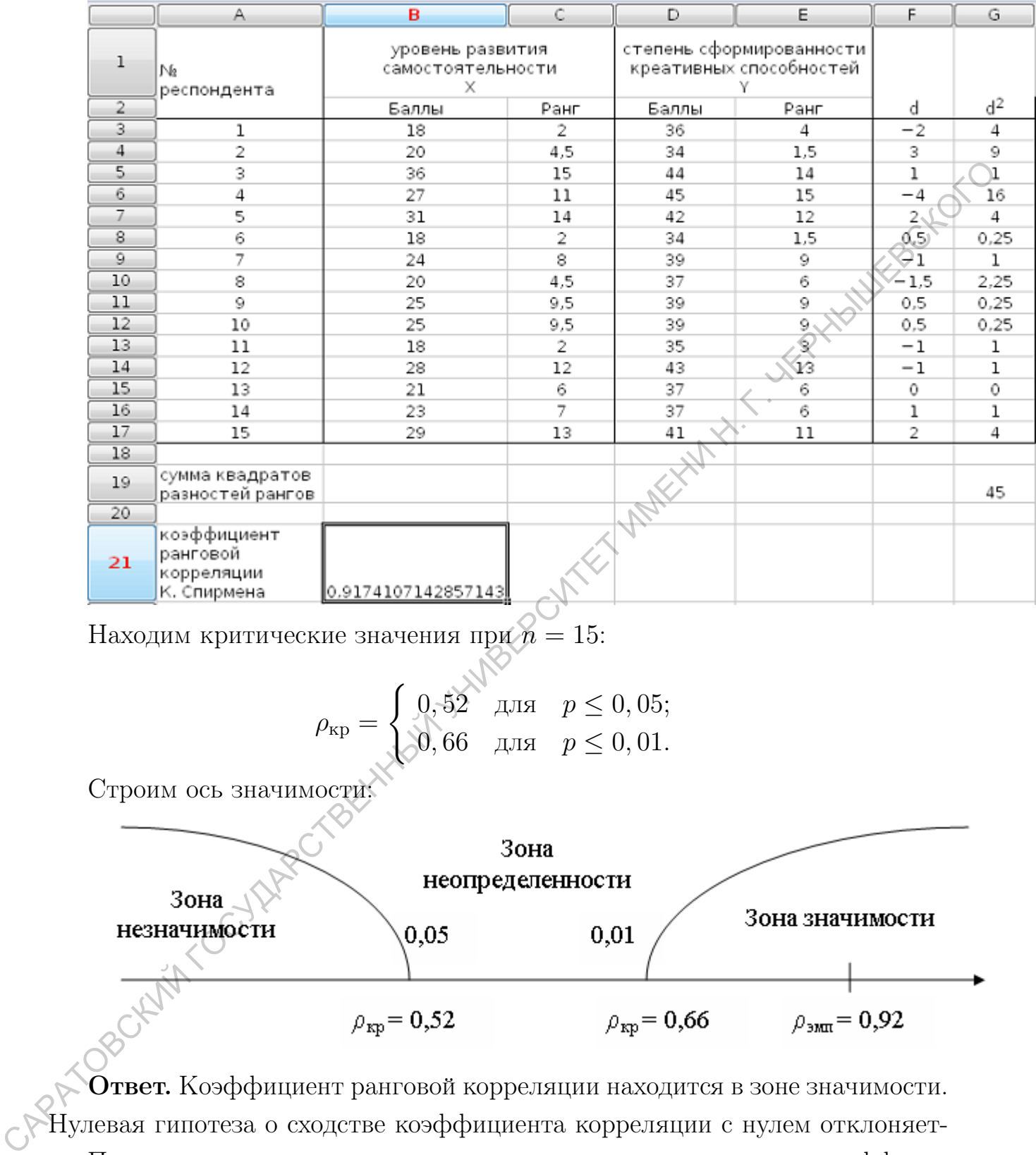

Находим критические значения при  $n = 15$ :

$$
\rho_{\text{kp}} = \begin{cases} 0.52 & \text{if } p \leq 0, 05; \\ 0.66 & \text{if } p \leq 0, 01. \end{cases}
$$

Строим ось значимости:

**B21** 

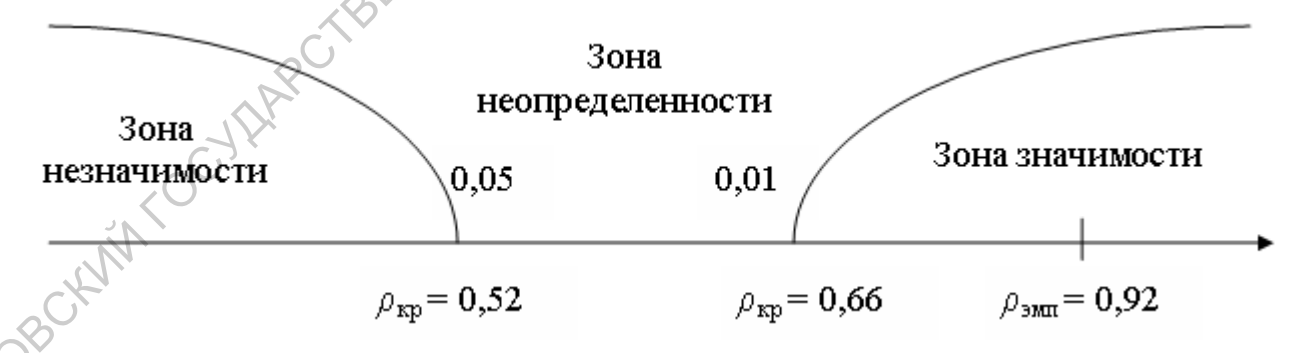

Ответ. Коэффициент ранговой корреляции находится в зоне значимости. Нулевая гипотеза о сходстве коэффициента корреляции с нулем отклоняется. Принимается альтернативная гипотеза о значимости отличия коэффициента корреляции от нуля, т.е. принимается гипотеза о связи между уровнем развития самостоятельности и степенью сформированности креативных способностей.

41

# 7.3. Коэффициент корреляции  $\varphi$

При сравнении двух переменных, измеренных в дихотомической шкале, мерой корреляционной связи служит коэффициент  $\varphi$  или коэффициент ассоциации.

Формула вычисления коэффициента корреляции  $\varphi_{\text{3MI}}$ :

$$
\varphi_{\text{9MI}} = \frac{pxy - px \cdot py}{\sqrt{px \cdot (1 - px) \cdot py \cdot (1 - py)}}
$$

CHOTC

где рх - частота или доля признака, имеющего 1 по X, ру - частота или доля признака, имеющего 1 по Y,  $pxy$  - частота или доля признака, имеющего 1 одновременно по  $X$  и по  $Y$ .

Частоты вычисляются следующим образом: подсчитывается количество 1 в переменной X и полученная величина делится на общее число элементов этой переменной - п. Аналогично подсчитываются частоты для переменной Y. Обозначение  $pxy$  - соответствует частоте или доле признаков, имеющих единицу как по  $X$ , так и по  $Y$ .

Пример 13. Влияет ли семейное положение на успешность учебы студентов-мужчин? Данные представлены в таблице:  $X$  - семейное положение (1 - женат, 0 - холост),  $Y$  - успешность обучения (0 - успешно, 1 неуспешно).

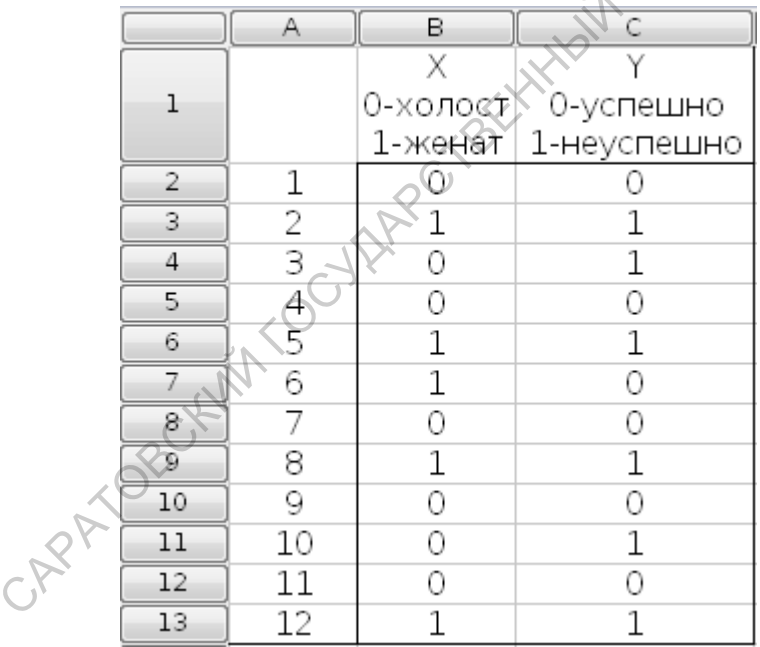

### Решение.

Первый способ. Вычислим количество единиц по X: в ячейке В14 находим сумму элементов ячеек В2:В13. Аналогично - С14 ("=sum(C2:C13)").

Тогда px (ячейка В15) - пять единиц (ячейка В14), деленное на общее число студентов, принявших участие в эксперименте. Аналогично ру (ячейка  $C15$ ) - общее число единиц по  $Y$  (ячейка С14), деленое на 12.

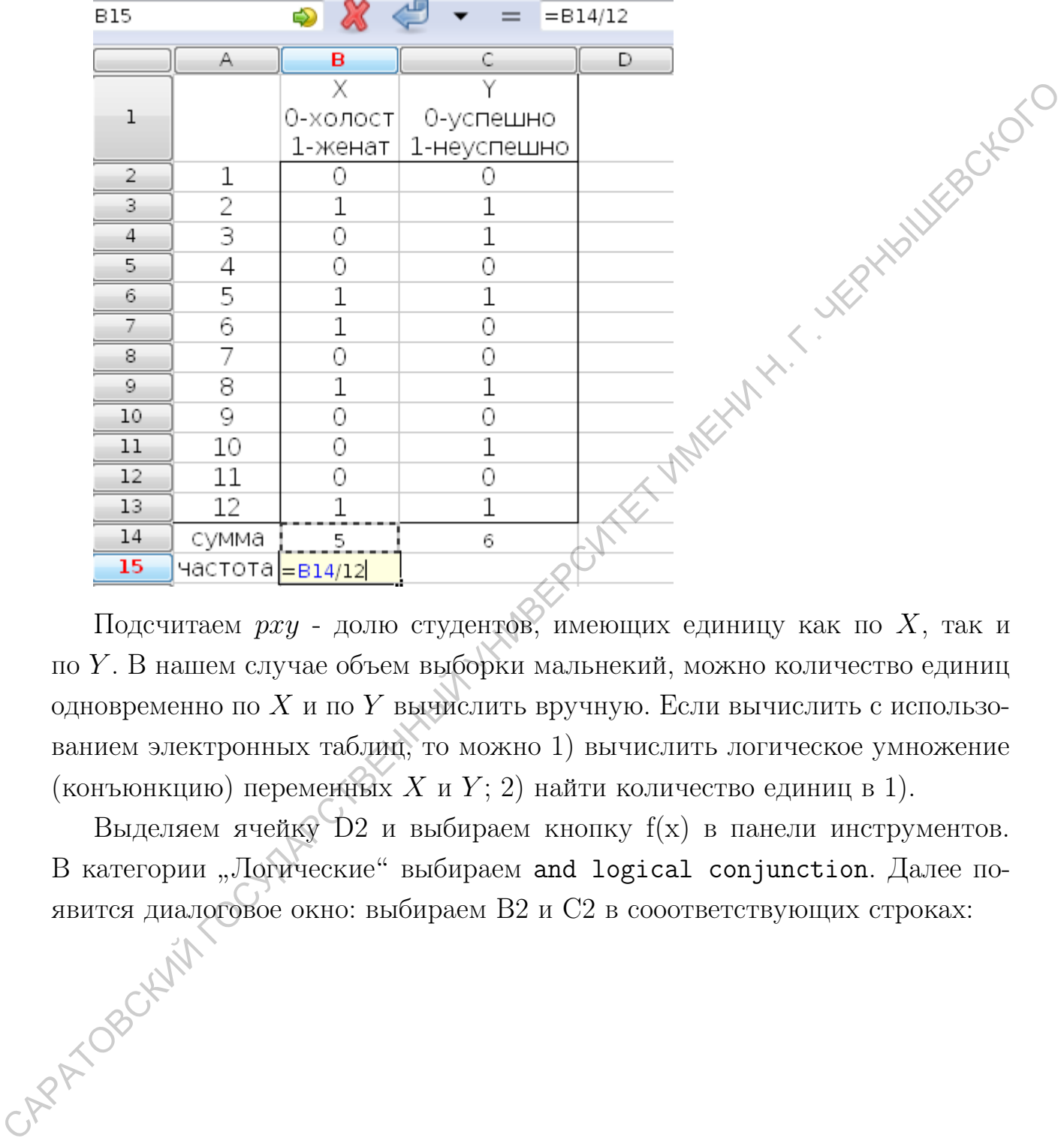

Подсчитаем pxy - долю студентов, имеющих единицу как по X, так и по Y . В нашем случае объем выборки мальнекий, можно количество единиц одновременно по X и по Y вычислить вручную. Если вычислить с использованием электронных таблиц, то можно 1) вычислить логическое умножение (конъюнкцию) переменных X и Y; 2) найти количество единиц в 1).

Выделяем ячейку D2 и выбираем кнопку f(x) в панели инструментов. В категории "Логические" выбираем and logical conjunction. Далее появится диалоговое окно: выбираем В2 и С2 в сооответствующих строках:

43

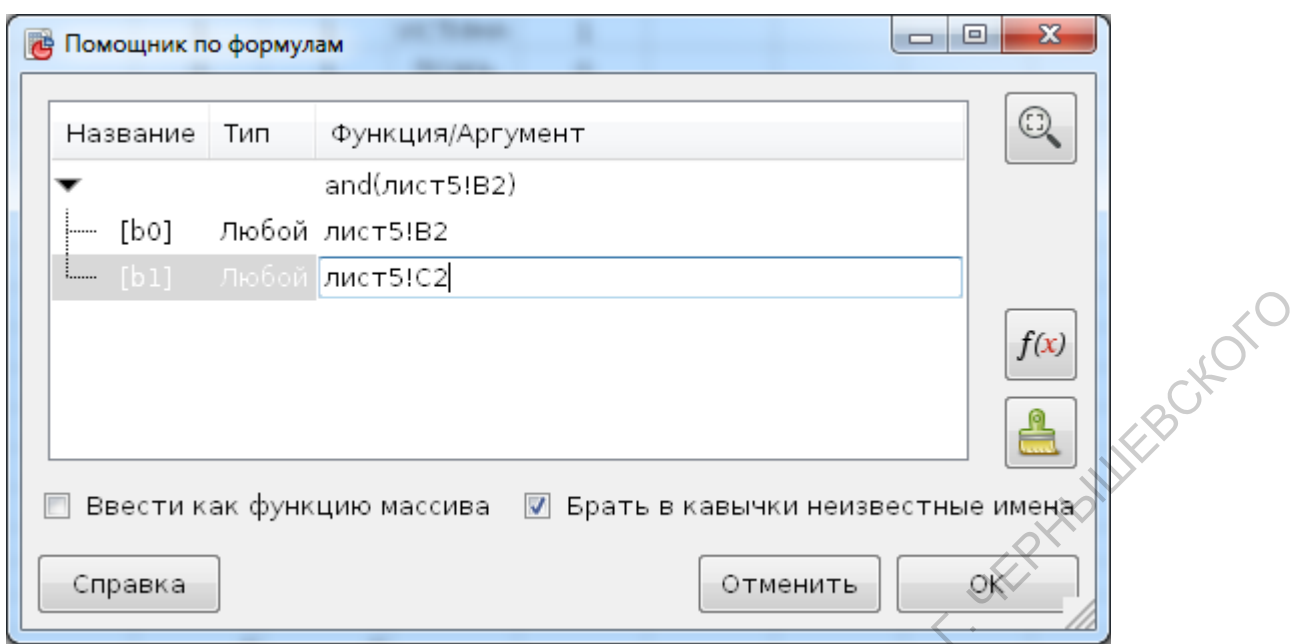

Копируем формулу из ячейки D2 до D13. Выделяем ячейку Е2 и выбираем кнопку  $f(x)$  в панели инструментов. В категории "Логические" выбираем

if выражение условия. Далее появится диалоговое окно: cond - выделяем ячейку D2 и набираем " ПОЖЬ";

 $trueval$  - набираем "0";

```
{\tt falseval} - набираем "1".
```
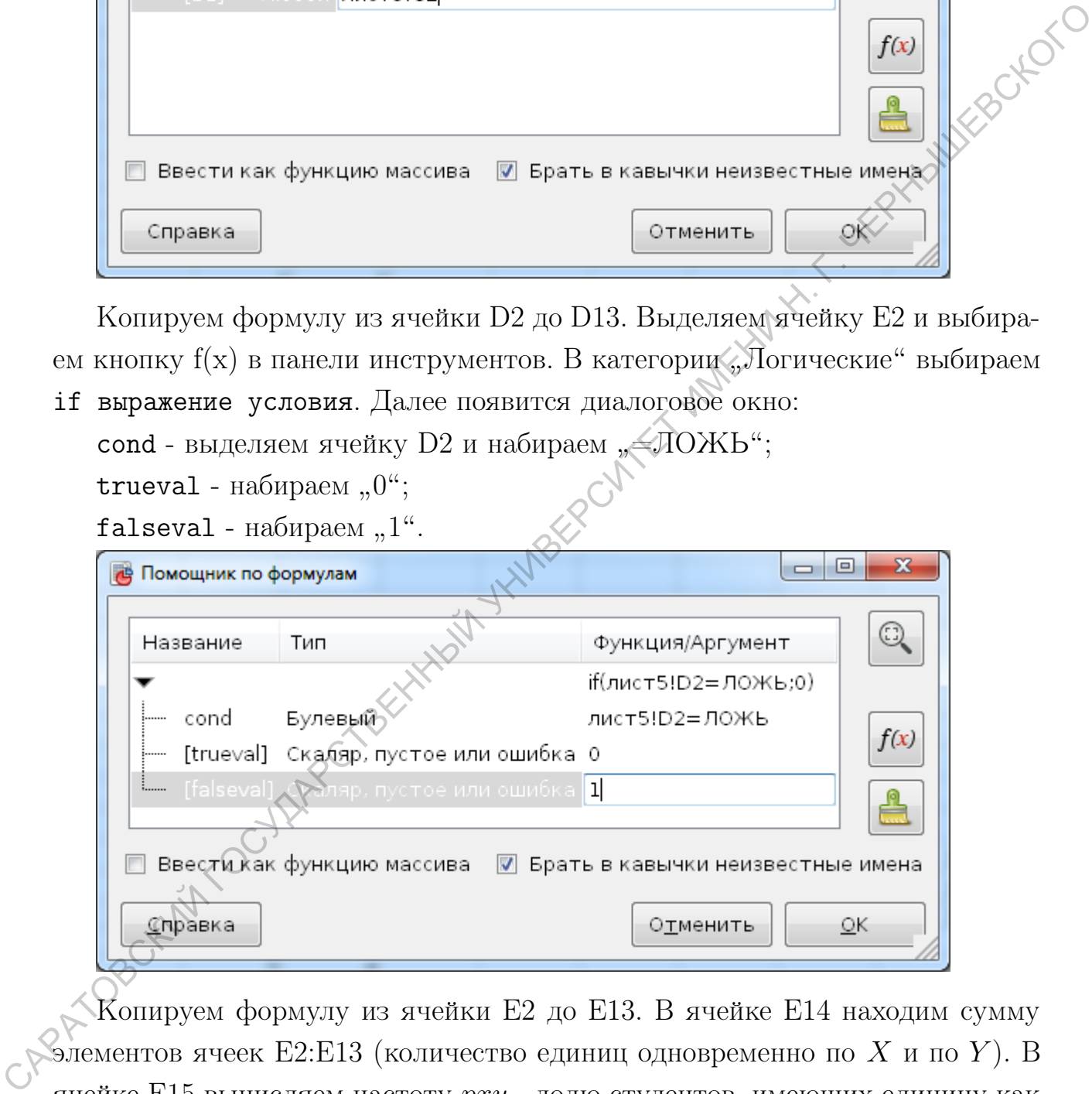

Копируем формулу из ячейки Е2 до Е13. В ячейке Е14 находим сумму элементов ячеек E2:E13 (количество единиц одновременно по X и по Y). В ячейке Е15 вычисляем частоту  $pxy$  - долю студентов, имеющих единицу как по  $X$ , так и по  $Y$ .

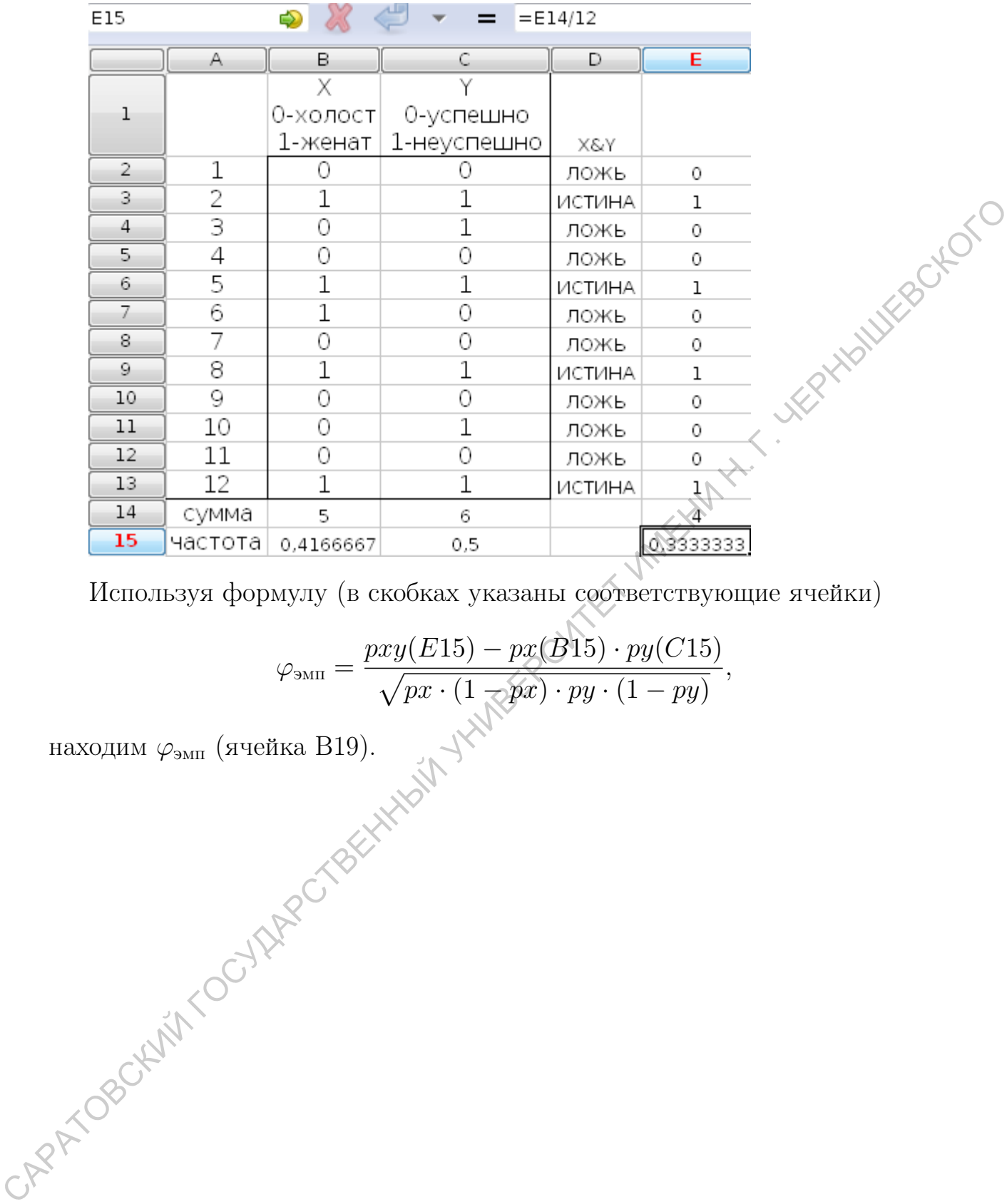

Используя формулу (в скобках указаны соответствующие ячейки)

$$
\varphi_{\text{9MI}} = \frac{pxy(E15) - px(B15) \cdot py(C15)}{\sqrt{px \cdot (1 - px) \cdot py \cdot (1 - py)}},
$$

находим  $\varphi_{\text{\tiny{3MII}}}% (\rho_{\text{\tiny{3MII}}})$  (ячейка  $\text{B19}$ ).

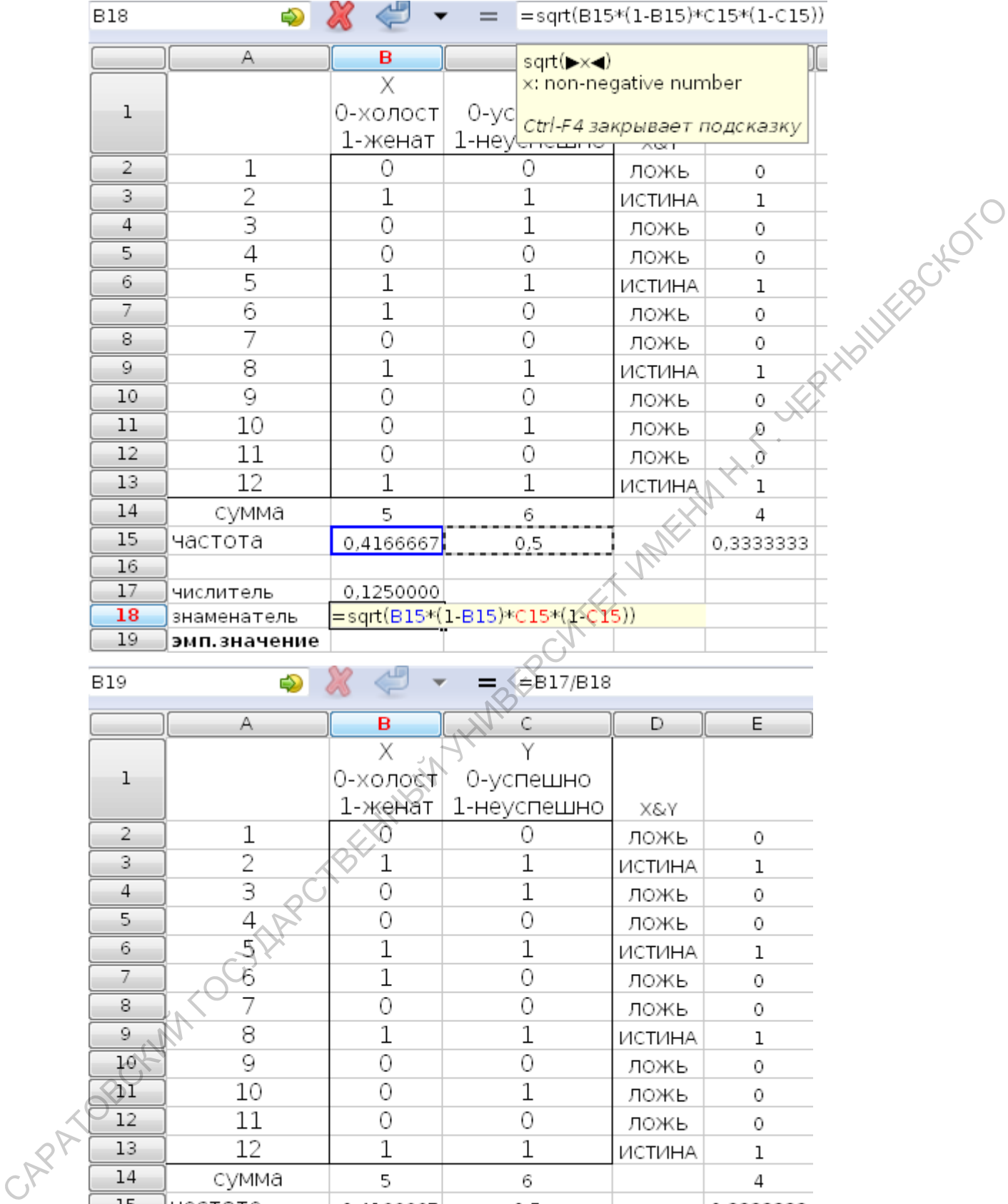

16  $17$ 

18

19

числитель

знаменатель

эмп. значение

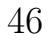

0,1250000

0,2465033

0,5070926

Коэффициент корреляции  $\varphi$  не имеет стандартных таблиц для нахождения критических значений. Поиск критических значений осуществляется с помощью *t*-критерия Стьюдента по формуле:

$$
T\phi = |\varphi_{\text{mm}}| \cdot \sqrt{\frac{n-2}{1-\varphi_{\text{mm}}^2}},
$$

где  $n$  - число коррелируемых признаков, величина  $T\phi$  проверяется на уровень значимости по таблице для *t*-критерия Стьюдента. Число степеней свободы в этом случае будет равно  $k = n - 2$ .

В ячейке В20 вводим формулу для вычисления  $T\phi$ :

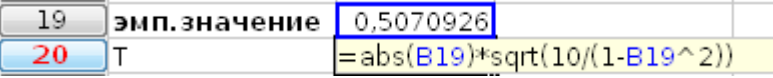

Число степеней свободы равно  $k = n - 2 = 12 - 2 = 10$ . Для  $k = 10$  находим критические значения критерия Стьюдента:

$$
t_{\mathrm{kp}} = \left\{ \begin{array}{ll} 2,23 & \text{if } p \leq 0,05; \\ 4,59 & \text{if } p \leq 0,01. \end{array} \right.
$$

Строим ось значимости:

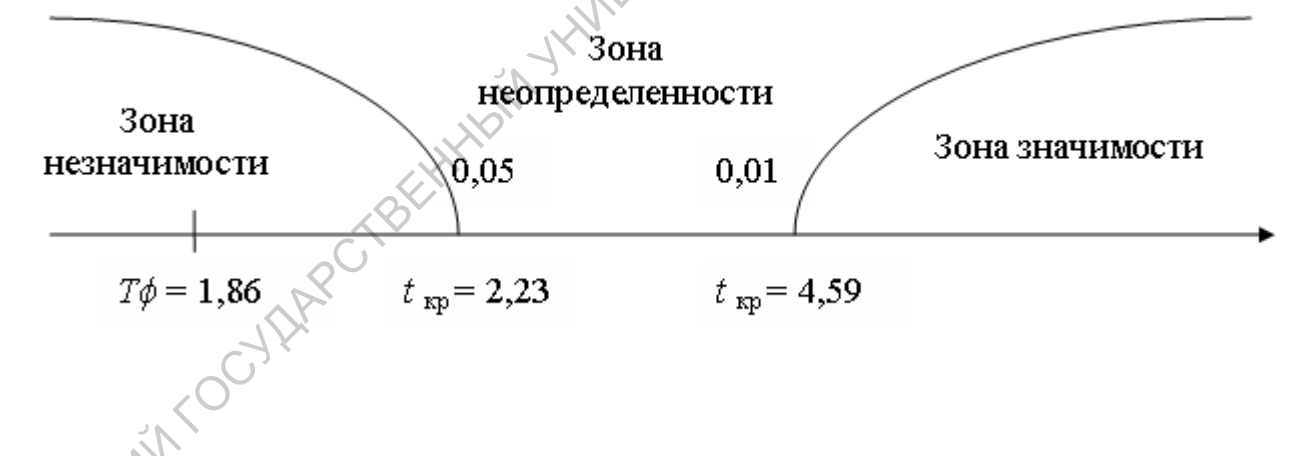

Значение  $T\phi$  попало в зону незначимости, т.е. нет никакой связи между успешностью обучения и семейным положением студентов. Гипотеза  $H_1$  отклоняется и принимается гипотеза  $H_0$  о сходстве коэффициента корреляции  $\varphi$  с нулем.

Второй способ. Представим данные этой задачи в виде таблицы (называется таблица сопряженности):

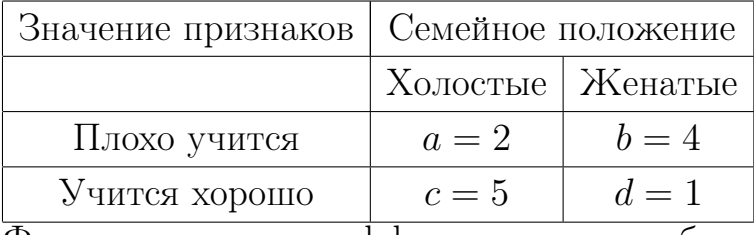

Формула расчета коэффициента  $\varphi$  по таблице сопряженности: History City Of

$$
\varphi = \frac{bc - ad}{\sqrt{(a+c)(b+d)(a+b)(c+d)}}.
$$

Далее вычисляется  $T\phi$  по формуле из первого способа.

# 7.4. Бисериальный коэффициент корреляции

В тех случаях, когда одна переменная измеряется в дихотомической шкале (переменная X), а другая в шкале интервалов или отношений (переменная Y), используется бисериальный коэффициент корреляции. Переменная  $X$ , полученная в дихотомической шкале, принимает только два значения 0  $\overline{u}$  1.

Расчет коэффициента производится по формуле

$$
R_{\scriptscriptstyle \mathrm{9MI}} = \underbrace{\bar{x}_1 - \bar{x}_0}_{\textstyle \sqrt{\frac{\bar{x}_1}{n^2} - n}}, \sqrt{\frac{n_1 n_0}{n^2 - n}},
$$

где

OBOCKIN

 $\bar{x}_1$ - среднее по тем элементам переменной  $Y,$ которым соответствует 0 в переменной  $X$ ,

 $n_0$  - количество нулей в переменной X,

 $n = n_1 + n_0$  - общее количество элементов в переменной X,

 $S_u$  - стандартное отклонение переменной  $Y$ , вычисляемое по формуле:

$$
S_y = \sqrt{\frac{1}{n} \sum_{i=1}^{n} (y_i - \bar{y})^2}
$$

Бисериальный коэффициент корреляции не имеет стандартных таблиц для нахождения критических значений. Поиск критических значений осуществляется с помощью *t*-критерия Стьюдента по формуле:

$$
T\phi = |R_{\text{mm}}| \cdot \sqrt{\frac{n-2}{1 - R_{\text{mm}}^2}},
$$

величина  $T\phi$  проверяется на уровень значимости по таблице для  $t$ -критерия Стьюдента. Число степеней свободы в этом случае будет равно  $k = n - 2$ .

### 8. Регрессионный анализ

Для решения задач регрессионного анализа используются команды, Статистика/Зависимые наблюдения/ Регрессия".

**8.1.** Линейная регрессия<br>Исследуем уравнения линейной регрессии вида  $\hat{y} = f(x) = a + bx$ .<br>**Пример 14**. Пусть даны значения независимой перемента .<br>1 переменной *Y* (вводим данные r = мой переменной  $Y$  (вводим данные в диапазон A1:C11). Используем команды: "Статистика/Зависимые наблюдения/ Регрессия", появится диалоговое окно. Выделяем соответствующие ячейки для переменных  $X$  и  $Y$ :

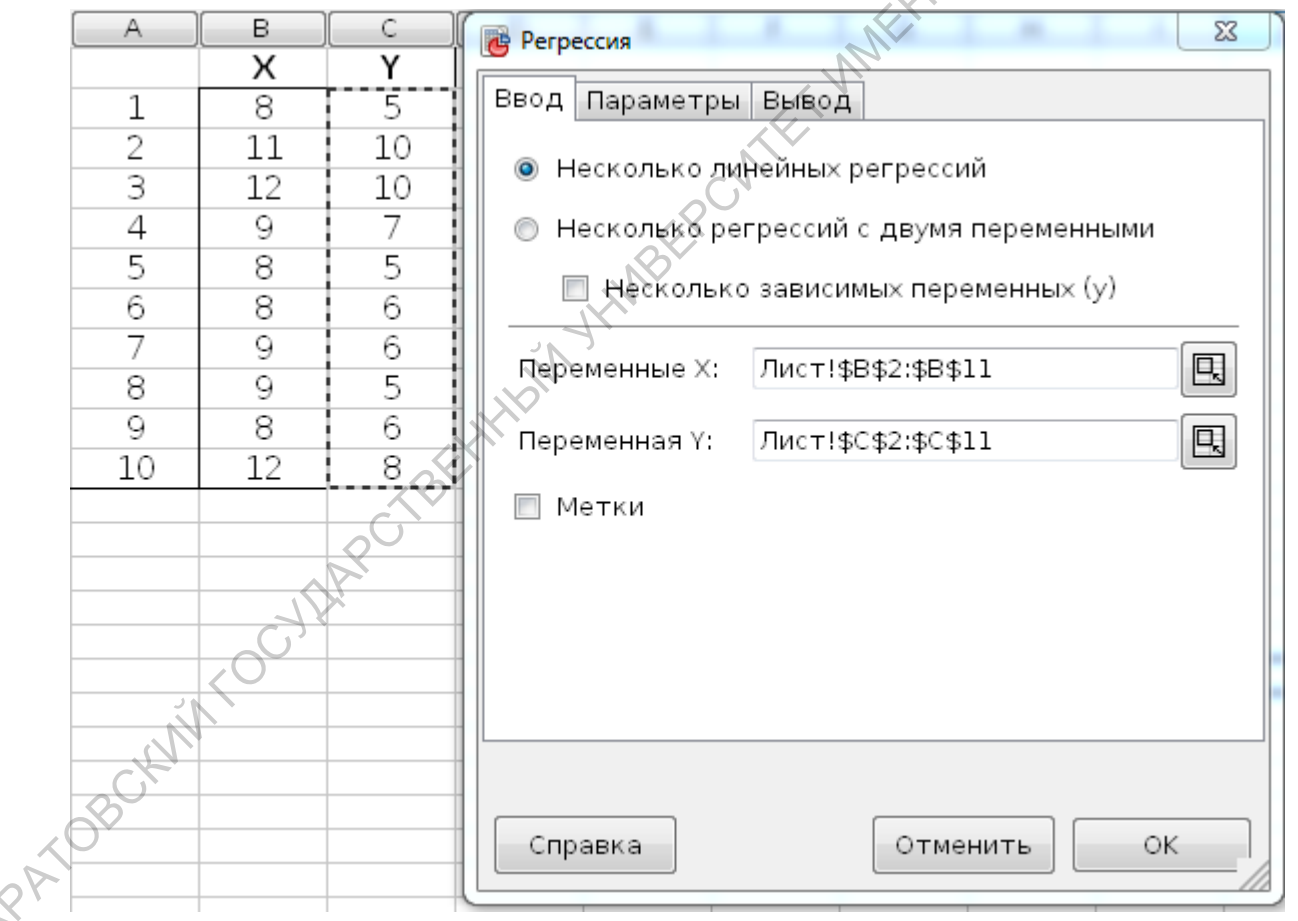

На отдельном листе появится таблица (результат представлен на следующих двух рисунках):

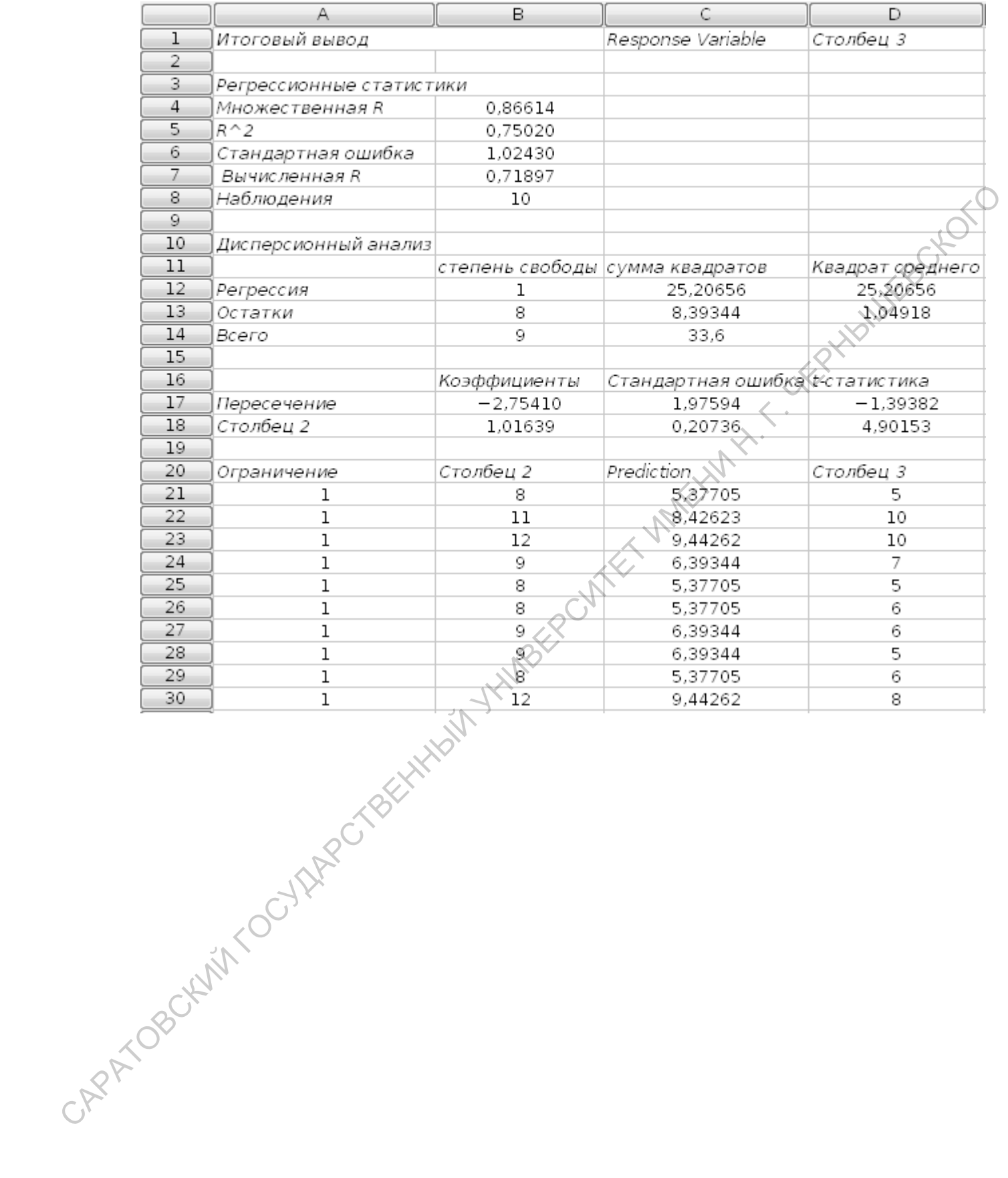

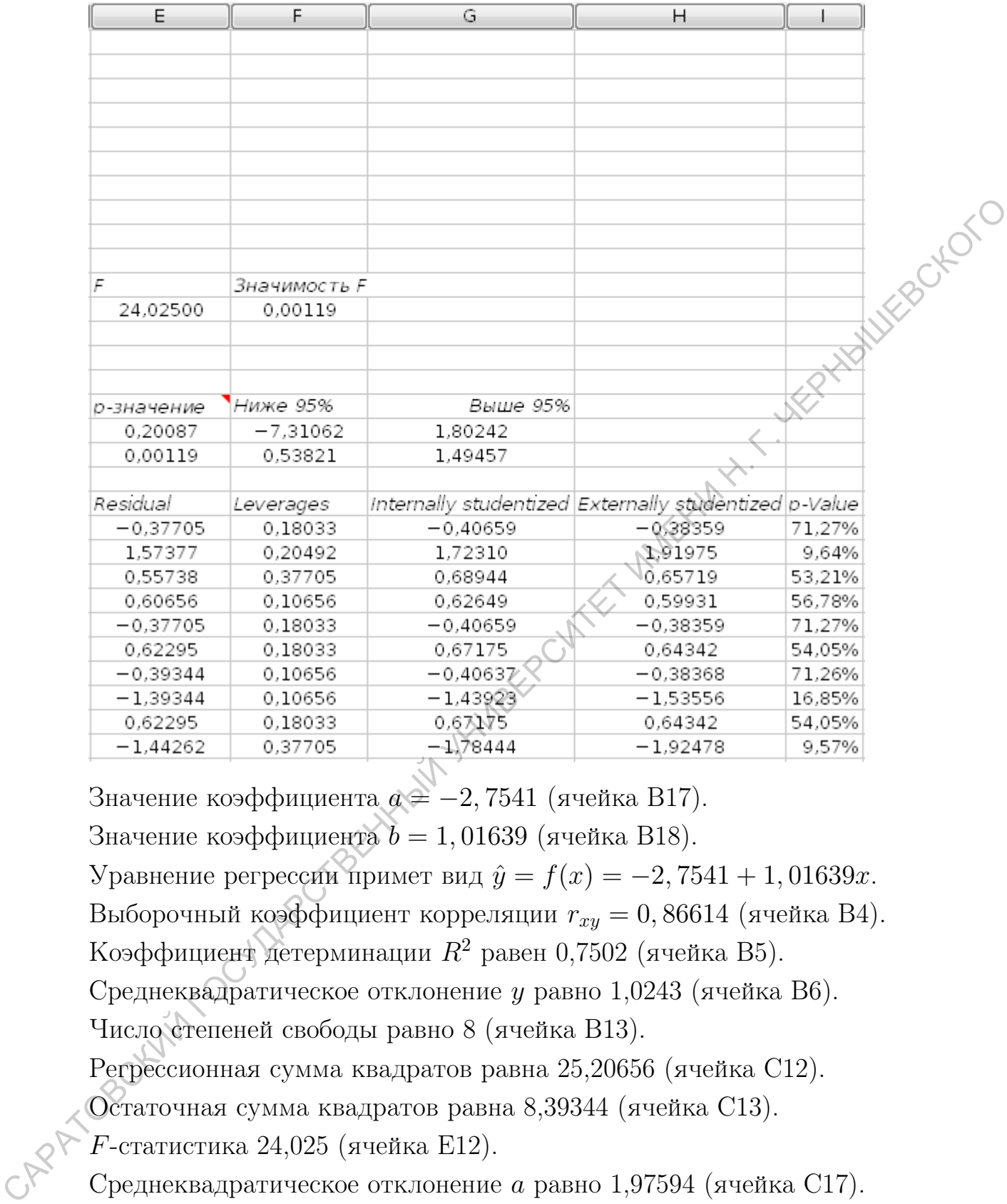

Значение коэффициента  $a = -2,7541$  (ячейка В17). Значение коэффициента  $b = 1,01639$  (ячейка В18).

Уравнение регрессии примет вид  $\hat{y} = f(x) = -2,7541 + 1,01639x$ .

Выборочный коэффициент корреляции  $r_{xy} = 0,86614$  (ячейка В4).

Коэффициент детерминации  $R^2$  равен 0,7502 (ячейка В5).

Среднеквадратическое отклонение y равно 1,0243 (ячейка В6).

Число степеней свободы равно 8 (ячейка В13).

Регрессионная сумма квадратов равна 25,20656 (ячейка C12).

Остаточная сумма квадратов равна 8,39344 (ячейка C13).

 $F$ -статистика 24,025 (ячейка E12).

Среднеквадратическое отклонение a равно 1,97594 (ячейка C17). Среднеквадратическое отклонение b равно 0,20736 (ячейка C18).

# 8.2. Множественная линейная регрессия

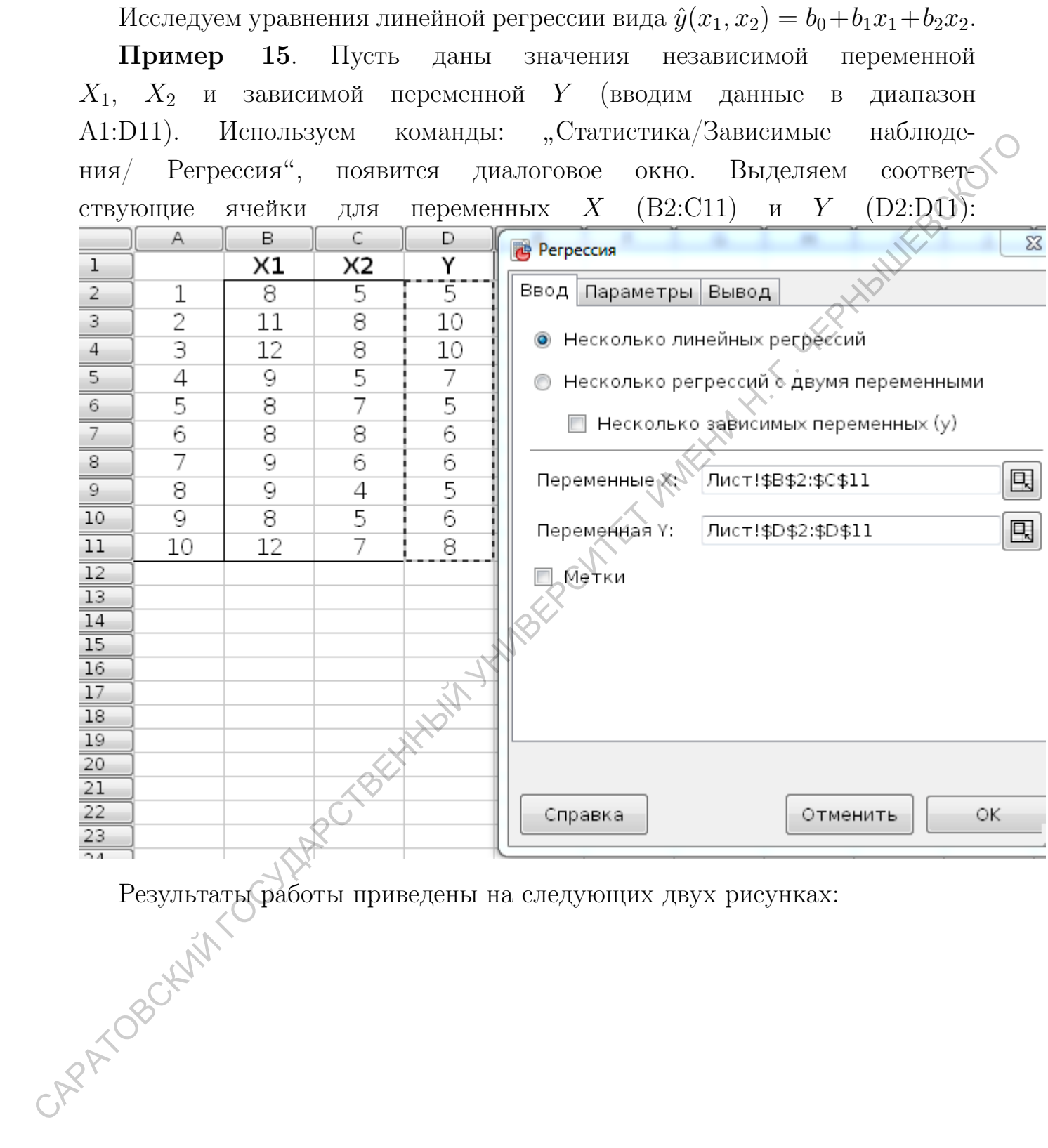

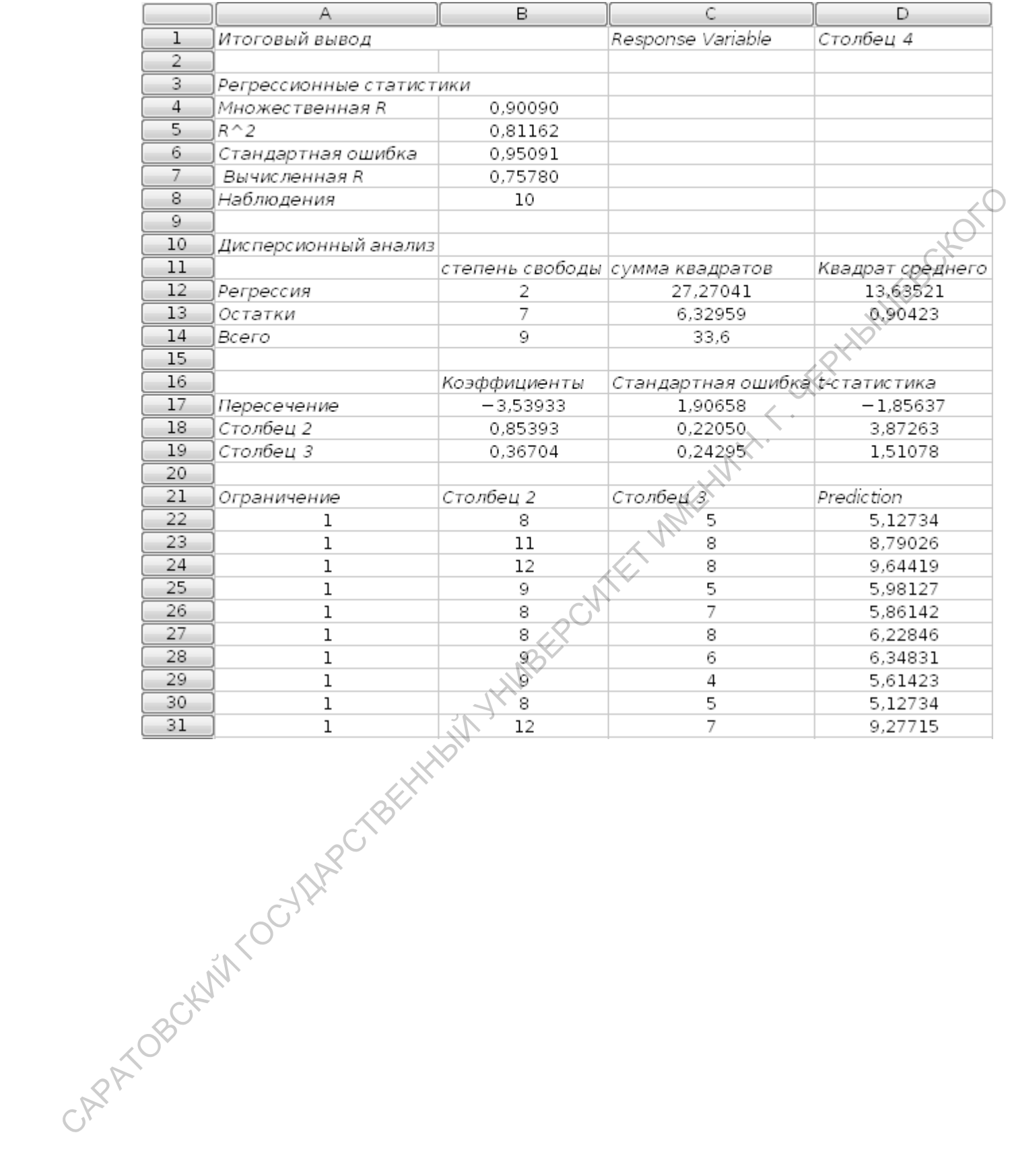

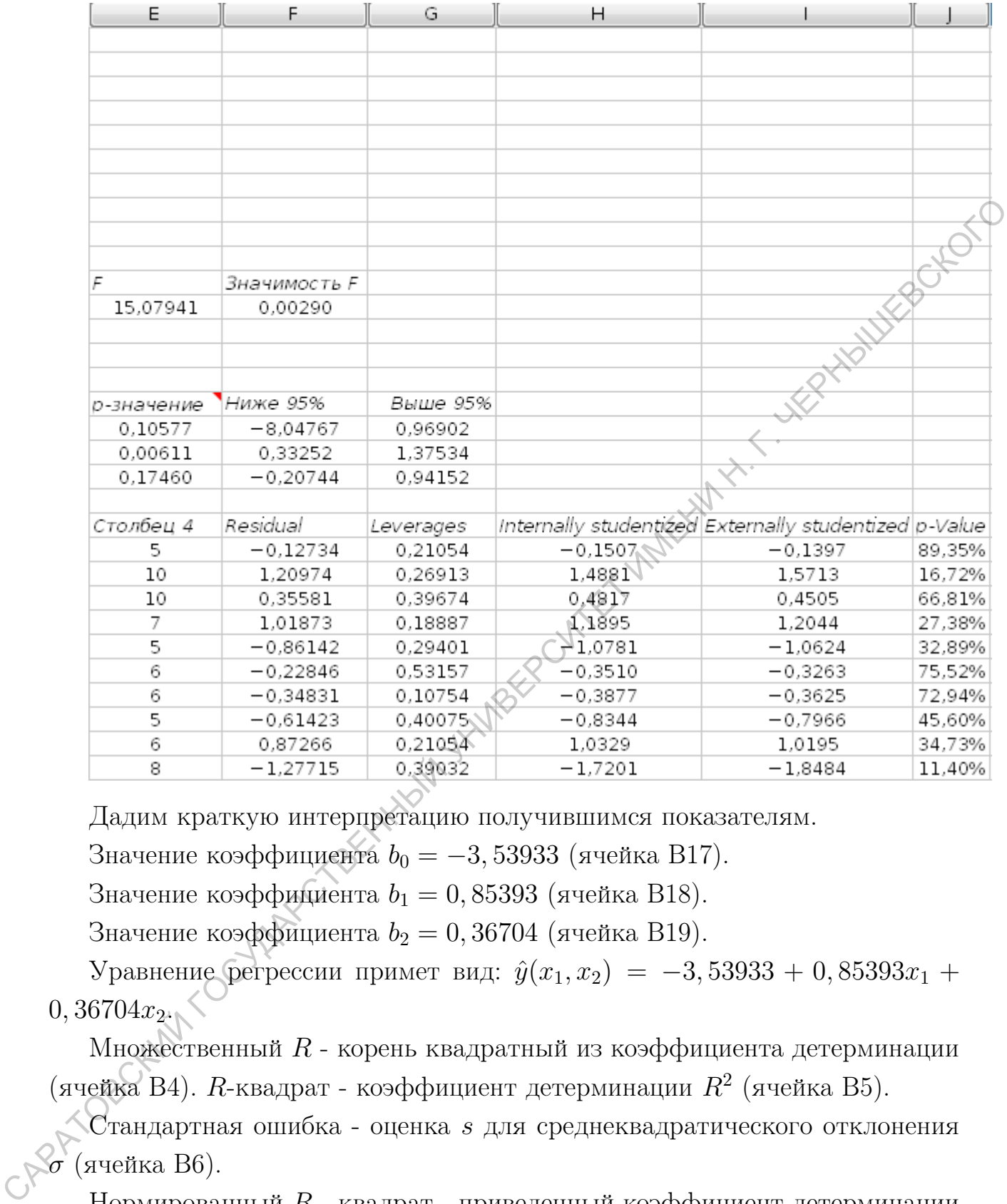

Дадим краткую интерпретацию получившимся показателям.

Значение коэффициента  $b_0 = -3,53933$  (ячейка В17).

Значение коэффициента  $b_1 = 0,85393$  (ячейка В18).

Значение коэффициента  $b_2 = 0,36704$  (ячейка В19).

Уравнение регрессии примет вид:  $\hat{y}(x_1, x_2) = -3,53933 + 0,85393x_1 +$  $0,36704x_{24}$ 

Множественный  $R$  - корень квадратный из коэффициента детерминации (ячейка B4). R-квадрат - коэффициент детерминации  $R^2$  (ячейка B5).

 $\zeta$ стандартная ошибка - оценка  $s$  для среднеквадратического отклонения  $\sigma$  (ячейка B6).

Нормированный R - квадрат - приведенный коэффициент детерминации (ячейка B7).

Наблюдения - число наблюдений n.

# 9. Дисперсионный анализ

Для решения задач дисперсионного анализа используются команды "Статистика/Тесты с множеством выборок/Дисперсионный анализ...".

Ограничения метода однофакторного дисперсионного анализа для несвязанных выборок

1. Однофакторный дисперсионный анализ требует не менее трех градаций фактора и не менее двух испытуемых в каждой градации.

2. Результативный признак должен быть нормально распределен в исследуемой выборке.

Пример 16. Три различные группы из шести испытуемых получили списки из десяти слов. Первой группе слова предъявлялись с низкой скоростью - 1 слово в 5 секунд, второй группе со средней скоростью - 1 слово в 2 секунды, и третьей группе с большой скоростью  $\prec$ 1 слово в секунду. Было предсказано, что показатели воспроизведения будут зависеть от скорости предъявления слов. Результаты представлены в таблице занных выборок<br>
1. Однофакторный дисперситный анализ требует не менее трех трольций<br>
фактора и по монсе двух испытусмых в кождой градации.<br>
2. Рекультетнный признак должен быть нормально распределеную испусках состой выб

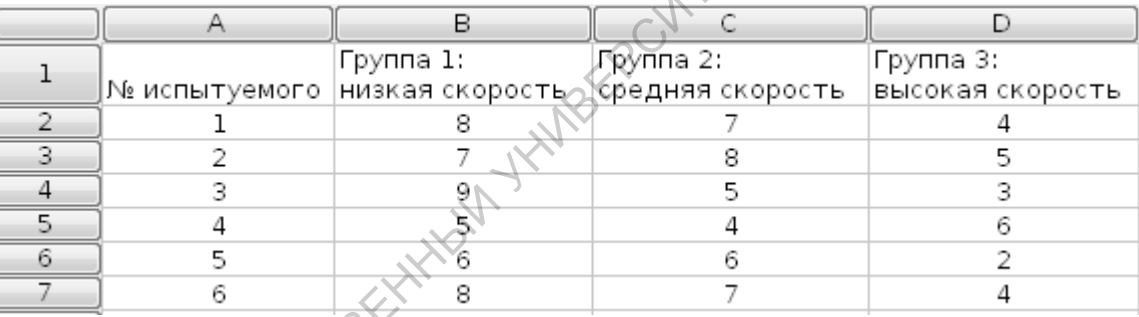

 $H_0$ : Различия в объеме воспроизведения слов между группами являются не более выраженными, чем случайные различия внутри каждой группы.

 $H_1$ : Различия в объеме воспроизведения слов между группами являются более выраженными, чем случайные различия внутри каждой группы.

Выясним являются ли распределения переменных из условия задачи нормальными.

Выделяем диапазон ячеек B2:D7. Используем соответственно команды " Статистика/Тесты с одной выборкой/ Критерии нормальности". В диалоговом окне будут четыре критерия, выбираем "Критерий Лиллифора (Колмогорова-Смирнова)", далее "ОК".

Из рисунка видно, что распределения переменных являются нормальными.

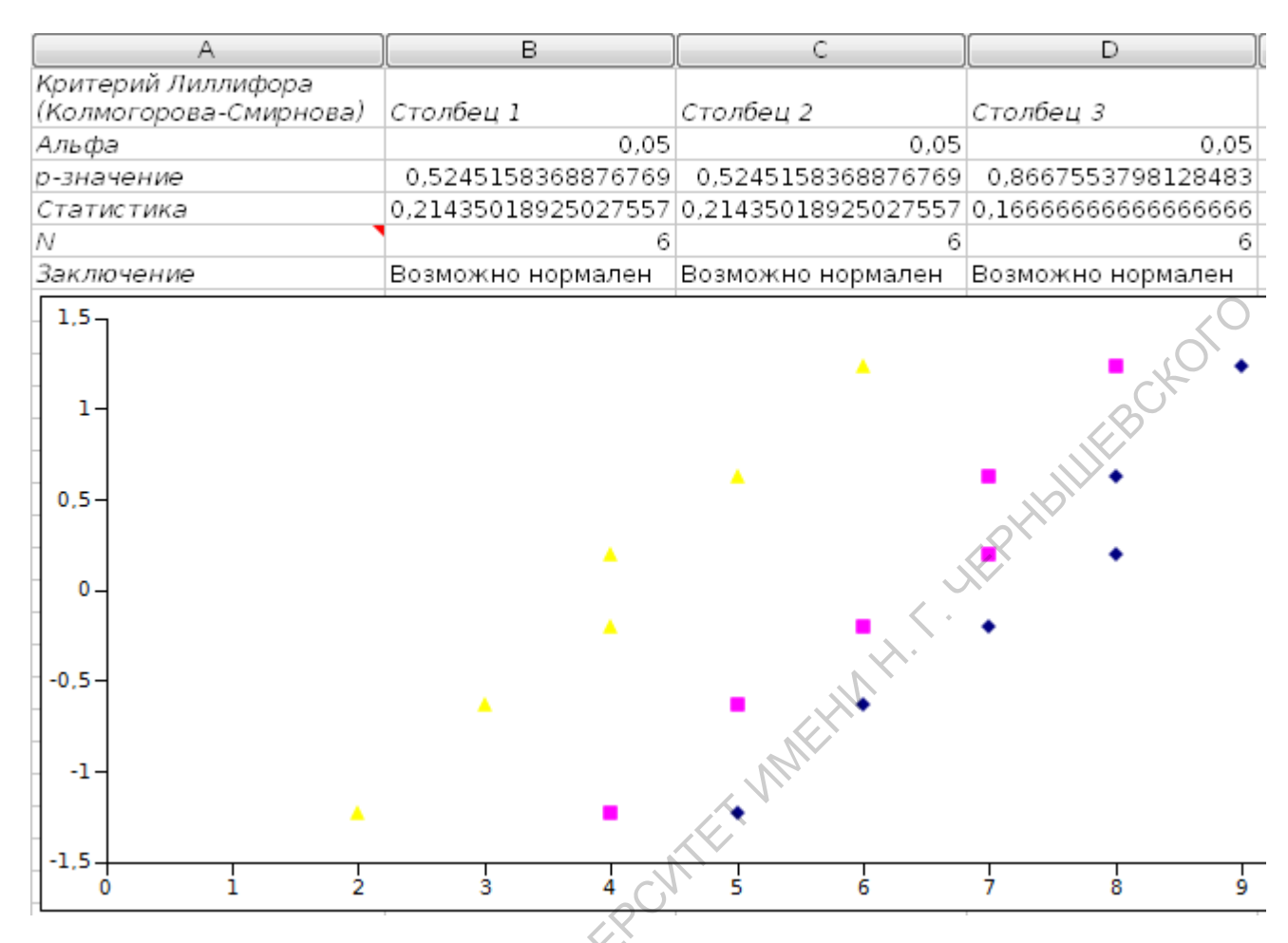

Выделяем диапазон В2:D7 и используем команды "Статистика/Тесты с множеством выборок/Дисперсионный анализ/Однофакторный...". Результат представлен на следующих двух рисунках.

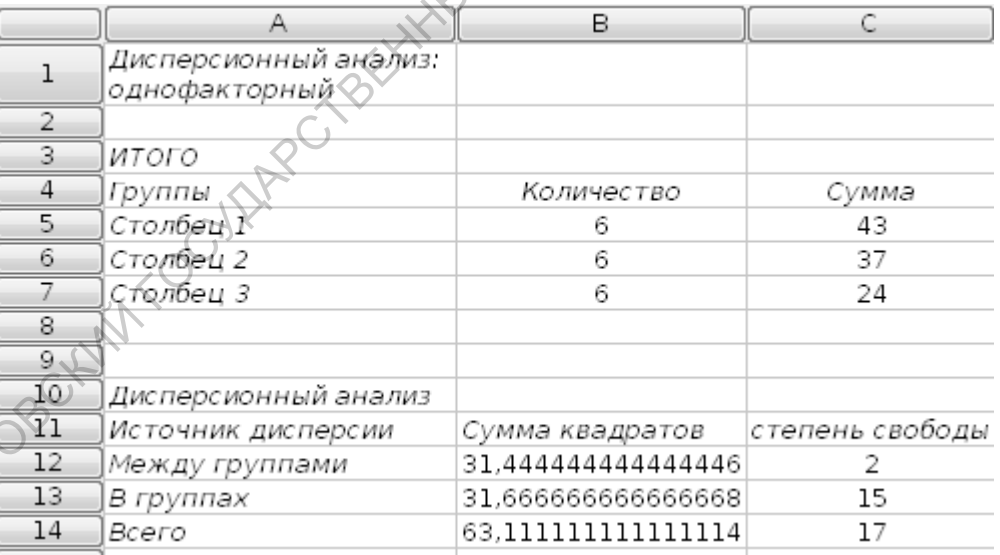

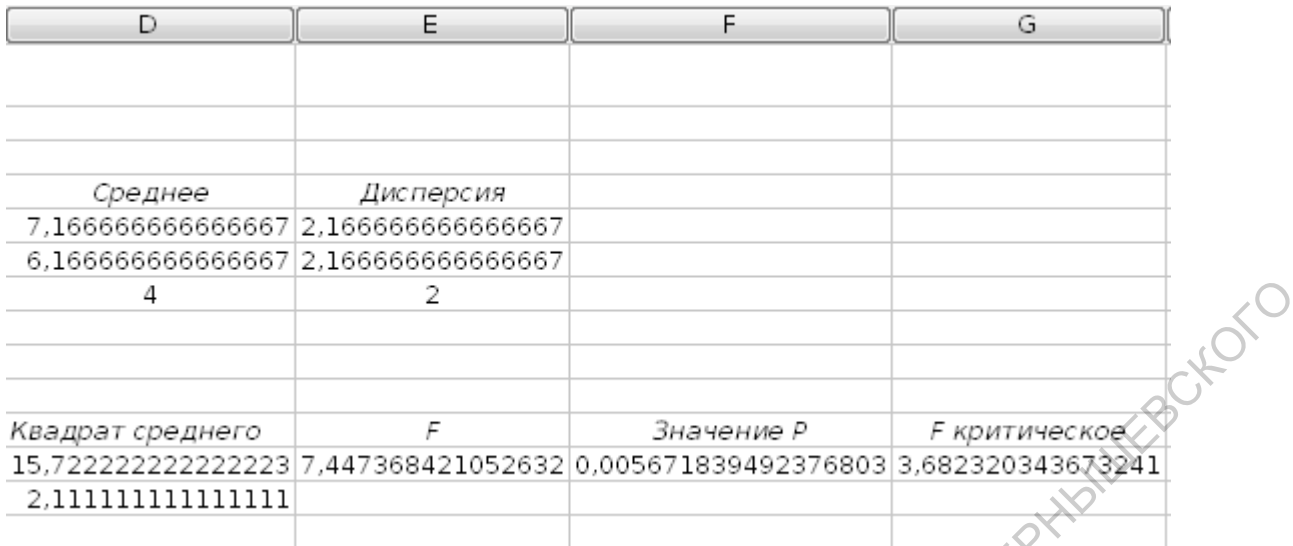

Из таблицы видно, что  $F_{\text{3MII}} = 7,45$  (ячейка Е12),  $F_{\text{KPI}} = 3,68$  (ячейка G12; в строке формул ячейки G12 указано, что  $F_{\text{kp}}$  соответствует  $p \leq 0,05$ ). Критические значения можно найти в таблице "Критические значения F Фишера для уровней статистической значимости  $p \leq 0,05$  и  $p \leq 0,01$ :  $df_1$  - число степеней свободы в числителе,  $df_2$  - число степеней свободы в знаменателе":

степень свободы 2 (ячейка C12) -  $F_{\text{\tiny KP}} = 3,68$  (ячейка G12),  $p \le 0,05$ ; степень свободы 15 (ячейка С13) -  $F_{\text{KP}} = 6, 36, p \le 0, 01;$ 

Вывод:  $H_0$  отклоняется, т.к.  $F_{\text{3MI}} \gg F_{\text{kp}}$ . Принимается  $H_1$ . Различия в объеме воспроизведения слов между группами являются более выраженными, чем случайные различия внутри каждой группы. Итак, скорость предъявления слов влияет на объем их воспроизведения. CAPATOBOCKWINTOGYLARDIAN

### 10. Задачи

1. Для приведенных данных определить числовые характеристики и дать заключение об отклонении данного распределения от нормального 18, 15, 16, 11, 14,15, 16,16, 16, 22, 17, 12, 11, 12, 18, 19, 20.

2. Две группы испытуемых дали сведения о своем весе. Можно ли на основании полученных данных утверждать, что вес в одной группе распределен более однородно, чем в другой?<br>70 69 68 64 78 65 69 71 68 74 70 67 71 71 1 более однородно, чем в другой?

70 69 68 64 78 65 69 71 68 74 70 67 74 74 81 68 72 69 61 75 56 73 69 73 65 68 74 71 80 64 60 67 70 74 53 70 56 67 65 72 72 69

3. Две группы испытуемых оценивались по 100-балльной шкале. Определить, значимо ли отличаются средние показатели первой группы от аналогичных показателей второй.

1 гр. 60 78 65 95 69 77 49 62 49 76 70 77 72 57 70 64 61 57

2 гр. 96 64 74 69 40 61 97 63 70 83 76 86 73 52 55 87 49 85

4. Перед сдачей экзаменов в конце семестра у 20 студентов университета был проведён опрос о том, какую оценку по сдаваемым в сессию курсам они ожидают получить. После сессии средние полученные оценки были сопоставлены со средними ожидаемыми. Результаты приведены в таблице:

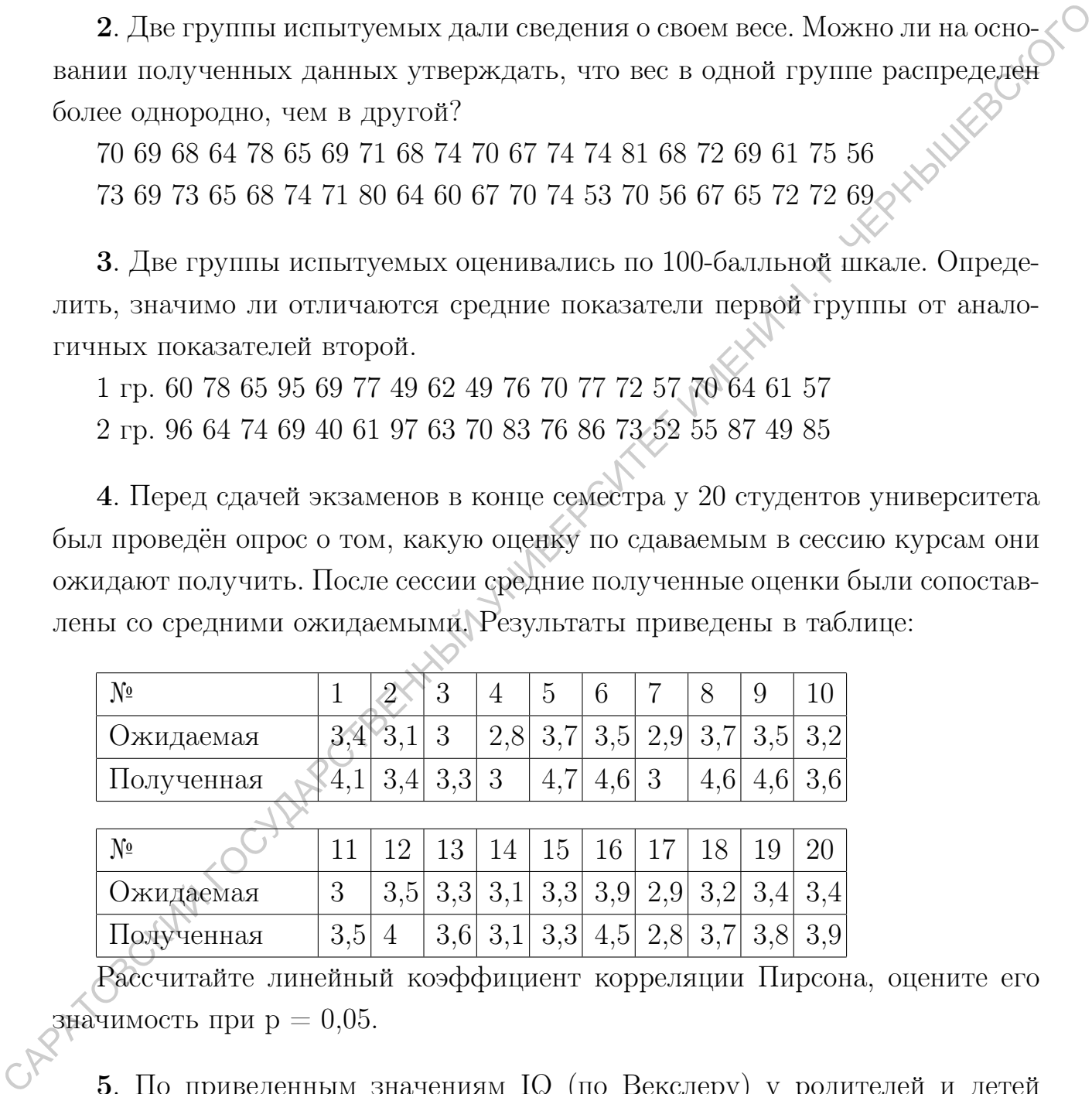

Рассчитайте линейный коэффициент корреляции Пирсона, оцените его значимость при  $p = 0.05$ .

5. По приведенным значениям IQ (по Векслеру) у родителей и детей определить коэффициент корреляции Пирсона между уровнем интеллекта родителей и детей. На уровне  $p = 0.05$ . проверить значимость полученного коэффициента корреляции.

Родители: 117 108 121 106 117 105 118 128 116 122 98 128 99 126 103

Дети: 109 119 110 123 109 122 102 90 111 92 111 111 116 98 121

6. Знания десяти студентов проверены по двум тестам: А и В. Оценки по Boyton стобальной системе оказались следующими:

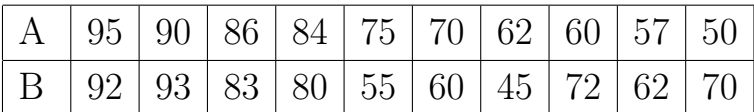

Найти выборочный коэффициент ранговой корреляции Спирмена между оценками по двум тестам.

Указание. Присвоим ранги  $x_i$  оценкам по тесту А. Эти оценки расположены в убывающем порядке, поэтому их ранги  $x_i$  равны порядковым номерам:

 $\Delta$ 

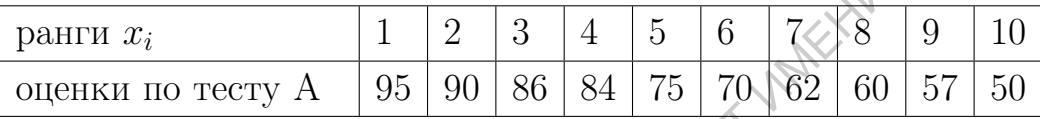

Присвоим ранги  $y_i$  оценкам по тесту  $B$ , для чего сначала расположим эти оценки в убывающем порядке:

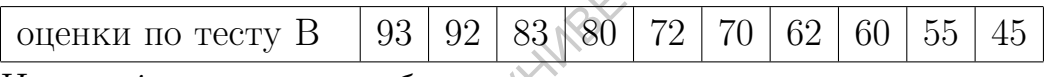

Индекс *і* при у должен быть равен порядковому номеру оценки студента по тесту  $A$ .

Найдем ранг  $y_i$ . Индекс  $i = 1$  указывает, что рассматривается оценка студента, который занимает по тесту  $A$  первое место (эта оценка равна 95); из условия видно, что по тесту В студент получил оценку 92, которая расположена на втором месте. Таким образом, ранг  $y_1 = 2$ .

Найдем ранг  $y_2$ . Индекс  $i = 2$  указывает, что рассматривается оценка студента, который занимает по тесту А второе место; из условия видно, что студент получил по тесту В оценку 93, которая расположена на первом месте. Таким образом, ранг  $y_2 = 1$ .

Мналогично найдем остальные ранги:  $y_3 = 3$ ,  $y_4 = 4$ ,  $y_5 = 9$ ,  $y_6 = 8$ ,  $y_7 = 10, y_8 = 5, y_9 = 7, y_{10} = 6.$ 

Выпишем последовательности рангов  $x_i$  и  $y_i$ :

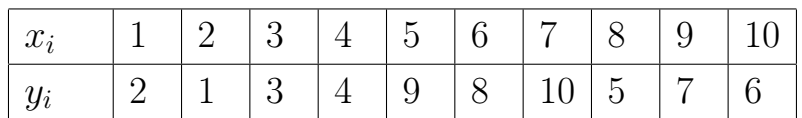

Далее найти коэффициент корреляции рангов К. Спирмена для случая разных рангов.

7. Два преподавателя оценили знания 12 учащихся по стобалльной системе и выставили им следующие оценки (в первой строке указано количество баллов, выставленных первым преподавателем, а во второй - вторым):

98 94 88 80 76 70 63 61 60 58 56 51 99 91 93 74 78 65 64 66 52 53 48 62

Найти коэффициент ранговой корреляции Спирмена между оценками двух преподавателей.

8. Группа людей была опрошена по поводу наличия у них дачи (0 - нет дачи, 1 - есть дача) и автомашины (0 - нет машины, 1 - есть машина). Определить значение коэффициента корреляции между наличием/ отсутствием дачи и наличием/ отсутствием автомашины.

Дача 0 1 1 1 1 0 0 1 1 0 0 1 1 0 0 0 1 0 1 1 1 0 0 0 1 0 1 Машина 0 0 1 1 1 0 0 0 0 1 0 0 0 1 0 0 1 1 0 1 1 0 0 0 1 1 0

9. У группы людей было определено значение IQ по Векслеру. Определить значения бисериального коэффициента между полом и уровнем интеллекта  $(0 - x, 1 - M)$ 

Пол 1 0 1 1 1 0 0 1 0 0 0 0 0 1 1 1 IQ 103 130 116 112 106 112 84 124 105 99 138 110 121 93 113 98

10. Определялось значение IQ по Векслеру у родителей и их детей. Результаты приведены в таблице (0 - IQ ниже среднего, 1 - IQ выше среднего). Определить коэффициент корреляции между уровнем интеллекта у родителей и их детей. САРАТОВСКИЙ ГОСУДАРСТВЕННЫЙ УНИВЕРСИТЕТ ИМЕНИ Н. Г. ЧЕРНЫШЕВСКОГО

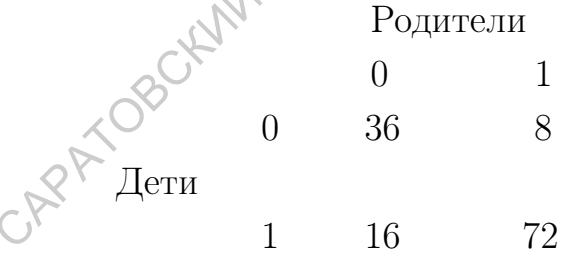

11. Опрос 10 студентов университета позволяет выявить зависимость между средним баллом по результатам предыдущей сессии и числом часов в неделю затраченных студентом на самостоятельную подготовку.

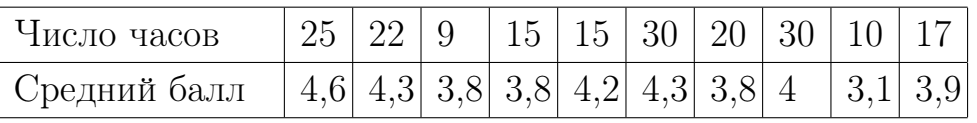

Постройте график исходных данных и определите по нему характер зависимости. Рассчитайте выборочный коэффициент линейной корреляции Пирсона, проверьте его значимость при  $p = 0.05$ . Постройте уравнение регрессии и дайте интерпретацию полученных результатов. Если студент занимается самостоятельно по 12 часов в неделю, то каков прогноз успеваемости?

12. Из студентов 3-го курса отобраны случайным образом 10 человек и подсчитаны средние оценки, полученные ими на 1-ом  $(X)$  и 3-м  $(Y)$  курсе.

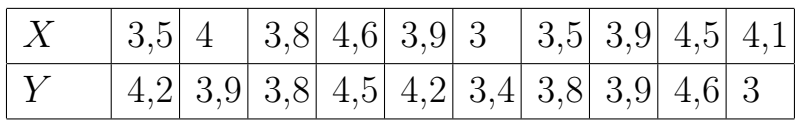

Полагая, что между X и Y имеет место линейная зависимость, определи-CAPATOBOLWIN TOOLINGOTOECHIMIN'Y YNYBEROON E те выборочное уравнение линейной регрессии и объясните смысл полученных

# Список литературы

1. Гласс Дж., Стенли Дж. Статистические методы в педагогике и психологии. - М.: Прогресс. 1976 г. - 496 с.

2. Гмурман В.Е. Теория вероятностей и математическая статистика [Текст] : учебное пособие для бакалавров / В.Е. Гмурман. - 12-е изд. - Москва : Юрайт, 2013. - 478 с.

3. Ермолаев О.Ю. Математическая статистика для психологов: Учебник. - 3-е изд., испр. - М.: Московский психолого-социальный институт: Флинта, 2004. - 336 с.

4. Загвязинский В.И., Атаханов Р.А. Методология и методы психологопедагогического исследования : учеб. пос. для студ. высш. пед. учеб. зав. - 2-е изд., стереотип. - М. : Академия, 2007. - 208 с.

5. Наследов А.Д. Математические методы психологического исследования. Анализ и интерпретация данных. Учебное пособие. - СПб.: Речь, 2004. - 392 с.

6. Сидоренко Е.В. Метод математическо обработк в психологии. - СПб.: Речь, 2000. - 350 с.

7. Хахаев И.А. Gnumeric: Электронная таблица для всех. - М. : ALT Linux, 2011. 192 с.

САРАТОВСКИЙ ГОСУДАРСТВЕННЫЙ УНИВЕРСИТЕТ ИМЕНИ Н. Г. ЧЕРНЫШЕВСКОГО

62

# Приложение

Таблица 1.

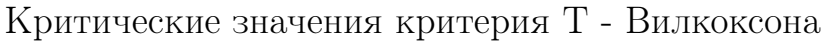

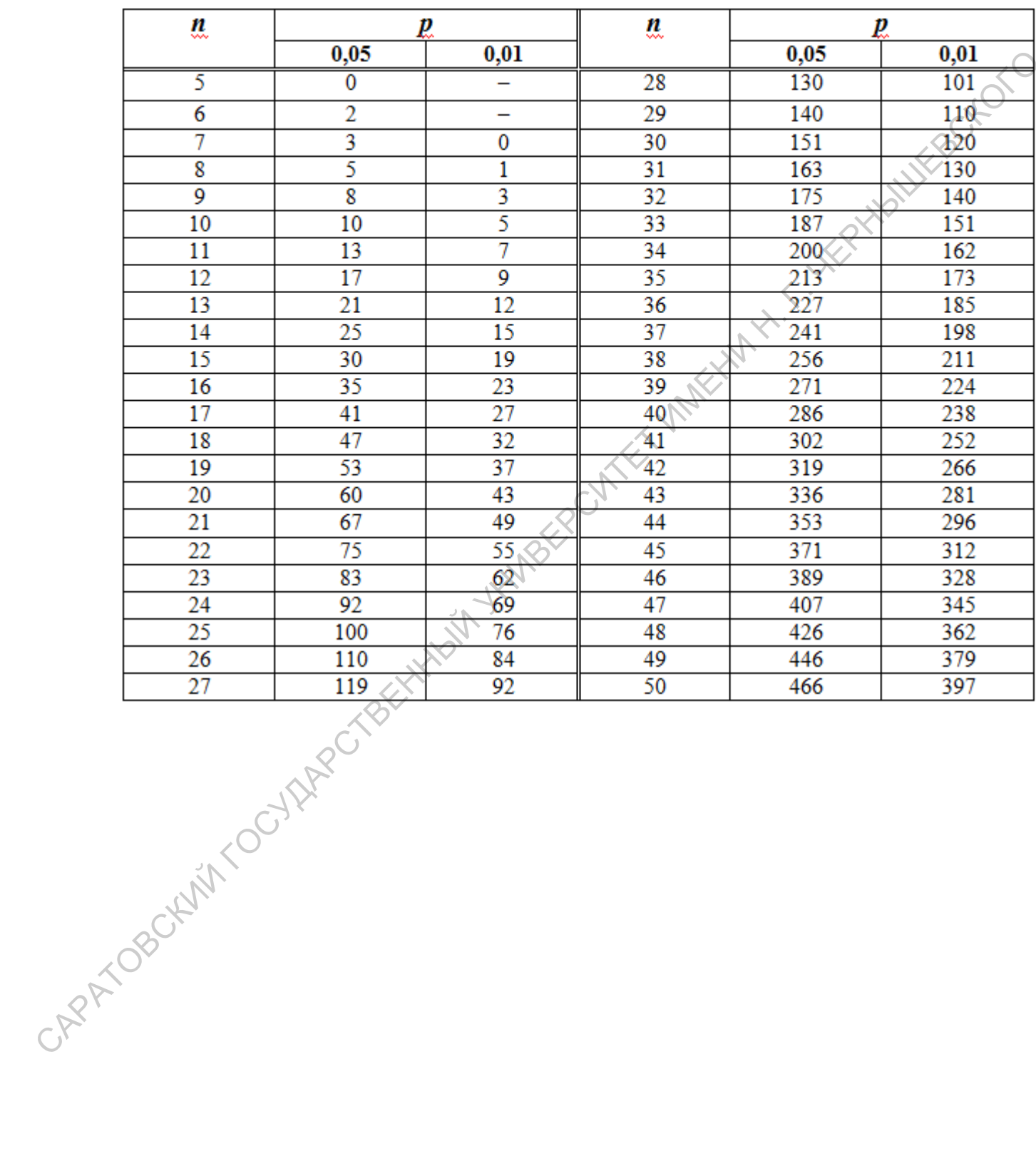

|       | ũ   | ₽                  |                | ũ  |                 | ₽               | ũ   | ₽               |      |  |  |  |
|-------|-----|--------------------|----------------|----|-----------------|-----------------|-----|-----------------|------|--|--|--|
|       |     | 0,05               | 0,01           |    | 0,05            | 0,01            |     | 0,05            | 0,01 |  |  |  |
|       | 5   | $\bf{0}$           | ۰              | 37 | 13              | 10              | 69  | 26              | 25   |  |  |  |
|       | 6   | $\bf{0}$           | ۰              | 38 | 13              | 11              | 70  | 27              | 25   |  |  |  |
|       | 7   | $\bf{0}$           | $\bf{0}$       | 39 | 13              | 11              | 71  | 27              | 26   |  |  |  |
|       | 8   | 1                  | $\bf{0}$       | 40 | 14              | 12              | 72  | 28              | 26   |  |  |  |
|       | 9   | $\mathbf{1}$       | $\bf{0}$       | 41 | 14              | 12              | 73  | 28              | 27   |  |  |  |
|       | 10  | 1                  | $\bf{0}$       | 42 | 15              | 13              | 74  | 29              | 27   |  |  |  |
|       | 11  | 2                  | $\mathbf{1}$   | 43 | 15              | 13              | 75  | 29              | 27   |  |  |  |
|       | 12  | 2                  | $\mathbf{1}$   | 44 | 16              | 13              | 76  | 29              | 28   |  |  |  |
|       | 13  | 3                  | $\mathbf{1}$   | 45 | 16              | 14              | 77  | 30 <sup>°</sup> | 28   |  |  |  |
|       | 14  | 3                  | $\overline{c}$ | 46 | 16              | 14              | 78  | $\overline{30}$ | 29   |  |  |  |
|       | 15  | 3                  | $\overline{2}$ | 47 | 17              | 15              | 79  | 31              | 29   |  |  |  |
|       | 16  | 4                  | $\overline{2}$ | 48 | 17              | 15              | 80  | 31              | 30   |  |  |  |
|       | 17  | 4                  | 3              | 49 | 18              | 15              | 81  | 32              | 30   |  |  |  |
|       | 18  | 5                  | 3              | 50 | 18              | 16 <sub>1</sub> | 82  | 32              | 31   |  |  |  |
|       | 19  | 5                  | 4              | 51 | 19              | 17              | 83  | 33              | 31   |  |  |  |
|       | 20  | 5                  | 4              | 52 | 19              | 17              | 84  | 33              | 31   |  |  |  |
|       | 21  | 6                  | 4              | 53 | 20              | 18              | 85  | 33              | 32   |  |  |  |
|       | 22  | 6                  | 5              | 54 | $20^{\circ}$    | 19              | 86  | 34              | 32   |  |  |  |
|       | 23  | 7                  | 5              | 55 | 20              | 19              | 87  | 34              | 33   |  |  |  |
|       | 24  | 7                  | 5              | 56 | $\overline{21}$ | 19              | 88  | 35              | 33   |  |  |  |
|       | 25  | 7                  | 6              | 57 | 21              | 20              | 89  | 35              | 34   |  |  |  |
|       | 26  | 8                  | 6              | 58 | 22              | 20              | 90  | 36              | 34   |  |  |  |
|       | 27  | 8                  | 7              | 59 | 22              | 21              | 91  | 36              | 34   |  |  |  |
|       | 28  | 8                  | $\overline{b}$ | 60 | 22              | 21              | 92  | 37              | 35   |  |  |  |
|       | 29  | 9                  | 7              | 61 | 23              | 21              | 93  | 37              | 35   |  |  |  |
|       | 30  | 10                 | 8              | 62 | 23              | 22              | 94  | 38              | 36   |  |  |  |
|       | 31  | 10                 | 8              | 63 | 24              | 22              | 95  | 38              | 36   |  |  |  |
|       | 32  | 10 <sup>°</sup>    | 8              | 64 | 24              | 23              | 96  | 38              | 37   |  |  |  |
|       | 33  | $\mathbf{u}$<br>ノト | 9              | 65 | 25              | 23              | 97  | 39              | 37   |  |  |  |
|       | 34  | 11                 | 9              | 66 | 25              | 24              | 98  | 39              | 38   |  |  |  |
|       | 35) | 12                 | 10             | 67 | 26              | 24              | 99  | 40              | 38   |  |  |  |
|       | 36  | 12                 | 10             | 68 | 26              | 24              | 100 | 40              | 38   |  |  |  |
| CARAY |     |                    |                |    |                 |                 |     |                 |      |  |  |  |

Таблица 2. Критические значения критерия G - знаков

|      | $\overline{30}$          |        |   |         |         |   |           |                          |                                  |                          |                          |                           |    |               |                |                 |                     |                |                 |                         |                     |                |                 |                  |                  |                                   |            |                                                                                     |                   |              |  |  |               |
|------|--------------------------|--------|---|---------|---------|---|-----------|--------------------------|----------------------------------|--------------------------|--------------------------|---------------------------|----|---------------|----------------|-----------------|---------------------|----------------|-----------------|-------------------------|---------------------|----------------|-----------------|------------------|------------------|-----------------------------------|------------|-------------------------------------------------------------------------------------|-------------------|--------------|--|--|---------------|
|      | 29                       |        |   |         |         |   |           |                          |                                  |                          |                          |                           |    |               |                |                 |                     |                |                 |                         |                     |                |                 |                  |                  |                                   |            |                                                                                     | $\frac{314}{2}$   | 326 338      |  |  |               |
|      | 28                       |        |   |         |         |   |           |                          |                                  |                          |                          |                           |    |               |                |                 |                     |                |                 |                         |                     |                |                 |                  |                  |                                   |            | $\overline{291}$                                                                    | $\frac{302}{313}$ |              |  |  |               |
|      | 27                       |        |   |         |         |   |           |                          |                                  |                          |                          |                           |    |               |                |                 |                     |                |                 |                         |                     |                |                 |                  |                  |                                   | 268        | $\frac{1}{279}$                                                                     | 290               |              |  |  |               |
|      | 26                       |        |   |         |         |   |           |                          |                                  |                          |                          |                           |    |               |                |                 |                     |                |                 |                         |                     |                |                 |                  |                  | 247                               | 258        | 268                                                                                 | 278               | 289          |  |  |               |
|      | 25                       |        |   |         |         |   |           |                          |                                  |                          |                          |                           |    |               |                |                 |                     |                |                 |                         |                     |                |                 |                  | 227              | 237                               | 247        | 257                                                                                 | 267               | 277          |  |  |               |
|      | $\overline{24}$          |        |   |         |         |   |           |                          |                                  |                          |                          |                           |    |               |                |                 |                     |                |                 |                         |                     |                |                 | $\overline{207}$ | 217              | 266                               | 236        | 245                                                                                 | 255               | 265          |  |  | individaderar |
|      | 23                       |        |   |         |         |   |           |                          |                                  |                          |                          |                           |    |               |                |                 |                     |                |                 |                         |                     |                | 189             | $\frac{8}{2}$    | $\overline{207}$ | 216                               | 225        | 234                                                                                 | 243               | 252          |  |  |               |
|      | $\mathfrak{A}$           |        |   |         |         |   |           |                          |                                  |                          |                          |                           |    |               |                |                 |                     |                |                 |                         |                     | 171            | 180             | <b>S81</b>       | $\sqrt{97}$      | 206                               | 213        | 223                                                                                 | 232               | 240          |  |  |               |
|      | $\overline{21}$          |        |   |         |         |   |           |                          |                                  |                          |                          |                           |    |               |                |                 |                     |                |                 |                         | 154                 | 162            | 170             | 179              | I <sub>87</sub>  | <b>195</b>                        | 203        | $\frac{12}{212}$                                                                    | $\frac{220}{228}$ |              |  |  |               |
|      | $\overline{20}$          |        |   |         |         |   |           |                          |                                  |                          |                          |                           |    |               |                |                 |                     |                |                 | 138                     | $\frac{3}{146}$     | 154            | 161             |                  | $\overline{17}$  |                                   |            |                                                                                     |                   |              |  |  |               |
|      | $\overline{19}$          |        |   |         |         |   |           |                          |                                  |                          |                          |                           |    |               |                |                 |                     |                | 123             | 130                     | 38                  | 145            | 152             | 160 169          | 167              | 182181<br>1821931<br>1821<br>1822 |            |                                                                                     | 196 208           | 204 216      |  |  |               |
|      | $\frac{8}{18}$           |        |   |         |         |   |           |                          |                                  |                          |                          |                           |    |               |                |                 |                     |                | 116             | 123                     | $\frac{0.51}{0.50}$ |                |                 |                  | $\overline{157}$ | 164                               |            | $\frac{1}{2}$                                                                       | <b>185</b>        |              |  |  |               |
|      | Ħ                        |        |   |         |         |   |           |                          |                                  |                          |                          |                           |    |               |                |                 | ୲ଽ                  | 102 109        | 801             | $\frac{15}{21}$         |                     | 128   136      | 134 143         | 141 150          | 147              | 154                               | 160 171    | 167                                                                                 | $\overline{173}$  | 180 192      |  |  |               |
|      | $\frac{16}{2}$           | 0,05   |   |         |         |   |           |                          |                                  |                          |                          |                           |    |               |                | $\frac{25}{25}$ |                     | န္တ            | 101             | ZQ15                    | $\mathbb{E}$        | 119            | 125             | $\overline{5}$   | 137              | 143                               | <b>150</b> | <b>Sci</b>                                                                          | 162               | 168          |  |  |               |
|      | $\overline{15}$          | I<br>p |   |         |         |   |           |                          |                                  |                          |                          |                           |    |               | 22             | 77              | အ                   |                | 38              | $\overline{\mathsf{S}}$ | 105                 | Ξ              | 116             | 122              | 128              | 133                               | 139        | 144                                                                                 | <b>150</b>        |              |  |  |               |
|      | $\overline{1}$           |        |   |         |         |   |           |                          |                                  |                          |                          |                           |    | 51            | 66             | $\overline{1}$  | $\overline{R}$      | $rac{28}{28}$  |                 | $\frac{1}{8}$           |                     | 102            | 107             | $\overline{13}$  | 118              | 123                               | 128        | $\overline{3}$                                                                      | 39                | 144 156      |  |  |               |
|      | $\mathbf{r}$             |        |   |         |         |   |           |                          |                                  |                          |                          |                           | 51 | $\frac{8}{5}$ | 61             | Ş9              | ļδ                  | 54             | 80              | $rac{8}{3}$             |                     | $\overline{5}$ | 99              | S                | <b>801</b>       | 113                               | 118        | $\overline{2}$                                                                      | $\overline{2}$    | 132          |  |  |               |
|      | $\overline{2}$           |        |   |         |         |   |           |                          |                                  |                          |                          | 92                        | 47 | 5             | SŠ             | 60              | 12                  | $\frac{8}{2}$  |                 | F                       | 5                   | န္တ            | $\frac{8}{2}$   | $\frac{4}{5}$    | ଞ୍ଚ              | 103                               | 107        | E                                                                                   | ÈΞ                | 120          |  |  |               |
|      | Ξ                        |        |   |         |         |   |           |                          |                                  |                          | $\overline{\mathbf{34}}$ | $\frac{38}{42}$           |    | $\frac{9}{4}$ | 822            |                 |                     | 55             |                 | $\frac{8}{2}$           |                     | 77             | အအြ             |                  |                  | $\overline{93}$                   | 86         | <u>s</u>                                                                            | $\frac{104}{108}$ |              |  |  |               |
|      | $\mathbf{r}$             |        |   |         |         |   |           |                          |                                  | $\sim$                   | $\sim$                   | $\frac{21}{25}$           |    |               |                |                 | # # # # # # # # # # |                |                 |                         |                     |                |                 |                  |                  |                                   |            | အန္တုန္တုန္တု                                                                       |                   |              |  |  |               |
|      | Ō                        |        |   |         |         |   |           |                          |                                  |                          |                          | 의외의의지지 부부의원위원의 제임이 이용     |    |               |                |                 |                     |                |                 |                         |                     |                |                 |                  |                  | 7279                              |            |                                                                                     | $\frac{2}{8}$     |              |  |  |               |
|      | ∞                        |        |   |         |         |   |           | 2                        | ∣≌                               |                          |                          |                           |    |               |                |                 |                     |                |                 |                         |                     |                |                 |                  |                  |                                   |            | 3882                                                                                |                   | $\mathbb{Z}$ |  |  |               |
|      |                          |        |   |         |         |   | 1         | S<br>⊣                   | l in<br>$\overline{\phantom{0}}$ | $\overline{\phantom{a}}$ | $\frac{9}{2}$            |                           |    |               |                |                 |                     |                |                 |                         |                     |                |                 |                  |                  |                                   |            | 2222                                                                                |                   |              |  |  |               |
|      | $\frac{6}{5}$            |        |   |         |         |   | <b>SO</b> | ≘                        | $\sim$                           | 봌                        | $\overline{16}$          | Ξ                         |    |               |                |                 |                     |                |                 |                         |                     |                |                 |                  |                  |                                   |            | $\frac{1}{6}$ $\frac{1}{6}$ $\frac{1}{6}$ $\frac{1}{6}$ $\frac{1}{6}$ $\frac{1}{6}$ |                   |              |  |  |               |
|      | $\overline{5}$           |        |   |         | ₩In     |   |           | $\infty$ $\infty$        | l۰                               | Ξ                        | $\overline{2}$           |                           |    |               |                |                 |                     |                |                 |                         |                     |                |                 |                  |                  | m   v   v 0                       |            | $m \omega$ $m \omega$                                                               | $\infty$ $\infty$ |              |  |  |               |
| CAPF | 4                        |        |   |         |         |   |           |                          |                                  |                          |                          | ∞∣ঌ∣≘                     |    | Ξ             | $\overline{2}$ |                 | 리의업트                |                |                 |                         | $\frac{18}{2}$      |                | $ 8 $ ភ $ 8 $ ភ |                  |                  | $rac{3}{28}$                      |            | lত                                                                                  | $\overline{N}$    | S            |  |  |               |
|      | S                        |        | 0 | $\circ$ |         |   |           | $1 - 2 - 3 - 4$          |                                  |                          |                          | 4  4  9  9  2  2  9  9  4 |    |               |                |                 |                     |                | $\overline{10}$ | Ξ                       | ٠                   | ÷.             | ٠               | ٠                | ٠                | ÷.                                | ÷.         |                                                                                     | ٠                 | ÷.           |  |  |               |
|      | $\overline{\mathcal{C}}$ |        |   |         | $\circ$ |   | $\bullet$ | $\overline{\phantom{a}}$ | $\overline{\phantom{a}}$         | $\overline{\phantom{a}}$ | $\overline{\phantom{a}}$ |                           |    |               |                |                 |                     |                |                 | ÷                       | ٠                   | л.             | ٠               |                  |                  |                                   |            |                                                                                     |                   |              |  |  |               |
|      | È                        |        | w | 4       | lm      | ó |           | 8                        | ۱o۱                              | P                        |                          | 2 2 7                     |    |               | $\mathbf{S}$   | $\frac{16}{21}$ |                     | $\frac{18}{2}$ |                 | $\frac{5}{21}$          |                     | $\overline{2}$ | 23              | $\frac{24}{25}$  |                  |                                   |            | 8588                                                                                |                   |              |  |  |               |

Таблица 3. Критические значения критерия U Вилкоксона-Манна-Уитни

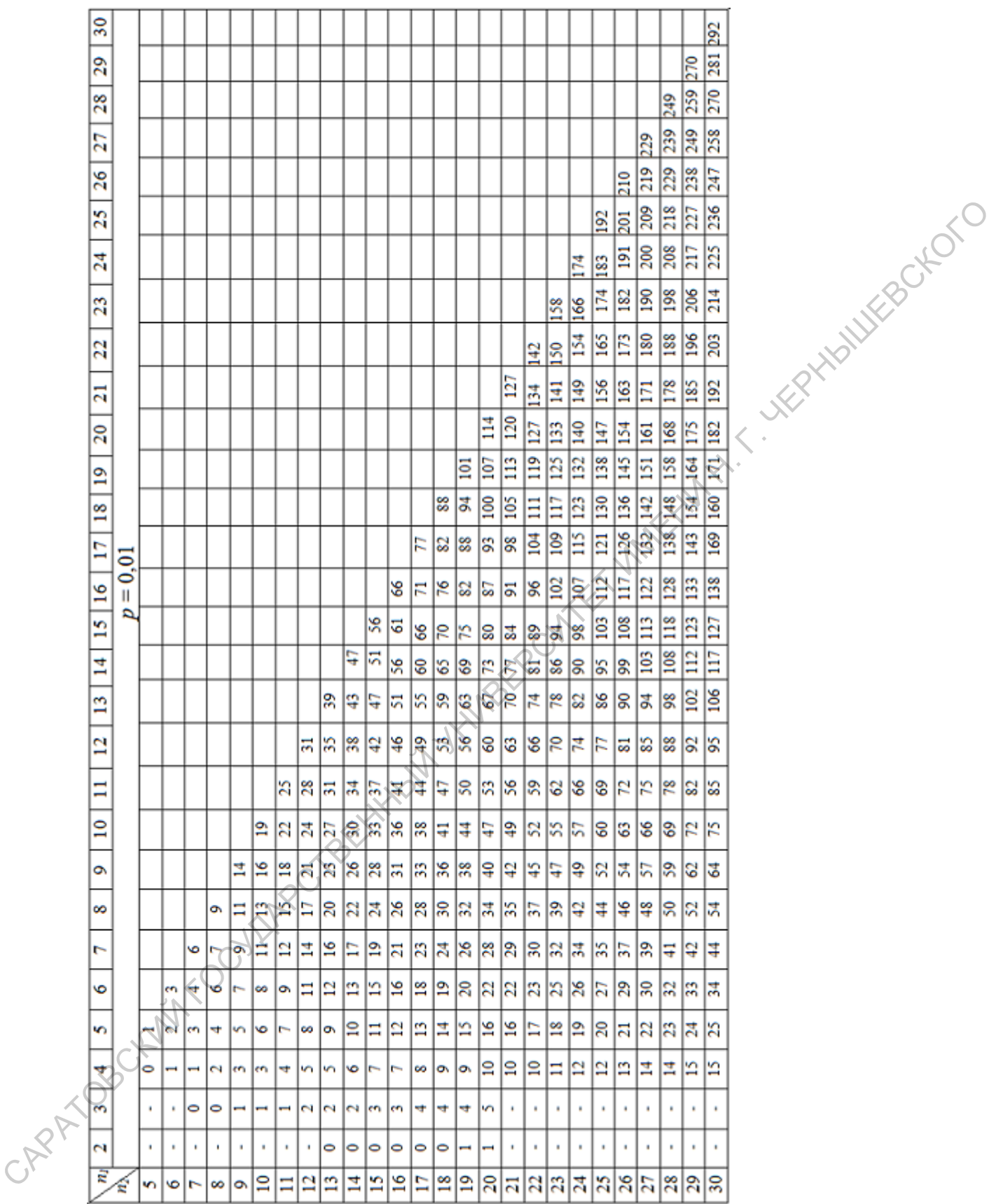

Таблица 4.

Критические значения критерия  $\chi^2$  для уровня статистической значимости $p\leq 0,05$ и  $p\leq 0,01$ при различном числе степеней свободы $\nu$ 

|      | y  | ₽      |                              | v      |        | ₽      | v         | ₽       |         |  |  |  |
|------|----|--------|------------------------------|--------|--------|--------|-----------|---------|---------|--|--|--|
|      |    | 0,05   | 0,01                         |        | 0,05   | 0,01   |           | 0,05    | 0,01    |  |  |  |
|      | 1  | 3,841  | 6,635                        | 35     | 49,802 | 57,342 | 69        | 89,391  | 99,227  |  |  |  |
|      | 2  | 5,991  | 9,210                        | 36     | 50,998 | 58,619 | 70        | 90,631  | 100,425 |  |  |  |
|      | 3  | 7,815  | 11,345                       | 37     | 52,192 | 59,892 | 71        | 91,670  | 101,621 |  |  |  |
|      | 4  | 9,488  | 13,277                       | 38     | 53,384 | 61,162 | 72        | 92,808  | 102,816 |  |  |  |
|      | 5  | 11,070 | 15,086                       | 39     | 54,572 | 62,428 | 73        | 93,945  | 104,010 |  |  |  |
|      | 6  | 12,592 | 16,812                       | 40     | 55,758 | 63,691 | 74        | 95,081  | 105,202 |  |  |  |
|      | 7  | 14,067 | 18,475                       | 41     | 56,942 | 64,950 | 75        | 96,217  | 106,393 |  |  |  |
|      | 8  | 15,507 | 20,090                       | 42     | 58,124 | 66,206 | 76/       | 97,351  | 107,582 |  |  |  |
|      | 9  | 16,919 | 21,666                       | 43     | 59,304 | 67,459 | <b>J7</b> | 98,484  | 108,771 |  |  |  |
|      | 10 | 18,307 | 23,209                       | 44     | 60,481 | 68,709 | 78        | 99,617  | 109,958 |  |  |  |
|      | 11 | 19,675 | 24,725                       | 45     | 61,656 | 69,957 | 79        | 100,749 | 111,144 |  |  |  |
|      | 12 | 21,026 | 26,217                       | 46     | 62,830 | 71,201 | 80        | 101,879 | 112,329 |  |  |  |
|      | 13 | 22,362 | 27,688                       | 47     | 64,001 | 72,443 | 81        | 103,010 | 113,512 |  |  |  |
|      | 14 | 23,685 | 29,141                       | 48     | 65,171 | 73,683 | 82        | 104,139 | 114,695 |  |  |  |
|      | 15 | 24,996 | 30,578                       | 49     | 66,339 | 74,919 | 83        | 105,267 | 115,876 |  |  |  |
|      | 16 | 26,296 | 32,000                       | 50     | 67,505 | 76,154 | 84        | 106,395 | 117,057 |  |  |  |
|      | 17 | 27,587 | 33,409                       | 51     | 68,669 | 77,386 | 85        | 107,522 | 118,236 |  |  |  |
|      | 18 | 28,869 | 34,805                       | 52     | 69,832 | 78,616 | 86        | 108,648 | 119,414 |  |  |  |
|      | 19 | 30,144 | 36,191                       | 53     | 70,993 | 79,843 | 87        | 109,773 | 120,591 |  |  |  |
|      | 20 | 31,410 | 37,566                       | 54     | 72,153 | 81,069 | 88        | 110,898 | 121,767 |  |  |  |
|      | 21 | 32,671 | 55<br>38,932<br>40,289<br>56 | 73,311 | 82,292 | 89     | 112,022   | 122,942 |         |  |  |  |
|      | 22 | 33,924 |                              | 74,468 | 83,513 | 90     | 113,145   | 124,116 |         |  |  |  |
|      | 23 | 35,172 | 41,638                       | 57     | 75,624 | 84,733 | 91        | 114,268 | 125,289 |  |  |  |
|      | 24 | 36,415 | 42,980                       | 58     | 76,778 | 85,950 | 92        | 115,390 | 126,462 |  |  |  |
|      | 25 | 37,652 | 44,314                       | 59     | 77,931 | 87,166 | 93        | 116,511 | 127,633 |  |  |  |
|      | 26 | 38,885 | 45,642                       | 60     | 79,082 | 88,379 | 94        | 117,632 | 128,803 |  |  |  |
|      | 27 | 40,113 | 46,963                       | 61     | 80,232 | 89,591 | 95        | 118,752 | 129,973 |  |  |  |
|      | 28 | 41,337 | 48,278                       | 62     | 81,381 | 90,802 | 96        | 119,871 | 131.141 |  |  |  |
|      | 29 | 42,557 | 49,588                       | 63     | 82,529 | 92,010 | 97        | 120,990 | 132,309 |  |  |  |
| APAY | 30 | 43,773 | 50,892                       | 64     | 83,675 | 93,217 | 98        | 122,108 | 133,476 |  |  |  |
|      | 31 | 44,985 | 52,191                       | 65     | 84,821 | 94,422 | 99        | 123,225 | 134,642 |  |  |  |
|      | 32 | 46,194 | 53,486                       | 66     | 85,965 | 95,626 | 100       | 124,342 | 135,807 |  |  |  |
|      | 33 | 47,400 | 54,776                       | 67     | 87,108 | 96,828 |           |         |         |  |  |  |
|      | 34 | 48,602 | 56,061                       | 68     | 88,250 | 98,028 |           |         |         |  |  |  |

Таблица 5.

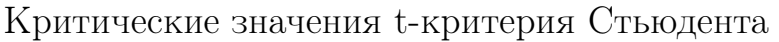

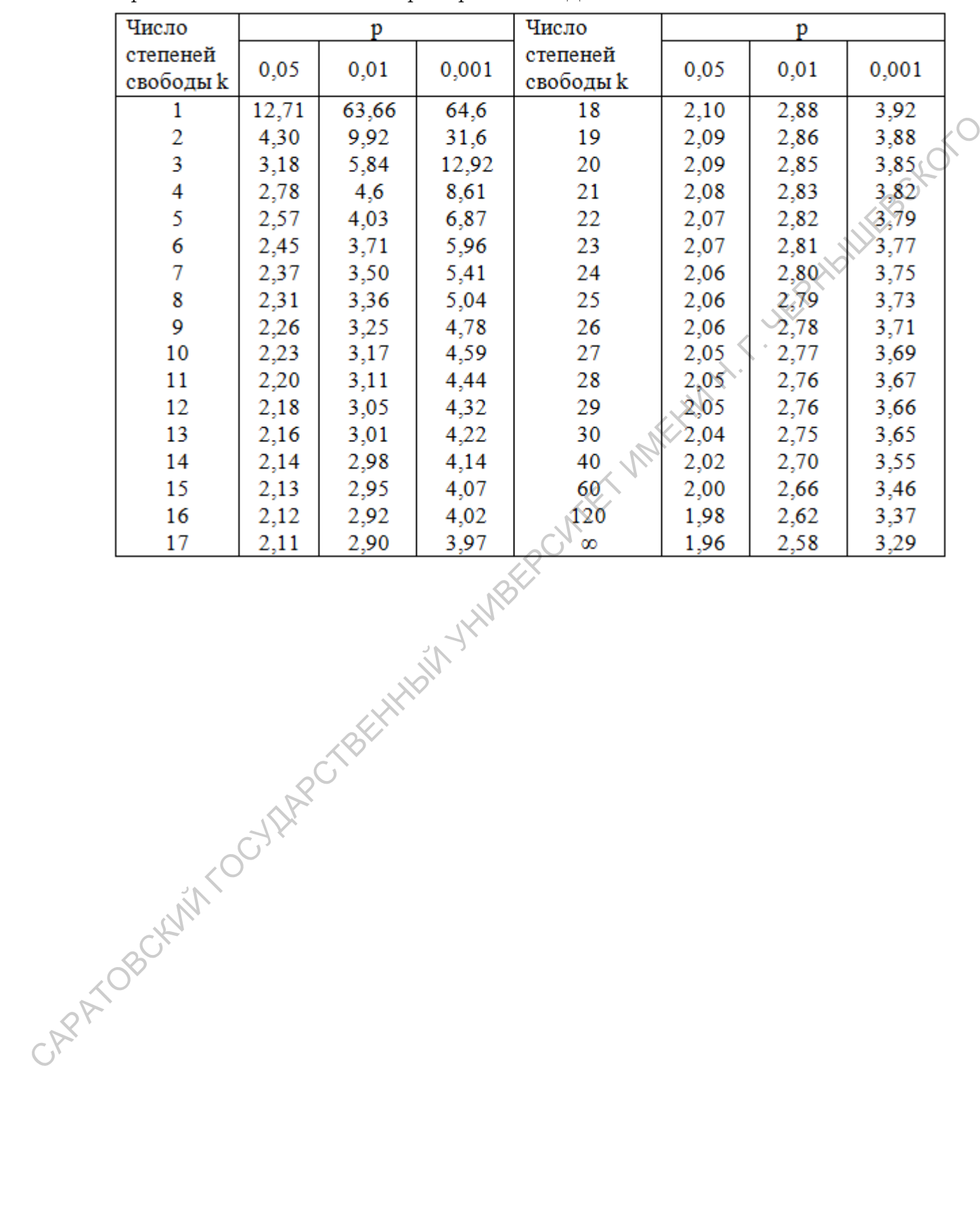

# Таблица 6.

Критические значения коэффициента линейной корреляции  $r_{xy}$  Пирсона

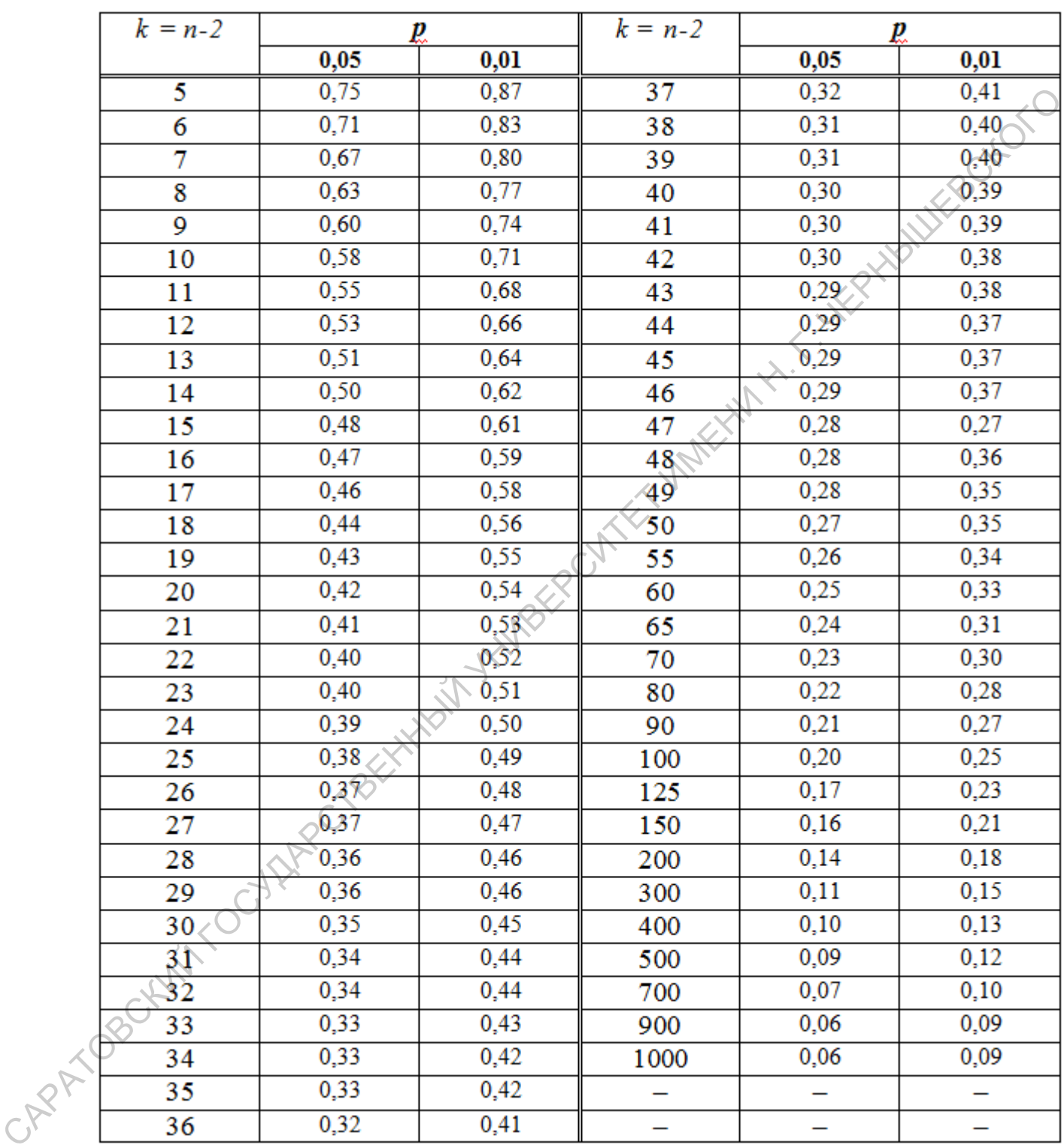

# Таблица 7.

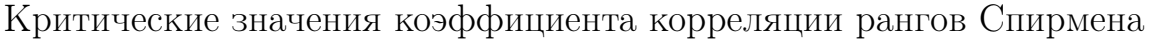

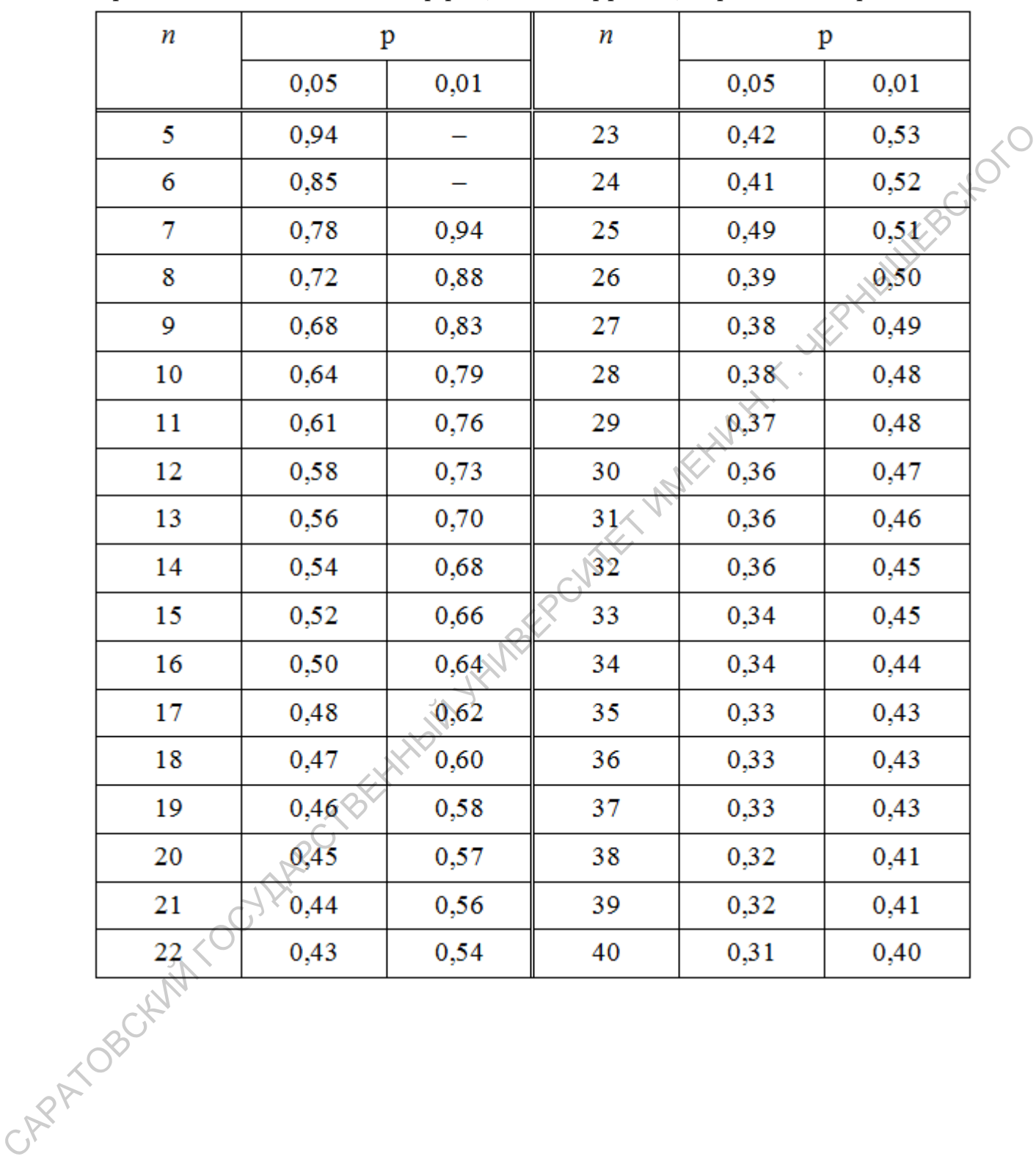

70